#### **Единый государственный экзамен по ИНФОРМАТИКЕ и ИКТ**

# **Инструкция по выполнению работы**

Экзаменационная работа состоит из 27 заданий с кратким ответом, выполняемых с помощью компьютера.

На выполнение экзаменационной работы по информатике и ИКТ отводится 3 часа 55 минут (235 минут).

Экзаменационная работа выполняется с помощью специализированного программного обеспечения, предназначенного для проведения экзамена в компьютерной форме. При выполнении заданий Вам будут доступны на протяжении всего экзамена текстовый редактор, редактор электронных таблиц, системы программирования. Расположение указанного программного обеспечения на компьютере и каталог для создания электронных файлов при выполнении заданий Вам укажет организатор в аудитории.

На протяжении сдачи экзамена доступ к сети Интернет запрещён.

При выполнении заданий можно пользоваться черновиком. **Записи в черновике не учитываются при оценивании работы**. Баллы, полученные Вами за выполненные задания, суммируются. Постарайтесь выполнить как можно больше заданий и

набрать наибольшее количество баллов

## *Желаем успеха!*

В экзаменационных заданиях используются следующие соглашения.

1. Обозначения для логических связок (операций):

- a) отрицание (инверсия, логическое НЕ) обозначается ¬ (например, ¬А);
- b) конъюнкция (логическое умножение, логическое И) обозначается  $\wedge$  (например, A  $\wedge$  B) либо & (например, A & B);
- c) дизъюнкция (логическое сложение, логическое ИЛИ) обозначается  $\vee$  (например, А  $\vee$  В) либо | (например, А | В);
- d) следование (импликация) обозначается  $\rightarrow$  (например,  $A \rightarrow B$ );

соотношение с единицей «байт» выражается степенью двойки.

- e) тождество обозначается ≡ (например, A ≡ B). Выражение A ≡ B истинно тогда и только тогда, когда значения A и B совпадают (либо они оба истинны, либо они оба ложны);
- f) символ 1 используется для обозначения истины (истинного высказывания); символ 0 для обозначения лжи (ложного высказывания).

2. Два логических выражения, содержащих переменные, называются равносильными (эквивалентными), если значения этих выражений совпадают при любых значениях переменных. Так, выражения А  $\rightarrow$  В и ( $\neg A$ )  $\vee$  В равносильны, а А  $\vee$  В и А  $\wedge$  В неравносильны (значения выражений разные, например, при  $A = 1$ ,  $B = 0$ ).

3. Приоритеты логических операций: инверсия (отрицание), конъюнкция (логическое умножение), дизъюнкция (логическое сложение), импликация (следование), тождество. Таким образом, ¬А  $\wedge$  В  $\vee$  С  $\wedge$  D означает то же, что и ((¬А)  $\wedge$  В)  $\vee$  (С  $\wedge$  D). Возможна запись А  $\land$  В  $\land$  С вместо (А  $\land$  В)  $\land$  С. То же относится и к дизъюнкции: возможна запись А  $\lor$  В  $\lor$  С вместо (А  $\lor$  В)  $\lor$  С.

4. Обозначения Мбайт и Кбайт используются в традиционном для информатики смысле – как обозначения единиц измерения, чьё

На рисунке схема дорог Н-ского района изображена в виде графа, в таблице содержатся сведения о протяжённости каждой из этих дорог (в километрах).

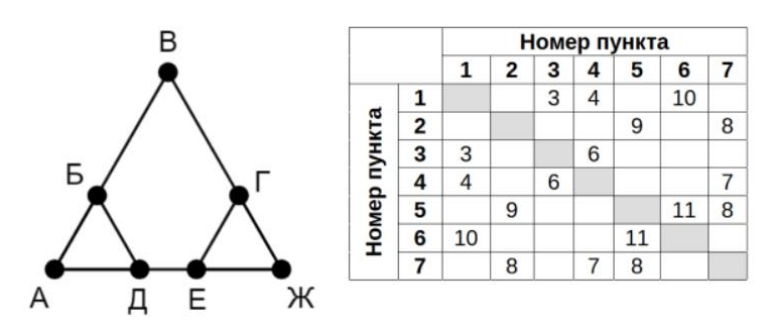

Так как таблицу и схему рисовали независимо друг от друга, то нумерация населённых пунктов в таблице никак не связана с буквенными обозначениями на графе. Определите, какова протяжённость дороги из пункта Д в пункт Е. В ответе запишите целое число – так, как оно указано в таблице.

#### *Решение (анализ графа и таблицы):*

Заметим, что вершина Б и Г связаны с двумя вершинами, в которых есть только две дороги. У пунктов Д и Е такого свойства нет. Значит, мы можем найти пункты Д и Е перебрав все строки таблицы, в которых три числа. И выбрать из них те, дороги из которых приводят только в один пункт с двумя дорогами. Так как таблица симметричная, для этого мы можем проверять количество дорог в ячейках с числами.

Возьмем П1. Из него есть дороги в П3, П4 и П6. В столбце для П3 две дороги (значит из пункта П3 две дороги), для П4 – три дороги, для П6 – две дороги. Следовательно, это либо город Б, либо город Г.

Из П4 есть дороги в П1, П3 и П7. П1 – 3 дороги, П3 – 2 дороги, П7 – 3 дороги. Следовательно, это один из искомых городов Д или Е.

Из П5 есть дороги в П2, П6 и П7. Нет дороги в П4, следовательно это либо Б, либо Г.

Из П7 (путем исключения второй искомый пункт) есть дороги в П2, П4, П5 (2, 3, 3 дорог - подтверждение).

Следовательно, необходимо найти длину дороги из П4 в П7. Это 7.

#### **Ответ: 7**

#### *Решение (графическое)*:

Построим по таблице граф. Начнем с П1, есть дороги в П3, П4 и П7. И продолжим простраивать граф от полученных вершин.

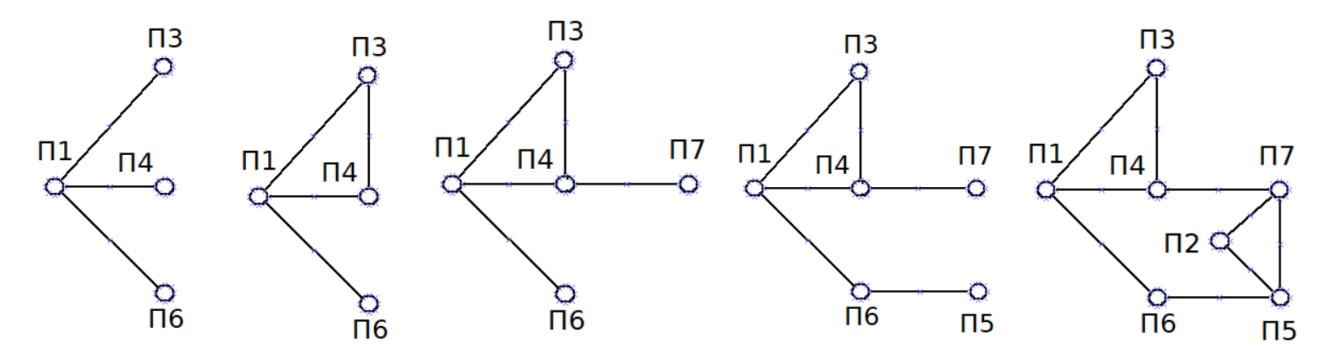

По построенному графу видно два треугольника, которые есть на графе из задания, которые соединены через пункты П4 и П7. Следовательно, это и есть города Д и Е. Ответ 7.

#### Решение (программное):

С помощью переборного алгоритма найдем все возможные соответствия вершинам графа пунктов из таблицы. Граф представим как строку, где подстроки, разделенные пробелом, будут представлять собой пункт (первый символ) и пункты, в которые можно из него попасть, остальные символы.

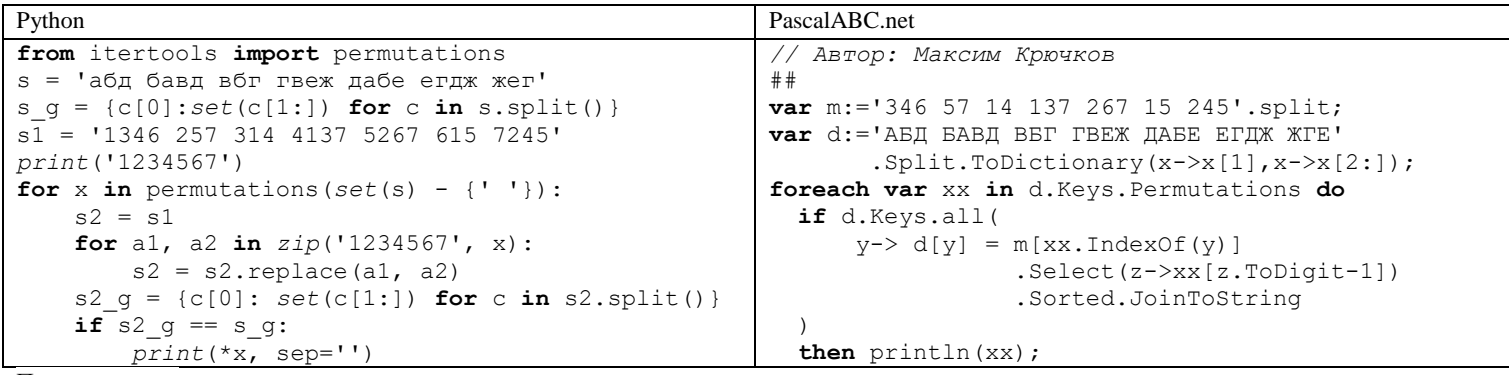

Получим вывод 1234567 гажебвд

бжалтве

Пункты Д и Е - пункты 4 и 7 (или 7 и 4). Следовательно, ответ 7.

#### **Ответ: 7**

 $\overline{2}$ 

Логическая функция F задаётся выражением (х ∧ ¬у) V (у ≡ z) V ¬w. На рисунке приведён фрагмент таблицы истинности функции F, содержащий неповторяющиеся наборы аргументов.

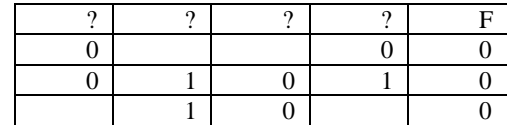

Определите, какому столбцу таблицы соответствует каждая из переменных w, x, y, z.

В ответе запишите буквы w, x, y, z в том порядке, в котором идут соответствующие им столбцы (сначала буква, соответствующая первому столбцу; затем буква, соответствующая второму столбцу и т.д.). Буквы в ответе пишите подряд, никаких разделителей между буквами ставить не нужно.

#### Решение (аналитическое):

Проанализируем выражение и таблицу. Видим три подвыражения перечисленные через знак дизьюнкции. Все выражение для трех различных наборов имеет ложные значения.

Составим таблицы истинности для всех подвыражений, когда они ложны.

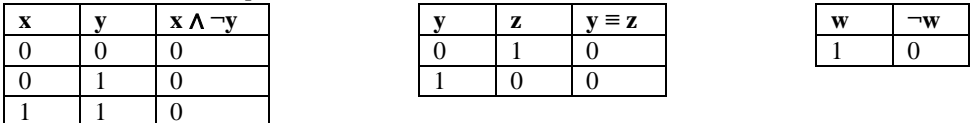

Из полученных таблиц истинности вывелем все возможные наборы х. у. z. w лля всего выражения.

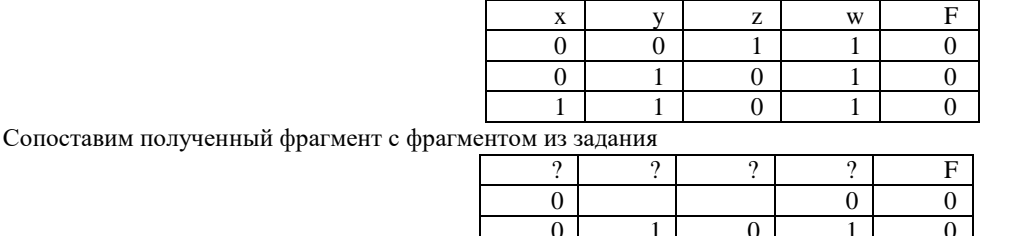

 $1$ 

Заметим, что w может быть только вторым столбцом (все единицы). у - последний столбец (один ноль). z - третий столбец, так как противоположен по значению столбцу у (1 и 4 столбец - противоречие в первой строке - одинаковые значения). Следовательно, х первый столбец.

 $\overline{0}$ 

 $\overline{0}$ 

Ответ: xwzy

Решение (программный метод нахождения фрагмента таблицы истинности)

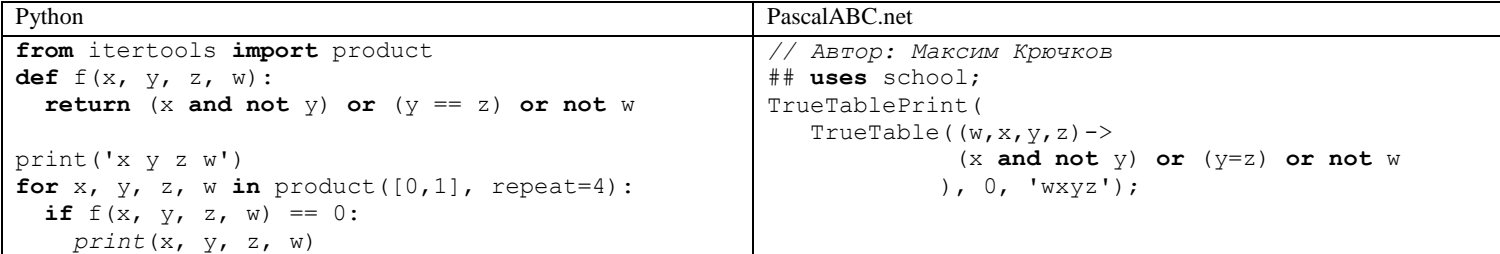

Получим следующий вывод

x y z w  $0\overset{\bullet}{0}11$ 0101 1101

Дальнейшие рассуждения аналогичны выше приведенным для аналитического решения.

## Решение (программное, полное):

Данное решение построено на переборе всех возможных пропусков во фрагменте из задания и всех возможных перестановок имен столбцов.

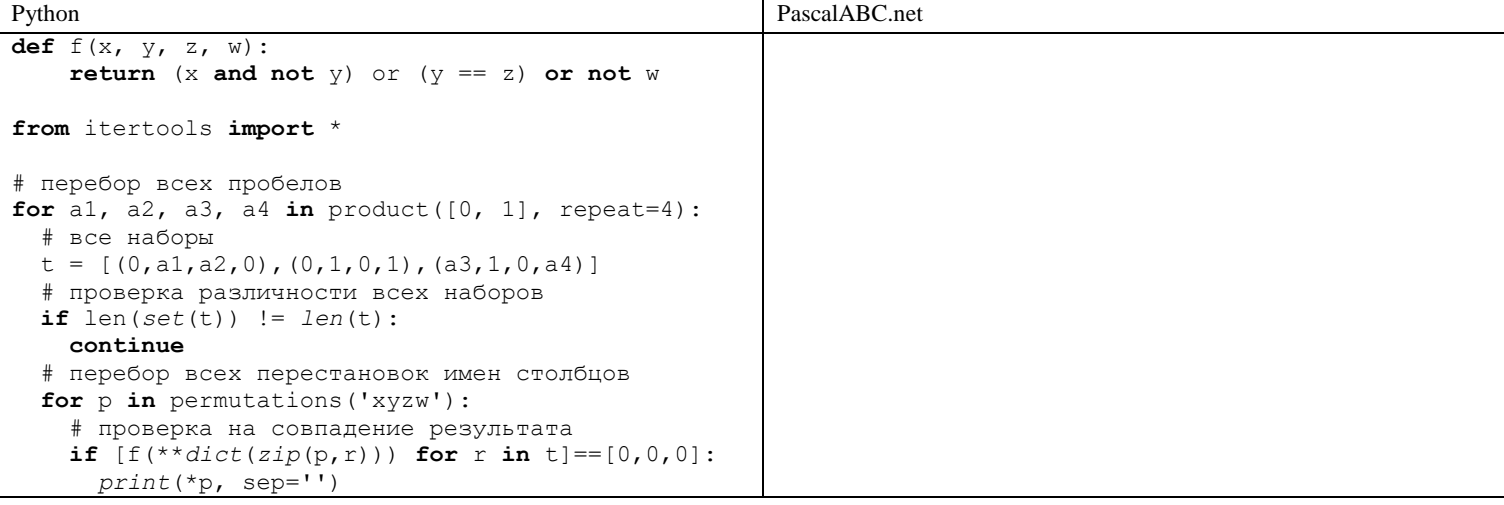

Ответ: xwzy

В файле приведён фрагмент базы данных «Текстиль» о поставках товаров в магазины районов города. База данных состоит из трёх таблиц. Таблица «Движение товаров» содержит записи о поставках товаров в магазины в течение первого полугодия 2023 г., а также информацию о проданных товарах. Поле Тип операции содержит значение Поступление или Продажа, а в соответствующее поле Количество упаковок, шт. занесена информация о том, сколько упаковок товара поступило в магазин или было продано в течение дня. **3**

Заголовок таблицы имеет следующий вид.

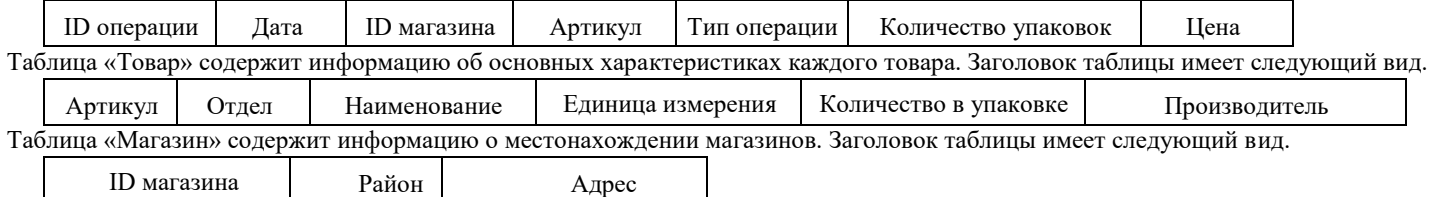

На рисунке приведена схема указанной базы данных.

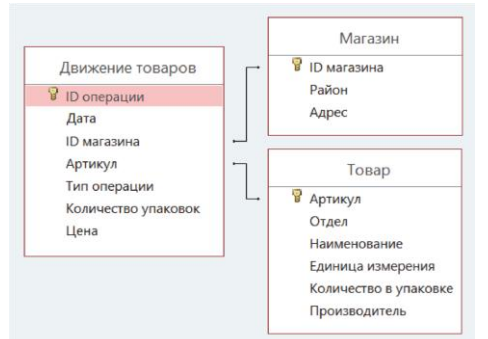

Используя информацию из приведённой базы данных, определите, на сколько увеличилось количество упаковок тульских пряников с начинкой, имеющихся в наличии в магазинах Заречного района, за период с 3 по 14 августа включительно. В ответе запишите только число.

## *Решение (базовое):*

Зайдем в таблицу «Магазин» и с помощью фильтра оставим только магазина Заречного района. Результат скопируем с помощью ножниц и вставим в таблице «Движение товаров». Также в таблице «Товары» найдем Артикул товара «Тульские пряники с начинкой».

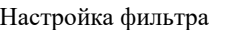

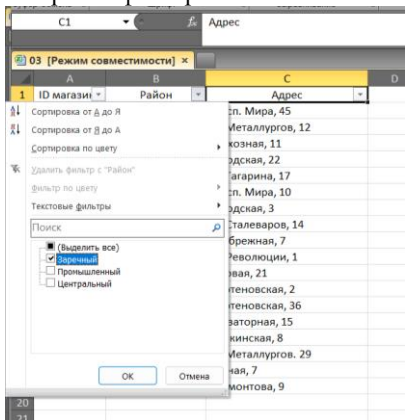

## Результат

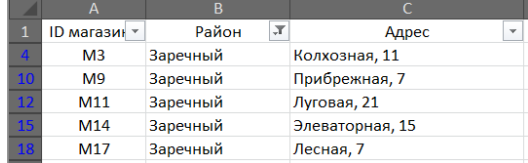

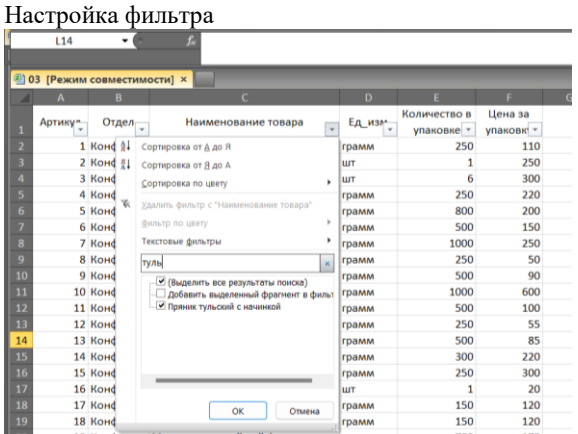

#### Результат

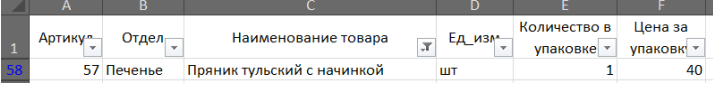

Теперь в таблице «Движение товаров» наложим три фильтра «Дата» - 3 по 14 августа, «Артикул» = 57, «ID магазина» - М3, М9, М11, М14, М17.

# Настройки фильтров

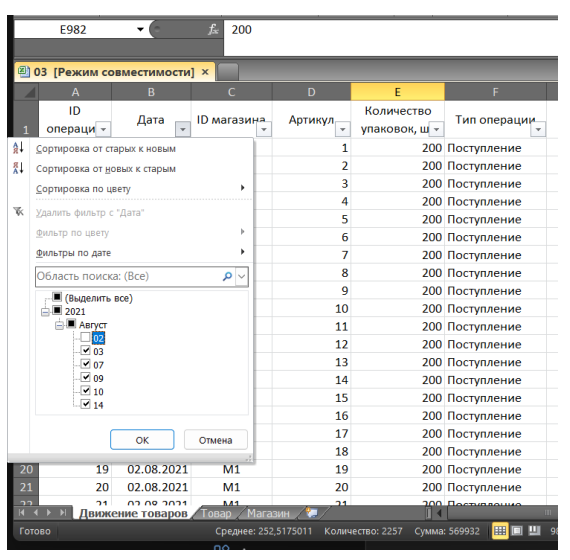

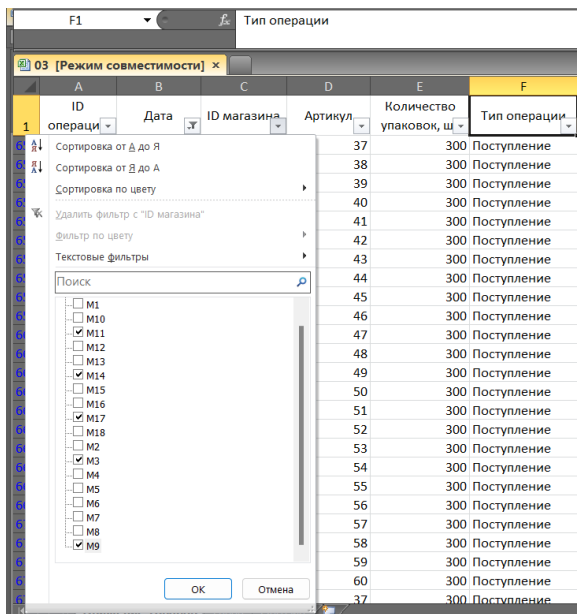

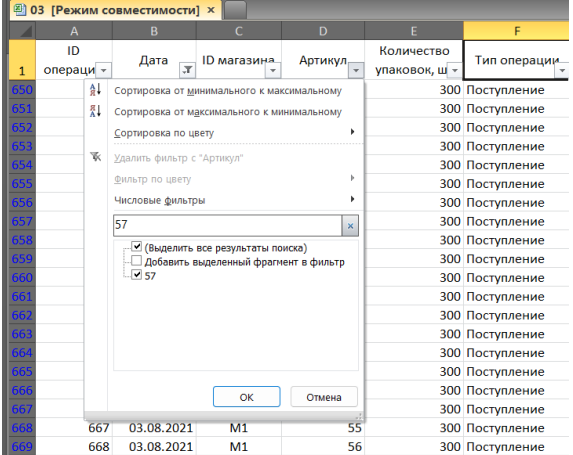

Чтобы узнать, насколько изменилось количество упаковок, узнаем (а) сколько упаковок поступило на склад и (б) сколько упаковок продано. После применения соответствующих фильтров, выделим столбец с количеством упаковок и в строке состояния увидим соответствующие количества.  $\overline{\phantom{a}}$  $\sim$ 

|                      | $\mathbf{A}$                       | B.                     |                              | D.                      |                             |                                                                         | G. |              |                                    |                          |                                  | D                       |                             |                                                                | G. | Œ. |
|----------------------|------------------------------------|------------------------|------------------------------|-------------------------|-----------------------------|-------------------------------------------------------------------------|----|--------------|------------------------------------|--------------------------|----------------------------------|-------------------------|-----------------------------|----------------------------------------------------------------|----|----|
|                      | ID<br>операци -                    |                        | Дата $\boxed{x}$ ID магазина | Артикул <sub>[37]</sub> | Количество<br>упаковок, ш - | Тип операции                                                            |    |              | ID<br>операци -                    | Дата                     | <b>ID</b> магазина               | Артикул <sub>[37]</sub> | Количество<br>упаковок, ш - | $T$ ип операции                                                |    |    |
|                      | 981                                | 03.08.2021             | M <sub>3</sub>               | 57                      |                             | 200 Поступление                                                         |    |              | 2061                               | 09.08.2021               | M <sub>3</sub>                   | 57                      |                             | 199 Продажа                                                    |    |    |
|                      | 1005                               | 03.08.2021             | <b>M9</b>                    | 57                      |                             | 200 Поступление                                                         |    |              | 2085                               | 09.08.2021               | M <sub>9</sub>                   | 57                      |                             | 128 Продажа                                                    |    |    |
|                      | 1029                               | 03.08.2021             | M11                          | 57                      |                             | 200 Поступление                                                         |    |              | 2109                               | 09.08.2021               | M11                              | 57                      |                             | 158 Продажа                                                    |    |    |
|                      | 1053                               | 03.08.2021             | M14                          | -57                     |                             | 200 Поступление                                                         |    |              | 2133                               | 09.08.2021               | M14                              | 57                      |                             | 145 Продажа                                                    |    |    |
|                      | 1077                               | 03.08.2021             | M17                          | 57                      |                             | 200 Поступление                                                         |    |              | 2157                               | 09.08.2021               | M17                              | 57                      |                             | 173 Продажа                                                    |    |    |
|                      | 3141                               | 10.08.2021             | M <sub>3</sub>               | 57                      |                             | 200 Поступление                                                         |    |              | 4221                               | 14.08.2021               | M <sub>3</sub>                   | 57                      |                             | 169 Продажа                                                    |    |    |
|                      | 3165                               | 10.08.2021             | M <sub>9</sub>               | 57                      |                             | 200 Поступление                                                         |    |              | 4245                               | 14.08.2021               | M <sub>9</sub>                   | 57                      |                             | 176 Продажа                                                    |    |    |
|                      | 3189                               | 10.08.2021             | M11                          | 57                      |                             | 200 Поступление                                                         |    |              | 4269<br>4293                       | 14.08.2021<br>14.08.2021 | M11<br>M14                       | 57<br>57                |                             | 123 Продажа                                                    |    |    |
|                      | 3213                               | 10.08.2021             | M14                          | 57                      |                             | 200 Поступление                                                         |    |              | 4317                               | 14.08.2021               | M17                              | 57                      |                             | 128 Продажа<br>146 Продажа                                     |    |    |
|                      | 3237                               | 10.08.2021             | M17                          | 57                      |                             | 200 Поступление                                                         |    | 4322         |                                    |                          |                                  |                         |                             |                                                                |    |    |
| 3238<br>4322         |                                    |                        |                              |                         |                             |                                                                         |    | 4323         |                                    |                          |                                  |                         |                             |                                                                |    |    |
| 4323                 |                                    |                        |                              |                         |                             |                                                                         |    | 4324         |                                    |                          |                                  |                         |                             |                                                                |    |    |
| 4324                 |                                    |                        |                              |                         |                             |                                                                         |    | 4325         |                                    |                          |                                  |                         |                             |                                                                |    |    |
|                      |                                    |                        |                              |                         |                             |                                                                         |    | 4326<br>4327 |                                    |                          |                                  |                         |                             |                                                                |    |    |
|                      |                                    |                        |                              |                         |                             |                                                                         |    |              |                                    |                          |                                  |                         |                             |                                                                |    |    |
| 4325<br>4326<br>4327 |                                    |                        |                              |                         |                             |                                                                         |    | 1328         |                                    |                          |                                  |                         |                             |                                                                |    |    |
|                      |                                    | Движение товаров Говар | Магазин Э                    |                         | 11 K.                       |                                                                         |    |              |                                    |                          | Движение товаров Товар / Магазин | 70 I                    |                             |                                                                |    |    |
|                      | Готово Найдено записей: 10 из 4320 |                        |                              |                         |                             | Среднее: 200 Количество: 10 Сумма: 2000                           98% ● | Θ  |              | Готово Найдено записей: 10 из 4320 |                          |                                  |                         |                             | Среднее: 154,5 Количество: 10 Суммк 1545                 98% ● |    |    |

Найдем разность 2000 и 1545.

*Решение (продвинутое, ВПР):*

С помощью функции вертикального просмотра (ВПР) дополним таблицу «Движение товаров» двумя столбцами «Район» и «Товар». Район для строки 2 определим, как =ВПР(C2;Магазин!A:C;2;0).

Товар, как =ВПР(D2;Товар!A:F;3;0)

Полученные формулы растянем на всю таблицу.

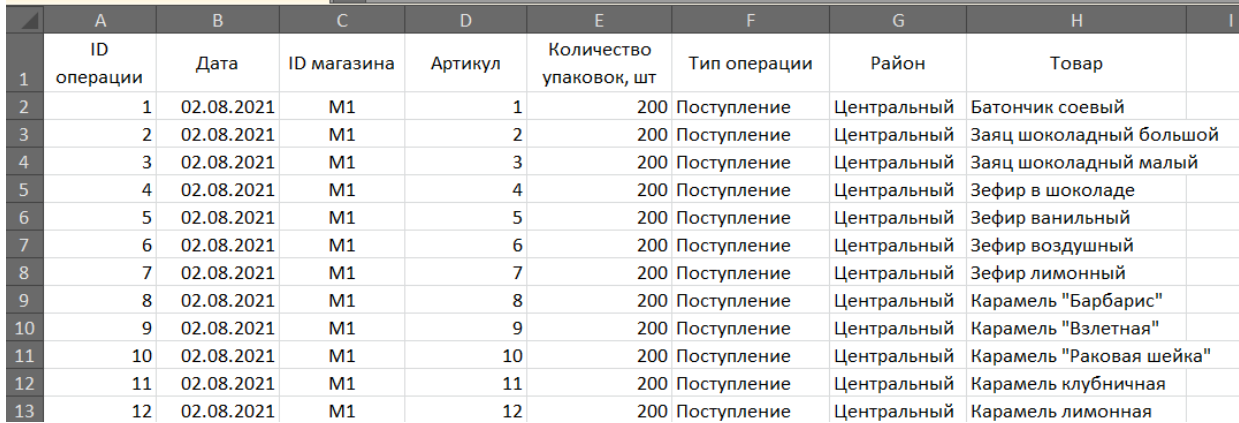

Теперь к полученной таблице применим фильтры по заданию: «Дата» - 3-14 августа, «Товар» - Пряник тульский с начинкой, «Район» - Заречный.

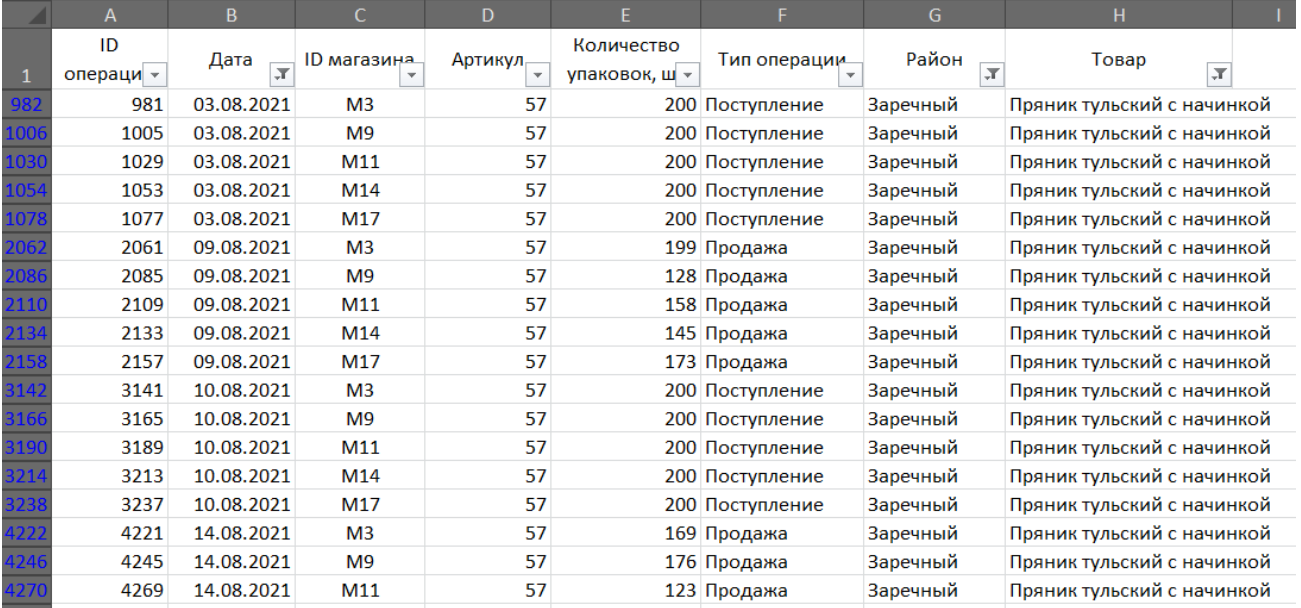

Чтобы узнать, насколько изменилось количество упаковок, узнаем (а) сколько упаковок поступило на склад и (б) сколько упаковок продано. После применения соответствующих фильтров, выделим столбец с количеством упаковок и в строке состояния увидим соответствующие количества.

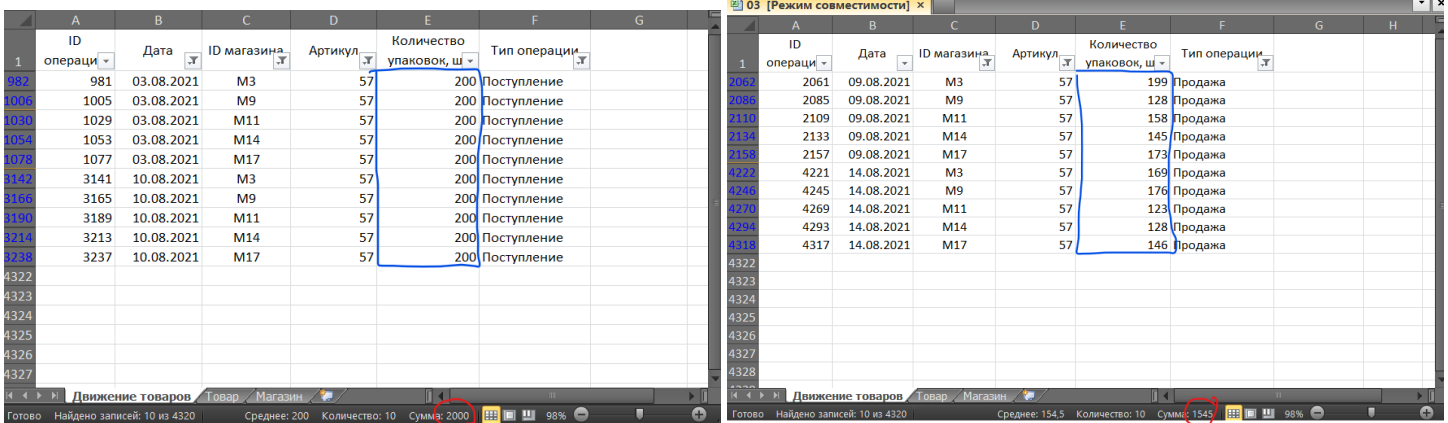

Найдем разность 2000 и 1545.

По каналу связи передаются сообщения, содержащие только четыре буквы: А, Б, В, Г. Для передачи используется двоичный  $\overline{\mathbf{4}}$ код, удовлетворяющий условию Фано. Кодовые слова для букв известны: А - 0, Б - 1111, В - 1010. Найдите код минимальной длины для буквы Г. Если таких кодов несколько, укажите код с минимальным числовым значением.

Примечание: условие Фано означает, что ни одно кодовое слово не является началом другого кодового слова.

Решение (построение двоичного дерева)

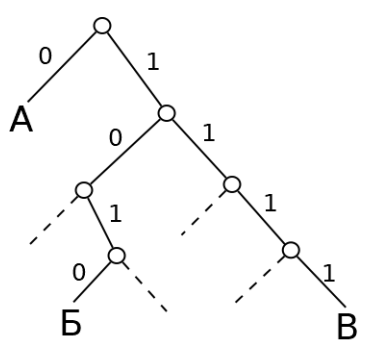

Заметим несколько свободных префиксов: 100, 1011, 110 и 1110. Выбираем префикс с минимальным числовым значением.

#### Ответ: 100

#### Решение (перебор префиксов)

Рассмотрим все возможные префиксы длины до 4, пока не найдем подходящий.

Префиксы длиной 1: 0, 1. Оба префикса не удоблетворяют условию кодирования.

Префиксы длиной 2: 00, 01, 10, 11. 00 и 01 противоречит коду для А, 10 - для В, 11 - для Б.

Префиксы длиной 3: 000, 001, 010, 011, 100, 101, 110, 111, 000, 001, 010, 011 – противоречат А, 101 – В, 111 – Б. Префиксы 100 и 110 не противоречат уже существующим кодам. Наименьшее числовое значение из них имеет префикс 100.

## $OTPPT: 100$

Решение (программный перебор префиксов)

Переберем префиксы программно (аналогично предыдущему решению)

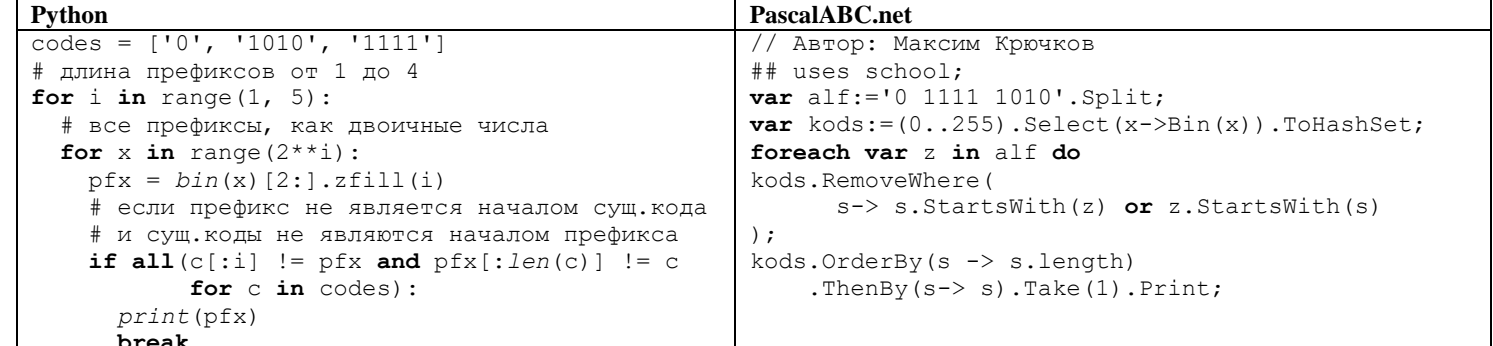

Единый государственный экзамен, 2023 г.

На вход алгоритма подаётся натуральное число N. Алгоритм строит по нему новое число R следующим образом. 5

1. Строится двоичная запись числа N.

2. Далее эта запись обрабатывается по следующему правилу:

а) если число N кратно 3, тогда в конец дописывается три младших разряда полученной двоичной записи,

б) если число N не кратно 3, тогда в конец дописывается двоичная последовательность, являющаяся результатом умножения 3 на остаток от деления числа N на 3.

Полученная таким образом запись является двоичной записью искомого числа R.

Например, для исходного числа  $5_{10} = 101_2$  результатом является число  $101110_2 = 46_{10}$ , а для исходного числа  $9_{10} = 1001_2$  результатом является число  $1001001_2 = 73_{10}$ .

Укажите наибольшее число N, после обработки которого с помошью этого алгоритма получается число R, меньшее 100. В ответе запишите это число в десятичной системе счисления.

Решение (аналитическое):

Для аналитического рассуждения имеем два случая.

Число кратно 3.

Следовательно, число увеличивается в 8 раз (три двоичных раряда) и к нему дописывается значение до 7 (от 000 до 111).

 $100 \text{ // } 8 = 12 \text{ (/} -$  целочисленное деление)

12 делится на 3. Проверяем по алгоритму.

 $12_{10} = 1100$ ,  $\rightarrow 1100100$ ,  $\rightarrow 100_{10}$  Следовательно, число 12 не удовлетворяет условию.

Проверим предыдущее, кратное 3 (9)

 $9_{10} = 1001_2 = 1001001_2 = 73_{10}$ 

Следовательно, число 9 - последнее число, кратное 3, после обработки которого исполнитель получит значение меньшее 100.

#### Число не кратно 3

Для этого случая имеем два варианта – остаток равен 1 и остаток равен 2. В первом случае дописывается 11, (1\*3), во втором –  $110<sub>2</sub>(2*3)$ .

- Остаток равен 2

Дописывается три разряда, следовательно число увеличивается по формуле 8\*х + 6. Значит, нужно взять число, меньшее 12, остаток от деления которого на 3 равен 2. Это число 11.

 $11 * 8 + 6 = 94$ 

Следовательно, наибольшее число, остаток которого при делении на 3 равен 2, преобразуемое исполнителем в число меньшее 100, равно 11.

- Остаток равен 1

Дописывается два разряда, следовательно число увеличивается по формуле 4\*х + 3. Найдем максимальное число, которое может удовлетворять условию.

 $100 / 4 = 25, 25 \% 3 = 1$  (остаток от леления)

 $25*4 + 3 = 103$  (не подходит)

Берем предыдущее с таким же остатком.

 $22*4 + 3 = 91$ .

Следовательно, 22 - наибольшее число, остаток от деления на 3 у которого равен 1, и результат обработки испольнителем которого будет меньше 100.

## Ответ: 22

Решение (программное):

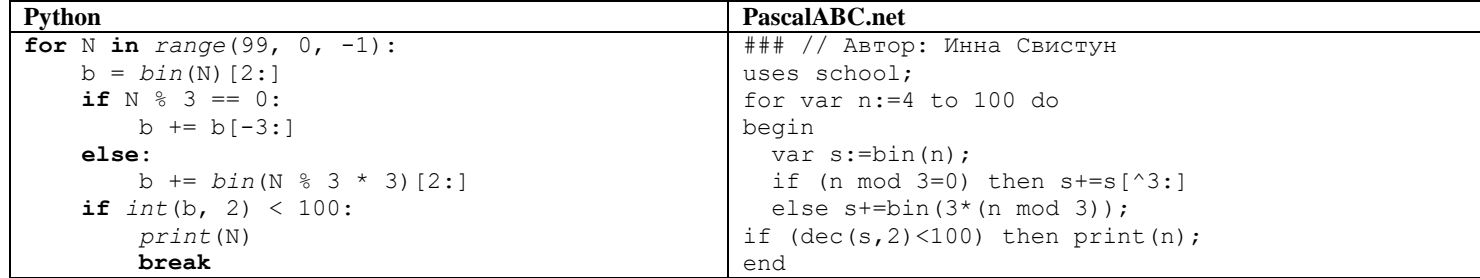

Исполнитель Черепаха передвигается по плоскости и оставляет след в виде линии. Черепаха может выполнять три команды: **6**

По команде **Вперёд n** Черепаха перемещается вперёд на n единиц.

По команде **Направо m** Черепаха поворачивается на месте на m градусов по часовой стрелке, при этом соответственно меняется направление дальнейшего движения.

По команде **Налево m** Черепаха поворачивается на месте на m градусов против часовой стрелки, при этом соответственно меняется направление дальнейшего движения.

В начальный момент Черепаха находится в начале координат и направлена вверх (вдоль положительного направления оси ординат), хвост опущен.

Запись **Повтори k [Команда1 Команда2 … КомандаS]** означает, что заданная последовательность из S команд повторится k раз.

Черепахе был дан для исполнения следующий алгоритм:

#### **Направо 315**

#### **Повтори 7 [Вперёд 16 Направо 45 Вперёд 8 Направо 135]**

Определите, сколько точек с целочисленными координатами будет находиться внутри фигуры, ограниченной заданным алгоритмом линиями, не включая точки на линиях.

#### *Решение (аналитическое)*

Схематически построим след черепахи, последовательно выполнив команды из алгоритма до конца первой итерации.

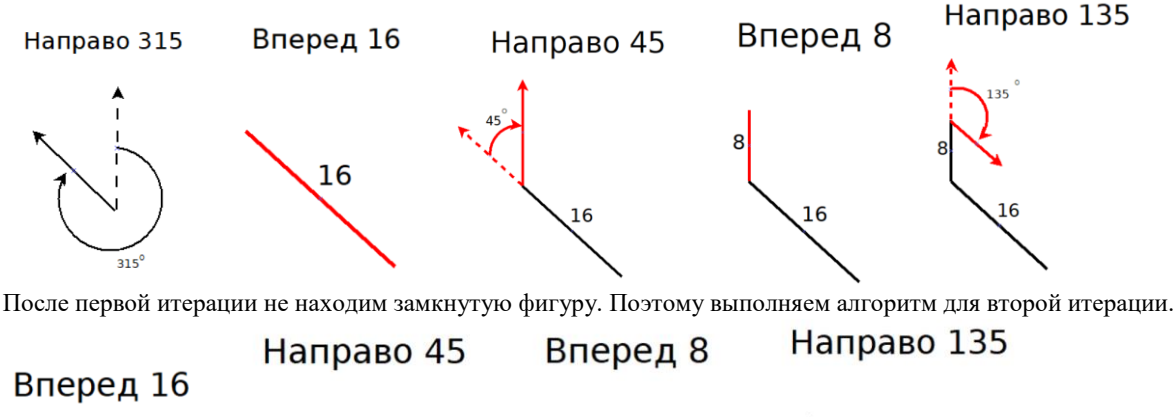

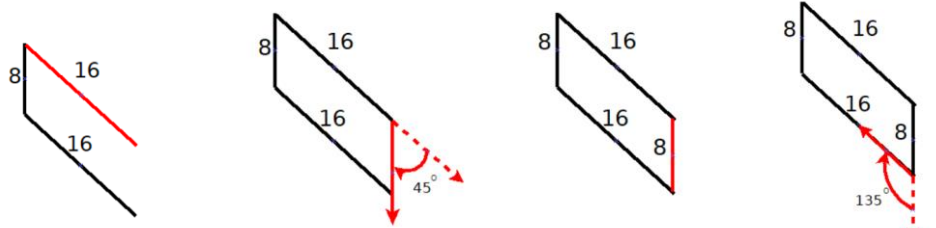

Заметим, что исполнитель вернулся в точку, отеуда началась первая итерация. Следовательно, остальные 5 итераций будут просто повторять рисунок поверх уже нарисованного следа.

При выполнении алгоритма стоит помнить текущие углы отклонения. Так, например, после первой команды исполнитель будет отклонен от оси оХ на 45 градусов, при следующем повороте отклонение будет на 90 градусов и т.д. Так же из курса геометрии мы знаем, что линия, проведенная под углом 45 градусов, начинающаяся в точке (x, y) с целочисленными координатами, проходит через все точки с кординатами (x+k, y+k), где k – целое число. Также мы можем подсчитать количество точек с целочисленными координатами на правой вертикальной стороне – точек всего 9. Теперь осталось найти количество вертикальных линий с шагом 1, которые пересекают фигуру. Для этого определим её длину через вычисления катетов равностороннего прямоугольного треугольника с гипотенузой длиной 16. 16 $^2=2x^2,$  128  $=x^2,$   $x=\sqrt{128}\approx11.3$ . Следовательно, количество точек внутри фигуры 7\*11 = 77

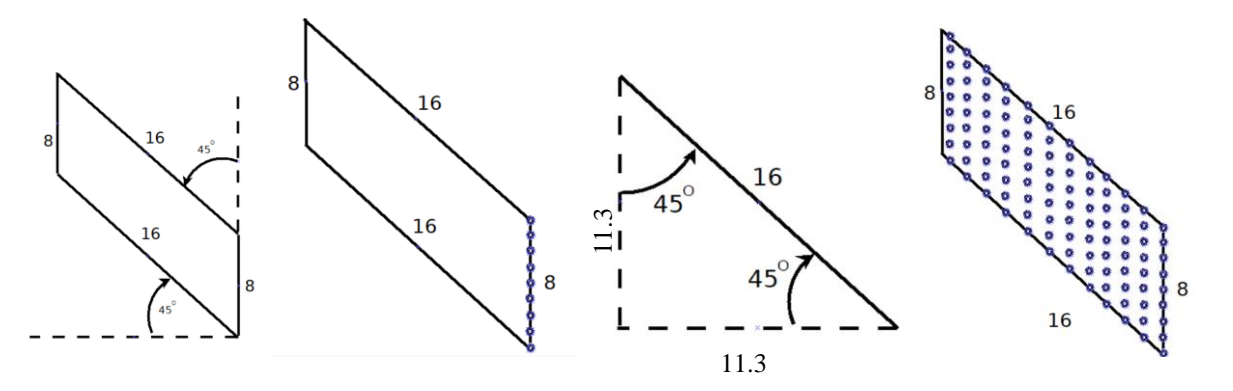

## *Решение (КуМИР)*

Перенесем алгоритм из задания в среду КуМИР.

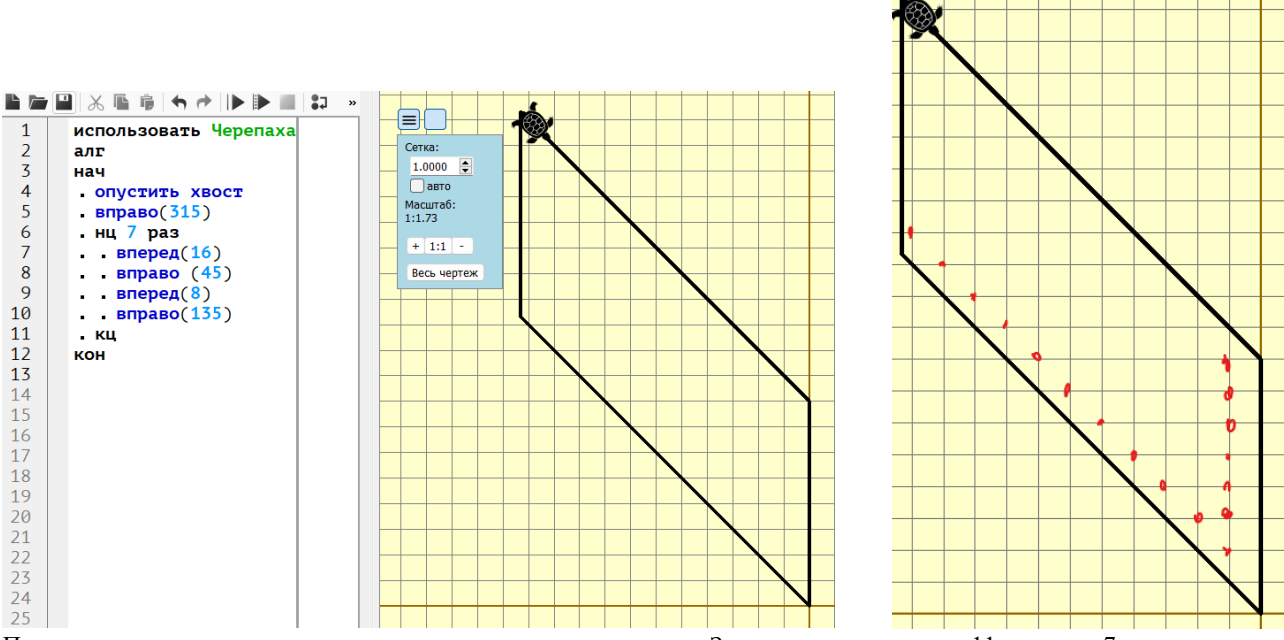

Подсчитаем количество точек с целочисленными координатами. Заметим, что мы имеем 11 рядов по 7 точек.

Ответ: **77**

## *Решение (Python)*

Воспользуемся библиотекой turtle, предварительно направив голову черепахи вдоль оси ординат. Добавив две команды для быстрой отрисовки – tracer(0) в начало алгоритма и update() в конец. Для большего масштаба увеличим каждое перемещение в 10 раз. После чего нанесем точки с целочисленными координатами. Так же не забудем унести команду update() в конец алгоритма. **from** turtle **import** \*

```
tracer(0)
left(90)
down()
right(315)
for in range(7):
     forward(16*10)
```

```
 right(45)
 forward(8*10)
 right(135)
```

```
for x in range(-15, 15):
    for y in range(0, 25):
        up()goto(x*10, y*10)
         down()
         dot(3)
update()
```

```
\ddot{\phantom{0}}\ddot{\cdot}. . . . . . .
                                                     \ddot{\phantom{0}}\ddot{\phantom{0}}\ddot{\phantom{0}}. . . . . .
                                                                                                     \ddot{\phantom{0}}\ddot{\phantom{0}}.
                                                                                                                           \ddot{\phantom{0}}÷.
                                    \ddot{\phantom{0}}\overline{a}\ddot{\phantom{0}}\ddot{\phantom{0}}\ddot{\phantom{0}}\overline{a}. . . . . . . . . . .
                                                                . . . . . . . . . . . . . . . .
                                                          \bullet\ddot{\phantom{0}}\ddot{\phantom{0}}\cdots\ddot{\phantom{0}}\ddot{\phantom{0}}\ddot{\phantom{0}}\ddot{\phantom{0}}\ddot{\phantom{0}}. . . . . . . . . . . . . . . . . .
                                    \ddot{\phantom{0}}\overline{a}\ddot{\phantom{0}}\cdots٠.
                                          \cdots\ddot{\phantom{0}}\cdots\ddot{\phantom{0}}. . . . . . .
               .
                                                          \ddot{\phantom{0}}\ddot{\phantom{0}}\overline{a}\cdot\overline{a}\ddot{\phantom{0}}\cdots\ddot{\phantom{0}}\cdots\cdots\ddot{\phantom{0}}\overline{\phantom{a}}\ddot{\phantom{0}}. . . . . . . . . . . . . .
     \cdots\ddot{\phantom{0}}\ddot{\phantom{0}}\ddot{\phantom{0}}\bullet. . . . . . .
         \ddot{\phantom{0}}\ddot{\phantom{0}}\ddot{\phantom{0}}\cdot . . .
                                                                                                     \ddot{\phantom{0}}. . . . . . .
                                                                                                                                                \ddot{\phantom{0}}. . . . .
               \overline{\phantom{a}}\bullet. . . . . . .
                                                                                . . . .
                                                                                                      \ddot{\phantom{0}}. . . . . .
               \ddot{\phantom{0}}. . . .\ddot{\phantom{0}}. . . . . . .
                                                                                                                                                \ddot{\phantom{0}}. . . . . .
                                                                      \ddot{\phantom{0}}\cdots\ddot{\phantom{0}}\ddot{\phantom{0}}.
                                                                      \ddot{\phantom{0}}. . . . . . . . . . .
               \ddots. . . . . . . . . .
\cdots\ddot{\phantom{0}}\ddot{\phantom{0}}\ddot{\phantom{0}}\ddot{\phantom{1}}\ddot{\phantom{0}}\ddot{\phantom{0}}\bullet\ddot{\phantom{0}}\ddot{\phantom{0}}\cdots\ddot{\phantom{0}}\ddot{\phantom{0}}\ddot{\phantom{0}}\bullet\bullet\ddot{\phantom{0}}. . . . . .
                                                                          \ddot{\phantom{0}}\ddot{\phantom{0}}. . . . . .
                                                                                                                           . . . .
                                                                                                                                                \bullet. . . . . . .
                                    \ddot{\phantom{1}}\bullet\ddot{\phantom{0}}\ddot{\phantom{1}}\ddot{\phantom{0}}\cdots\cdots\bullet
```
Подсчитаем количество точек внутри полученного контура.

Голосовое сообщение, записанное в стерео формате, передается со скоростью 64000 бит/с. Файл был записан с такими параметрами: глубина кодирования – 24 бит на отсчет, частота дискретизации – 16000 отсчетов в секунду, время записи – 90 с. Сколько секунд будет передаваться голосовое сообщени?

ИНФОРМАТИКА Досрочный вариант-2023

## *Решение*:

Сначала определим размер файла. Для этого перемножим значения: количество каналов, частота дискретизаци, время записи и глубину кодирования.

> $V = n \cdot v \cdot t \cdot I$  $V = 2 \cdot 16000 \cdot 90 \cdot 24 = 69120000$  бит

Теперь разделим размер файла на скорость передачи по каналу связи.

 $t=\frac{1}{x}$  $\frac{2 \cdot 16000 \cdot 90 \cdot 24}{64000} = 1080$  секунд

## Ответ: **1080**

Все четырехбуквенные слова, в составе которых могут быть только русские буквы А, В, Л, О, Р записаны в алфавитном порядке и пронумерованы начиная с 1.

Ниже приведено начало списка.

1. АААА

**8**

- 2. АААВ
- 3. АААЛ
- 4. АААО
- 5. АААР
- 6. ААВА

Под каким номером идет первое слово, начинающееся на Л?

## *Решение (комбинаторное)*

После анализа списка понимаем, что Л – третья буква, если располагать приведенные буквы в алфавитном порядке. Значит, для букв А и В будет записано по 5<sup>3</sup> комбинаций (все допустимые варианты для 2, 3 и 4 букв). Следовательно, Первое слово, начинающееся на Л, будет стоять на позиции 250 (количество комбинаций с первыми А и В) + 1.

Ответ: **251**

## *Решение (системы счисления)*

Для удобства можем представить наши комбинации, как числа в пятеричной системе счисления, где буквы А, В, Л, О, Р можно сопоставить с цифрами 0, 1, 2, 3, 4 соответственно.

Значит, необходимо найти наименьшее число длиной 4, которое начинающееся на Л. Это число 2000 $_5$  = 2\*5 $^3$  = 250.

Так как список начинается с нулевой комбинации (АААА = 0000 = 0), то позиция числа в списке на единицу больше, чем само значение записанного числа.

## Ответ: **251**

# *Решение (программное)*

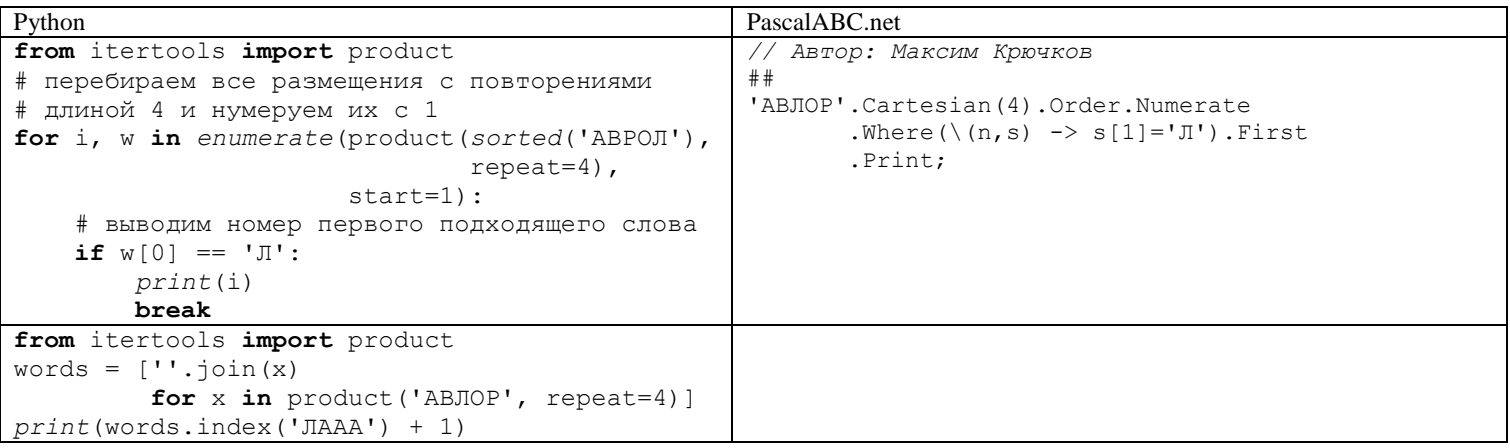

# $\overline{9}$

## Задание выполняется с использованием прилагаемых файлов.

Откройте файл электронной таблицы, содержащей в каждой строке пять натуральных чисел.

Определите количество строк таблицы, содержащих числа, для которых выполнены оба условия:

- каждое число в строке встречается по одному разу,

- угроенная сумма максимального и минимального значений не превышает удвоенной суммы оставшихся чисел.

В ответе запишите только число.

## Решение (через работу с максимумом и минимумом)

Через счётесли определим сколько раз в строке встречается каждое из чисел. Например, для числа в ячейке А1 будет следующая формула = СЧЁТЕСЛИ(\$A1:\$E1;A1). Столбцы в диапазоне фиксируем для удобства копирования формулы для остальных 4 ячеек.

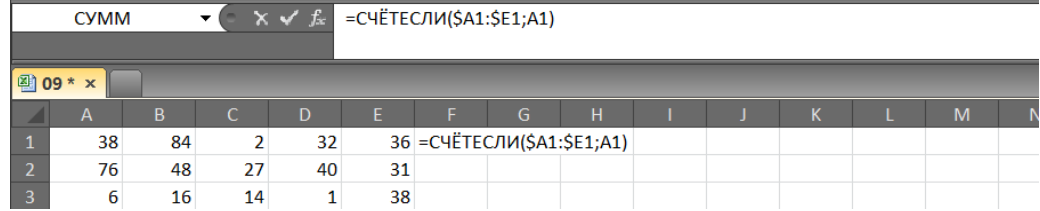

Можно заметить, что нам нужны строки либо с 5 единицами, либо с суммой 5 (что одно и то же, конечно же). Поэтому внесем формулу  $=$  cymm(F1:J1)=5

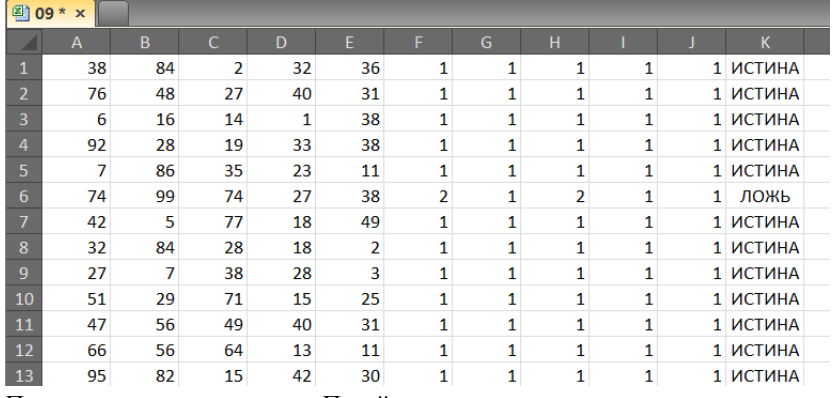

Первое условие мы описали. Перейдем ко второму.

Для определения минимального и максимального числа в строке воспользуемся функциями МИН и МАКС. Сумму остальных трех чисел определим, как сумму всех чисел строки за исключением минимального и максимального значений.

Формула для поиска суммы минимального и максимального значений (ячейка L1): =МИН(A1:E1)+MAKC(A1:E1)

Формула для поиска суммы трех оставшихся (ячейка M1): = CVMM(A1:E1)-L1

Формула для второго условия задания: = 3\*L1 <= 2\*M1

Для удобства поиска совпадений по двум условиям умножим значения в столбце К на значения в столбце N (так логические значения преобразуются в числовые и мы получим 1 в тех случаях, когда оба значения истинны). После чего найдем сумму значений в новом столбце.

## Формула в столбце O: =K1\*N1

Формула для получения ответа: = CУММ(О:О)

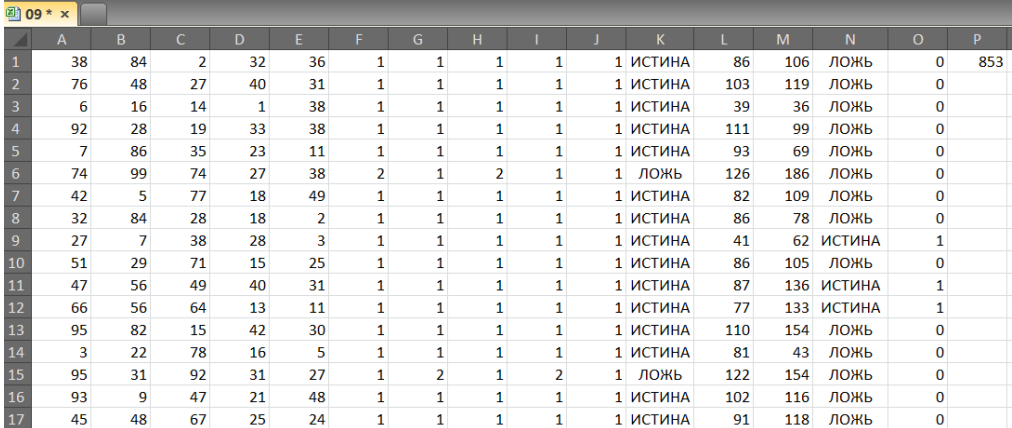

## *Решение (через НАИБОЛЬШЕЕ/НАИМЕНЬШЕЕ)*

Суть этого решения в первоначальном упорядочивании элементов строки.

Так, вписав формулы =НАИБОЛЬШИЙ(A1:E1, 1), =НАИБОЛЬШИЙ(A1:E1, 2), =НАИБОЛЬШИЙ(A1:E1, 3), =НАИБОЛЬШИЙ(A1:E1, 4), =НАИБОЛЬШИЙ(A1:E1, 5) в ячейки F1:J1 соответственно, получим пять чисел, идущих в порядке убывания. Где значение в F1 будет максимальным значением, значение в J1 – минимальным.

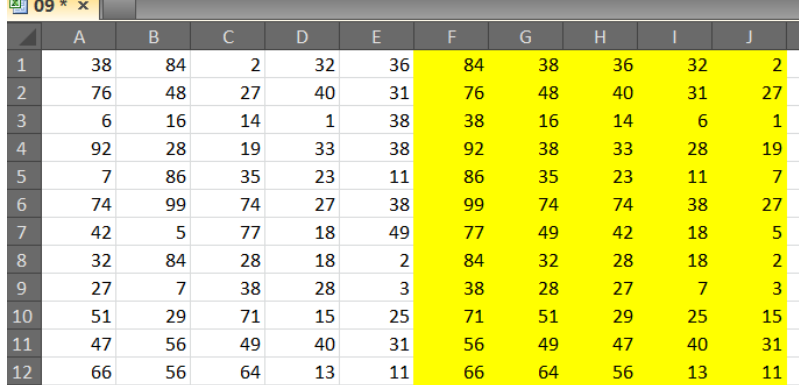

Теперь для проверки одинаковости (уникальности) чисел достаточно сравнить только пары рядом стоящих чисел. Для первой строки формула: =И(F1>G1;G1>H1;H1>I1;I1>J1)

Для проверки второго условия: сумма максимума и минимума – F1+J1, сумма трех оставшихся – СУММ(G1:I1). Значит, формула будет выглядеть, как = 3\*(F1+J1)<=2\*СУММ(G1:I1)

Для проверки совпадения двух условий так же воспользуемся формулой с умножением =K1\*L1. Для нахождения ответа - =сумм(M:M)

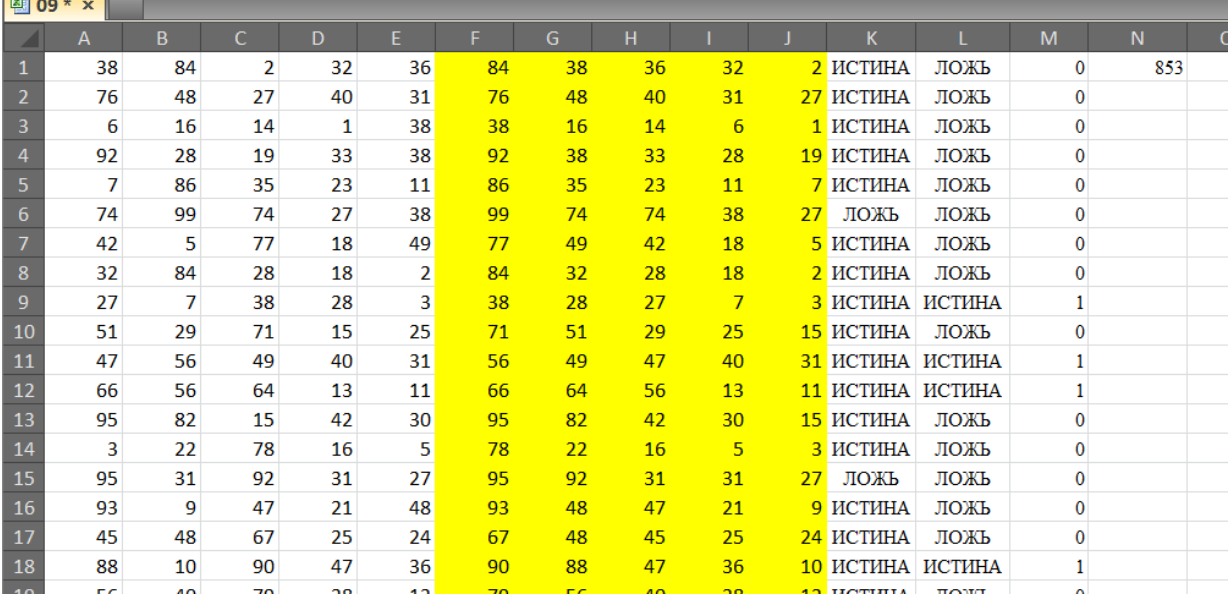

## Ответ: **853**

## *Решение (программное)*

Сохраним массив данных в текстовом файле (я сохранял из excel в формате csv с разделителями по точке с запятой, можно просто скопировать и вставить в блокноте все числа).

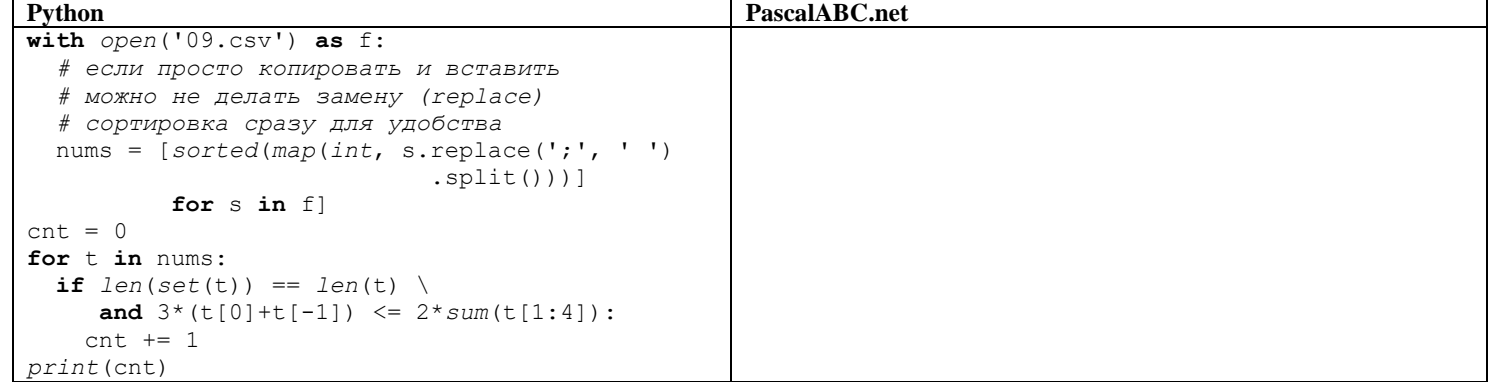

#### *Задание выполняется с использованием прилагаемых файлов.*

Текст Повести Александра Куприна «Поединок» представлен в виде файлов различных форматов. Откройте один из файлов и определите, сколько раз в тексте встречаются комбинация символов «Час» или «час», не являющиеся отдельными словами.

В ответе запишите только число.

#### *Решение (через меню замены)*

Вызываем мены замены (MS Word и LibreOffice – Ctrl+H). Устанавливаем флаги «слово целиком» и «с учетом регистра». Данные флаги нужны для того, чтобы найти слова, которые не нужно учитывать. И, так как нам даны конкретные комбинации символов, нужно учитывать регистр (решение с заменой без учета регистра комбинаций «час» будет нестрогим решением этой задачи). Сначала заменяем комбинацию «час» на пробел, затем комбинацию «Час» на пробел (можно на любую другую последовательность, не содержащую данные комбинации). Ради интереса можем заметить что было произведено 6 замен (5 для первого случая и 1 для второго).

Теперь уберем флаг «слово целиком» и проведем такую же манипуляцию по замене входящих в другие слова указанных в задании комбинаций. Увидим 262 замены для комбинации «час» и 9 замен для комбинации «Час».

## Ответ: **271**

**9 10**

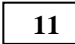

При регистрации в компьютерной системе каждому объекту присваивается идентификатор, состоящий из 113 символов и содержащий только десятичные цифры и символы из 2025-символьного специального алфавита. В базе данных для хранения каждого идентификатора отведено одинаковое и минимально возможное целое число байт. При этом используют посимвольное кодирование идентификаторов, все символы кодируют одинаковым и минимально возможным количеством бит.

Определите объём памяти (в Кбайт), необходимый для хранения 32 768 идентификаторов.

В ответе запишите только целое число – количество Кбайт.

#### *Решение*

Определим длину алфавита, используемого для записи идентификатора.

$$
|A| = 10 + 2025 = 2035
$$

Определим количество бит, необходимое для хранения одного из 2035 символов ( $[x]$  - операция округления значения х вверх до целого)

$$
I = \lceil \log_2 2035 \rceil = 11
$$

Или воспользуемся обратной формулой, значение I в которой найдем в целых числах.

$$
2^l \ge 2035
$$
  

$$
I_{min} = 11
$$

Теперь определим целое количество байт, необходимое для хранения 113 символов идентификатора.

$$
S = \left[\frac{113 \cdot 11}{8}\right] = [155.375] = 156
$$
  
Наконец найдем количество Кбайт для хранения 32768 идентификаторов.  
156 · 32768

$$
\frac{33.982}{1024} = 4992
$$

**11 12**Исполнитель Редактор получает на вход строку цифр и преобразовывает её. Редактор может выполнять две команды, в обеих командах v и w обозначают цепочки цифр. А) *заменить* (v, w). Эта команда заменяет в строке первое слева вхождение цепочки v на цепочку w. Например, выполнение команды *заменить* (111, 27) преобразует строку 05111150 в строку 0527150. Если в строке нет вхождений цепочки v, то выполнение команды заменить (v, w) не меняет эту строку. Б) *нашлось* (v). Эта команда проверяет, встречается ли цепочка v в строке исполнителя Редактор. Если она встречается, то команда возвращает логическое значение «истина», в противном случае возвращает значение «ложь». Строка исполнителя при этом не изменяется. Цикл ПОКА условие последовательность команд КОНЕП ПОКА выполняется, пока условие истинно. В конструкции ЕСЛИ условие ТО команда1 КОНЕЦ ЕСЛИ выполняется команда1 (если условие истинно) или команда2 (если условие ложно). Исполнитель Редактор получает на вход строку начинающуюся на 3 и содержащую далее n пятерок (5), где n > 3. На выполнение Редактору дана следующая программа: НАЧАЛО ПОКА нашлось (25) ИЛИ нашлось (355) ИЛИ нашлось (555) ЕСЛИ нашлось (25) ТО заменить (25, 3) КОНЕЦ ЕСЛИ ЕСЛИ нашлось (355) ТО заменить (355, 52) КОНЕЦ ЕСЛИ ЕСЛИ нашлось (555) ТО заменить (555, 23) КОНЕЦ ЕСЛИ КОНЕЦ ПОКА КОНЕЦ Найдите минимальное значение n, при котором сумма цифр конечной строки будет равна 27.

*Решение (аналитическое)*

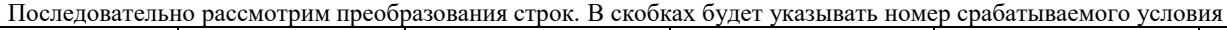

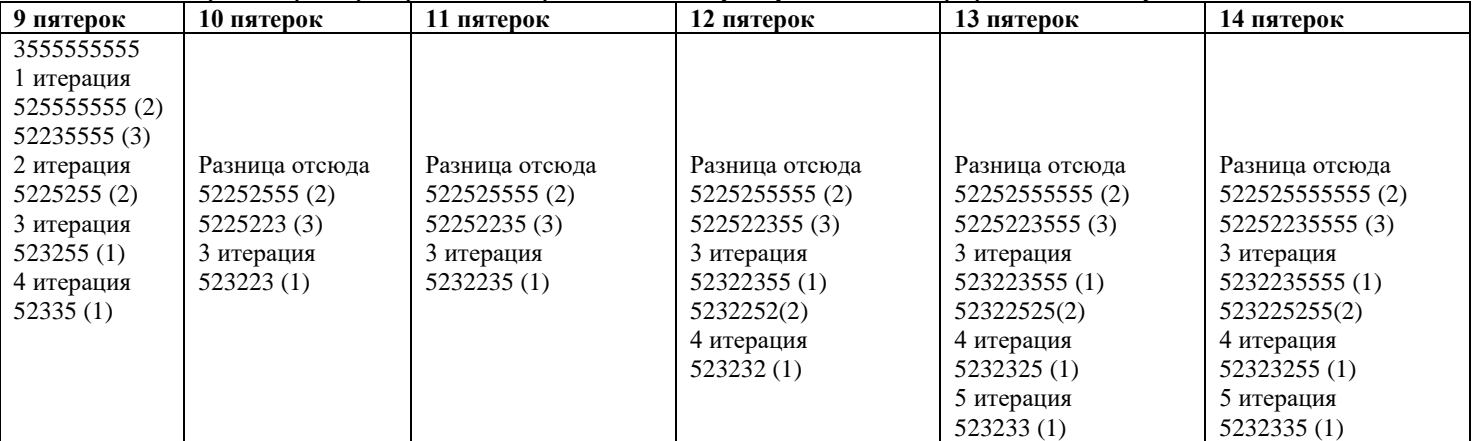

Заметим, что при исследовании строки с 14 пятерками мы получили строку аналогичной конфигурации, как и после обработки строки из 9 пятерок. Следовательно, с шагом 5 мы будем получать строки конфигурации аналогичной значению n на 5 меньше, в которой после 5 будет идти на одну пару 23 больше.

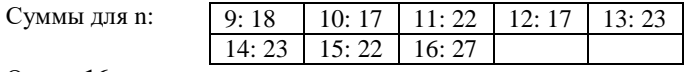

Ответ: **16**

*Примечание:* в этой задаче можно было начать исследование и с n=3, но на малых значениях изменение строки может не проходить по общему правилу, поэтому лучше исследовать строки бОльшей длины для выявления закономерности.

Единый государственный экзамен, 2023 г.

# *Решение (программное):*

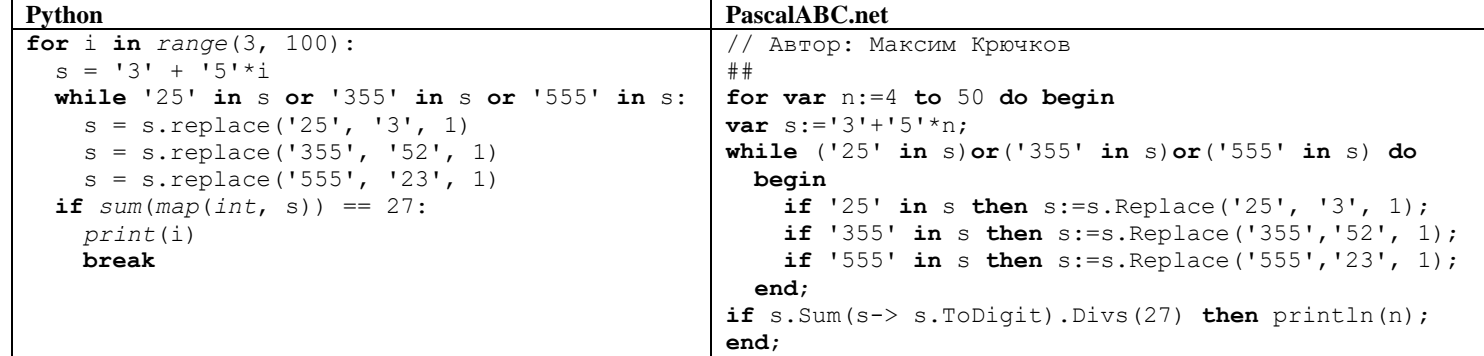

**12 13**На рисунке представлена схема дорог, связывающих города А, Б, В, Г, Д, Е, Ж, З, И, К, Л, М. По каждой дороге можно двигаться только в одном направлении, указанном стрелкой. Определите количество различных путей, которые начинаются в городе А и заканчиваются в городе М.

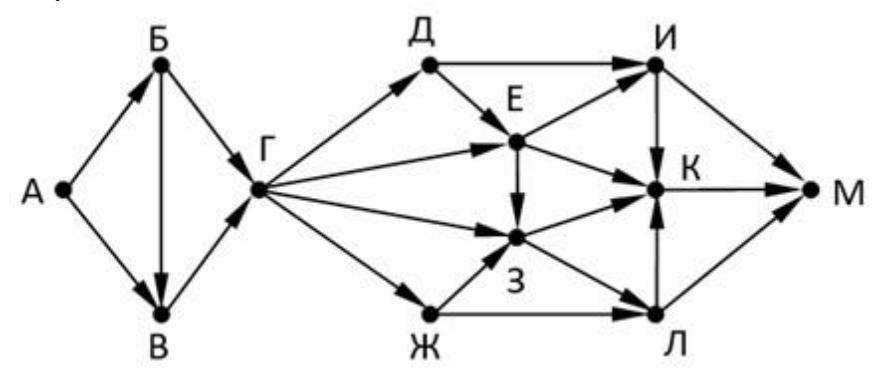

*Решение (ручное, рекурсивное, от «А»)* 

Решение строится на основе наблюдения, что количество путей в любую вершину равно сумме количеств путей в предшествующие вершины. Например, в Г есть 3 маршрута – АБГ, АВГ и АБВГ. Это один маршрут через Б и два маршрута через В. В Б есть один маршрут – АБ, в В есть два маршрута – АВ и АБВ. Заметим, что если дописать к этим трем маршрутам Г, то получим все маршруты из Г. Так же данный алгоритм можно описать, как нахождение количества маршрутов из начальной вершины (так как после выполнения алгоритма будут найдены соответствующие значения для всех вершин графа).

Поэтому рассчитываем количество маршрутов по рекуррентным формулам.

 $F(M) = F(H) + F(K) + F(J)$  $F(K) = F(H) + F(E) + F(3) + F(\Pi)$  $F(H) = F(\underline{H}) + F(E)$  $F(\Pi) = F(3) + F(K)$  $F(3) = F(E) + F(\Gamma) + F(X)$  $F(E) = F(\Pi) + F(\Gamma)$  $F(\Pi) = F(\Gamma)$  $F(X) = F(\Gamma)$  $F(\Gamma) = F(B) + F(B)$  $F(B) = F(A) + F(B)$  $F(B) = F(A)$  $F(A) = 1$ Теперь запускаем «обратных ход рекурсии», подсчитывая все значения, данные для вычисления которых уже получены.  $F(E) = F(A) = 1$  $F(B) = F(A) + F(B) = 1 + 1 = 2$  $F(\Gamma) = F(B) + F(B) = 1 + 2 = 3$  $F(X) = F(\Gamma) = 3$  $F(\Pi) = F(\Gamma) = 3$  $F(E) = F(\Pi) + F(\Gamma) = 3 + 3 = 6$  $F(3) = F(E) + F(\Gamma) + F(K) = 6 + 3 + 3 = 12$  $F(\text{J}) = F(3) + F(\text{K}) = 12 + 3 = 15$  $F(H) = F(\Pi) + F(E) = 3 + 6 = 9$  $F(K) = F(H) + F(E) + F(3) + F(J) = 9 + 6 + 12 + 15 = 42$  $F(M) = F(H) + F(K) + F(J) = 9 + 42 + 15 = 66$ 

#### Решение (ручное, графическое, от «А»)

Данное решение дублирует рассуждение из предыдущего приведенного решения, где сразу восстанавливается обратный ход рекурсии.

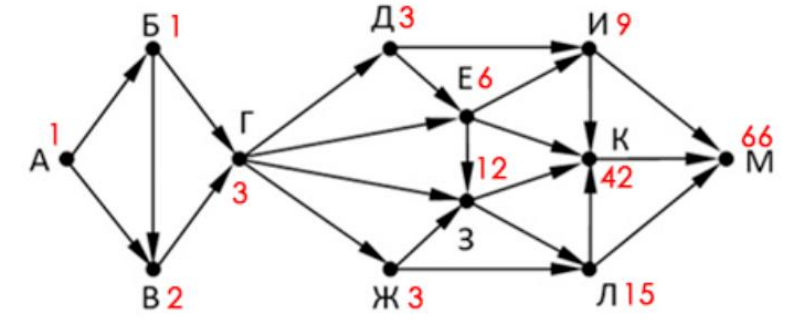

Решение (программное, циклическое, от «А») Принцип решения:

- 1) Описываем все входящие дуги
- 2) Определяем значение в А, как 1
- 3) Если значения для всех начальных пунктов во входящих дугах определены, то находим значение в текущей вершине
- 4) Выполняем алгоритм до тех пор, пока значения для всех вершин не будет подсчитано.

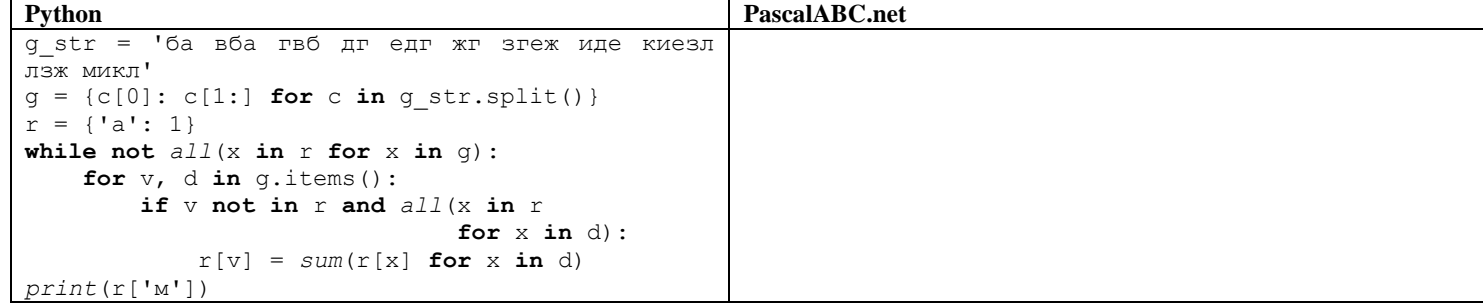

Решение (программное, рекурсивное, от «А»)

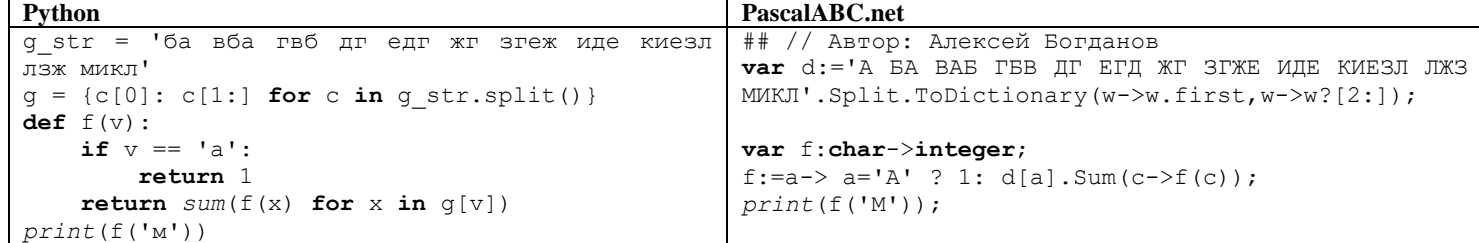

Решение (ручное, аналитическое, движение в «М»)

Рассуждение очень похоже на рассуждение при движении от А. Разница заключается в том, что мы постепенно находим для каждой вершины количество маршрутов из этих вершин в конечную вершину. Например, из 3 можно попасть в М тремя способами - ЗЛМ, ЗЛКМ и ЗКМ. Причем двумя способами из Л (ЛКМ и ЛМ – все маршруты из Л в М), и одним из К (собственно, из К в М только один маршрут).

Поэтому имеем следующие рекуррентные отношения

 $F(A) = F(B) + F(B);$   $F(B) = F(B) + F(\Gamma);$   $F(B) = F(\Gamma);$   $F(\Gamma) = F(\Gamma) + F(E) + F(X) + F(3);$   $F(\Gamma) = F(E) + F(M);$   $F(E) = F(M) + F(K) + F(3)$  $F(K) = F(3) + F(J);$   $F(3) = F(K) + F(J);$   $F(M) = F(K) + F(M);$   $F(K) = F(M);$   $F(J) = F(K) + F(M);$   $F(M) = 1$ Теперь рекурсивно восстановим все значения.  $F(K) = F(M) = 1$  $F(JI) = F(K) + F(M) = 1 + 1 = 2$  $F(M) = F(K) + F(M) = 1 + 1 = 2$  $F(3) = F(K) + F(JI) = 1 + 2 = 3$  $F(X) = F(3) + F(J) = 3 + 2 = 5$  $F(E) = F(M) + F(K) + F(3) = 2 + 1 + 3 = 6$  $F(\Pi) = F(E) + F(H) = 6 + 2 = 8$  $F(\Gamma) = F(\Pi) + F(E) + F(\mathbb{X}) + F(3) = 8 + 6 + 5 + 3 = 22$  $F(B) = F(\Gamma) = 22$  $F(B) = F(B) + F(\Gamma) = 22 + 22 = 44$  $F(A) = F(B) + F(B) = 44 + 22 = 66$ 

Решение (ручное, графическое, движение в «М»)

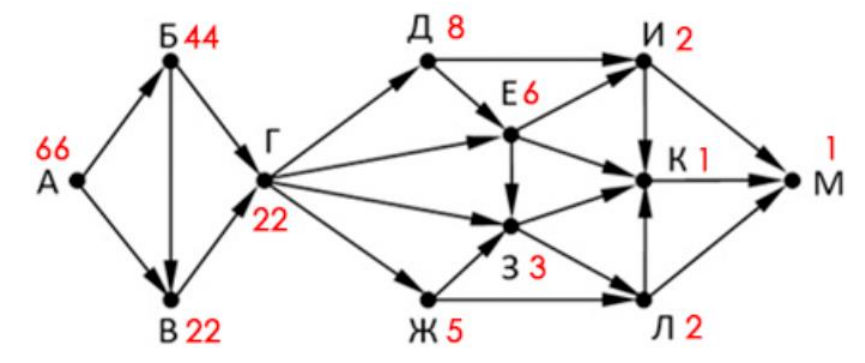

Решение (программное, циклическое, в «М») Принцип решения:

- 1) Описываем все входящие дуги
- 2) Определяем значение в М, как 1
- 3) Если значения для всех начальных пунктов во входящих дугах определены, то находим значение в текущей вершине 4) Выполняем алгоритм до тех пор, пока значения для всех вершин не будет подсчитано.

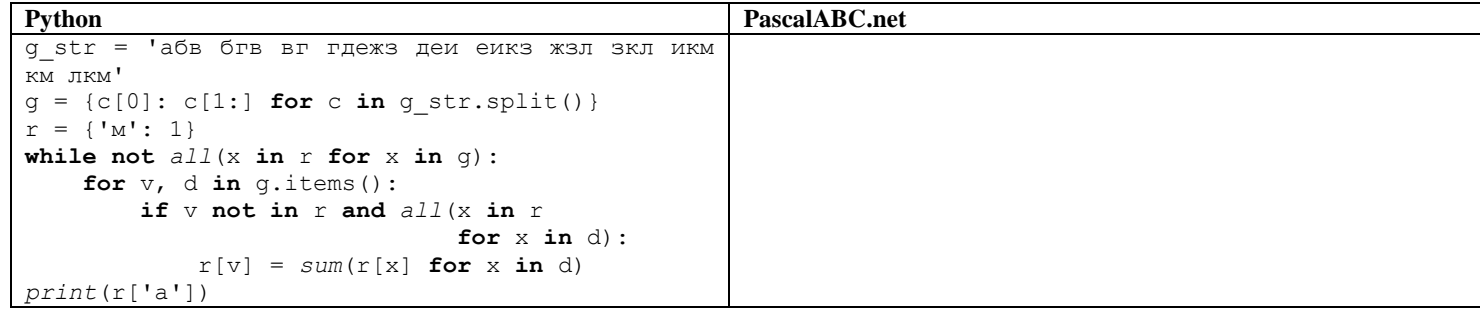

Решение (программное, рекурсивное, в «М»)

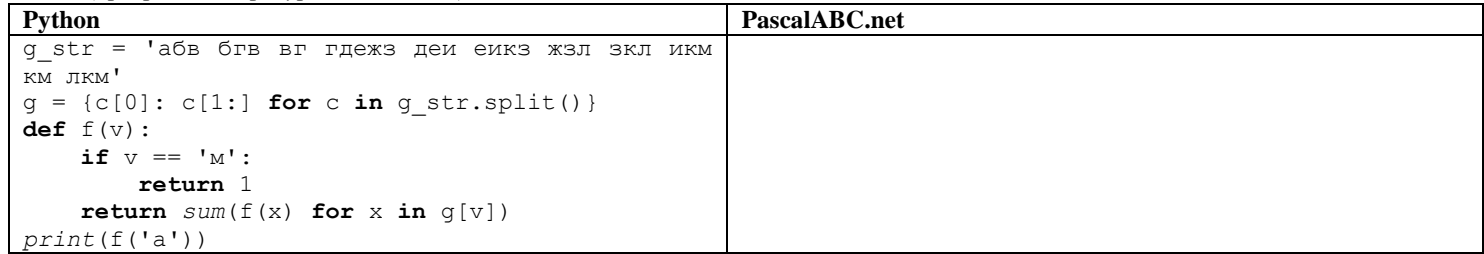

Решение (графически-автоматизированное, электронные таблицы, прямой проход)

Предварительно подготовим таблицу, раскрасив ячейки в которых будем подсчитывать значения.

Теперь запишем в соответствующие ячейки формулы для нахождения количества путей (аналогично первому ручному решению). Например, для вершины М получим такую формулу N12=L5+L12+L19

Для удобства проверки можно воспользоваться функцией «Формулы»-«Зависимость формул»-«Зависимые ячейки», применив эту команду для всех ячеек, которые соответствуют исследуемому графу.

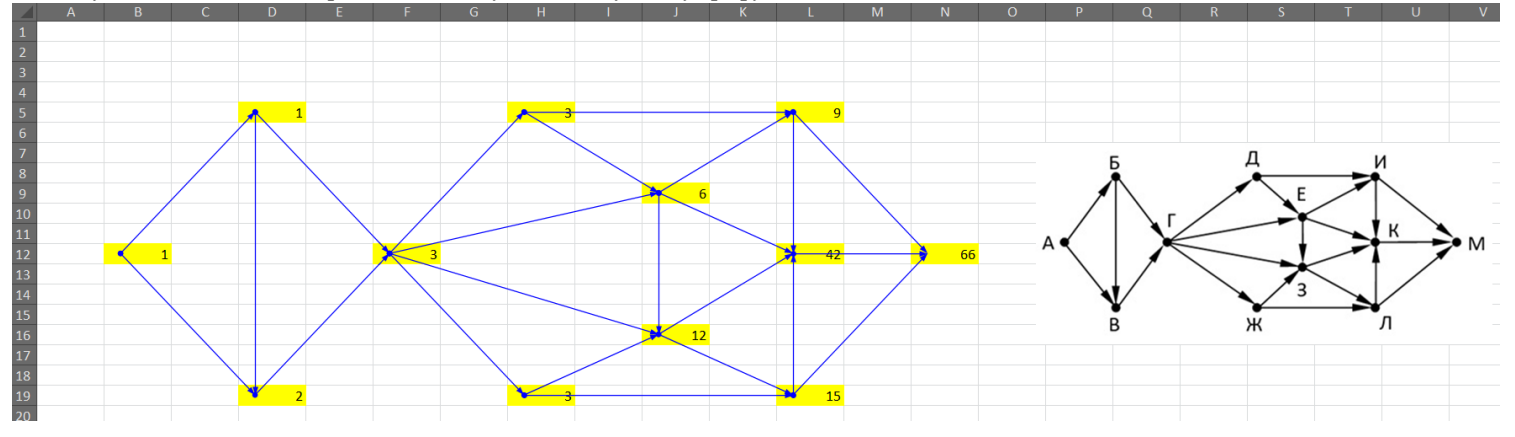

Операнды арифметического выражения записаны в системе счисления с основанием 15.

 $97968x13_{15} + 7x213_{15}$ 

В записи чисел переменной х обозначена неизвестная цифра из алфавита 15-ричной системы счисления. Определите наименьшее значение х, при котором значение данного арифметического выражения кратно 14. Для найденного значения х вычислите частное от деления значения арифметического выражения на 14 и укажите его в ответе в десятичной системе счисления. Основание системы счисления в ответе указывать не нужно.

#### Решение (аналитическое)

Так как нам необходимо найти число, кратное 14, исследуем разряды числа на соответствие этому признаку. Воспользуемся признаками кратности произведения и суммы:

$$
(a \cdot b) \% d = (a \% d) (b \% d) \% d
$$

$$
(a + b) \% d = (a \% d + b \% d) \% d
$$

В первую очередь рассмотрим основание системы счисления и её степени

$$
15\%14=1
$$

$$
152%14 = (15%14)(15%14)%14 = 1 \cdot 1\%14 = 1
$$

Для остальных степеней будем иметь такой же остаток.

Теперь рассмотрим числа из условия  $(9 \cdot 15^7 + 7 \cdot 15^6 + 9 \cdot 15^5 + 6 \cdot 15^4 + 8 \cdot 15^3 + x \cdot 15^2 + 1 \cdot 15^1 + 3 \cdot 15^0)$  % 14

 $9 \cdot 15^7 \% 14 = (9\%14)(15^7\%14) \% 14 = (9 \cdot 1)\% 14 = 9$ Аналогично рассматривая остальные разряды, получим, что признак кратности 14 числа в пятеричной системе равносилен признаку

кратности 14 суммы цифр этого числа. То есть проверка на кратность 14 для нашего выражения будет равносильна проверке:  $((9+7+9+6+8+x+1+3)+(7+x+2+1+3))\%$  14

$$
((43 + x) + (13 + x))% 14
$$
  
\n
$$
(56 + 2x)% 14
$$
  
\n
$$
(0 + 2x)% 14
$$
  
\n
$$
2x \% 14
$$
  
\n
$$
\begin{cases}\nx_1 = 0 \\
x_2 = 7 \\
x_3 = 14(E)\n\end{cases}
$$
  
\n
$$
+ \frac{97968013}{70213}
$$
  
\n
$$
= \frac{97908226}{}
$$

Следователь

Переведем число в десятичную систему счисления и разделим на 14.  $9 \cdot 15^7 + 7 \cdot 15^6 + 9 \cdot 15^5 + 13 \cdot 15^4 + 8 \cdot 15^3 + 2 \cdot 15^2 + 2 \cdot 15^1 + 6 \cdot 15^0 = 1624988736$  $1624988736 \div 14 = 116070624$ 

Примечание: конечно же последние действия на экзамене нужно делать либо с помощью калькулятора, либо, например, с использованием функции  $int(x, 15)$  в языке программирования python. Например, так (int('97968013', 15) + int('70213', 15)) // 14

#### Ответ: 116070624

Решение (программное, переборное)

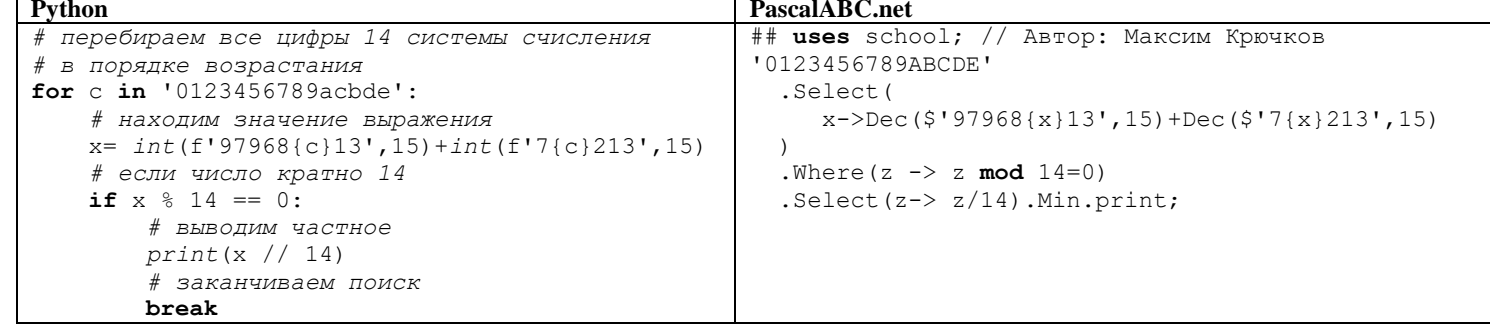

Обозначим через т&п поразрядную конъюнкцию неотрицательных целых чисел m и n.

Так, например,  $14&5 = 1110_2\&0101_2 = 0100_2 = 4$ . Для какого наименьшего неотри

 $x&39=0 \vee (x&11=0 \rightarrow x&4 \neq 0)$ 

тождественно истинна (т.е. принимает значение 1 при любом неотрицательном целом значении переменной х)?

#### Решение (аналитическое через анализ разрядов)

Переведем приведенные числа в двоичную систему счисления.

 $39_{10} = 100111_2$  $11_{10} = 1011_2$ 

Проанализируем условие и определим, когда значение параметра влияет на значение всего выражения. Для удобства заменим подвыражения на коротки записи &39, &11 и &A.

$$
\&_{39} \vee (\&_{11} \rightarrow \neg \&_{A})
$$

Значение подвыражения в скобке существенно, когда выражение  $\&_{39} = 0$ , значение подвыражения  $\&_{A}$  влияет на значение подвыражения в скобке, когда  $\&_{11} = 1$ .

Итого имеем систему

 $(x&39 = 0) = 0$ <br>  $(x&11 = 0) = 1$ <br>  $(x&A \neq 0) = 1$ <br>  $(x&39 \neq 0)$  $x&11 = 0$  $x&A \neq 0$ 

Таким образом, можно заключить, что в числе х биты на 0, 1 и 3 местах (считая с 0 справа) должны быть равны нулю. Также один из битов 0, 1, 2 или 5 должен быть равен 1. Или, соединяя эти два условия в одно, 0, 1 и 3 - нулевые биты, один из битов 2 или 5 равен 1. Поэтому надо, чтобы параметр А покрыл варианты, когда или второй бит равен единице, или пятые бит равен единице, или оба бита (2 и 5) равны единице. Следовательно, минимальное значение параметра А, которое подходит под это ограничение, равно 36.

#### Ответ: 36

Решение (аналитическое через алгебру логики)

Для удобства раскроем импликацию, сделав аналогичную предыдущему решению замену.

$$
_{39}\vee(\mathcal{X}_{11}\rightarrow\neg\mathcal{X}_{A})=\mathcal{X}_{39}\vee\neg\mathcal{X}_{11}\vee\neg\mathcal{X}_{A}
$$

Опишем каждое подвыражение с помощью логических выражений, где X<sub>n</sub> будет отвечать за значение разряда в позиции n числа х.

$$
\begin{array}{c} \mathbf{\&}_{39}=(X_5\!\!=\!\allowbreak 0) \land (X_2=0) \land (X_1=0) \land (X_0=0\\ \neg \mathbf{\&}_{11}=(X_3\!=\allowbreak 1) \lor (X_1=1) \lor (X_0=1) \end{array}
$$

Можно заметить, что когда  $X_n = 0$ , значение подвыражения в  $\&_{39}$  принимает значение истина, для второго наоборот. Поэтому для удобства можно заменить запись  $(X_n = 0)$  на  $\neg X_n$ ,  $(X_n = 1)$  на  $X_n$ .

Подставим получившиеся выражения в выражение из условия и произведем сокращение выражения.  $\neg X_5 \wedge \neg X_2 \wedge \neg X_1 \wedge \neg X_0 \vee X_3 \vee X_1 \vee X_0$ 

 $\mathcal{R}$ 

По правилу свертки можем сократить выражение  $\neg X_1 \wedge \neg X_0$ . По итогу получим выражение

$$
\zeta_5 \wedge \neg X_2 \vee X_3 \vee X_1 \vee X_0
$$

 $\neg$ Это выражение можно преобразовать (с учетом поиска минимальных значений) в выражение  $\&_{36} \vee \&_{8} \vee \&_{1} \vee \&_{1}$ 

Дополним его подвыражением с параметром  $\&_{36} \vee \neg \&_8 \vee \neg \&_2 \vee \neg \&_1 \vee \neg \&_4$ 

Заметим, что выражение может быть сведено к тожественной истинности только при сокращении его через правило исключения третьего для  $\&_{36} \vee \neg \&_{A}$ .

Ответ: 36

#### Решение (программное)

Переберем все неотрицательные числа до 63 для х и А (64 ближайшая большая степень двойки для всех чисел в выражении) и найдем минимальное значение А, для которого выражение из задания истинно для всех перебираемых х.

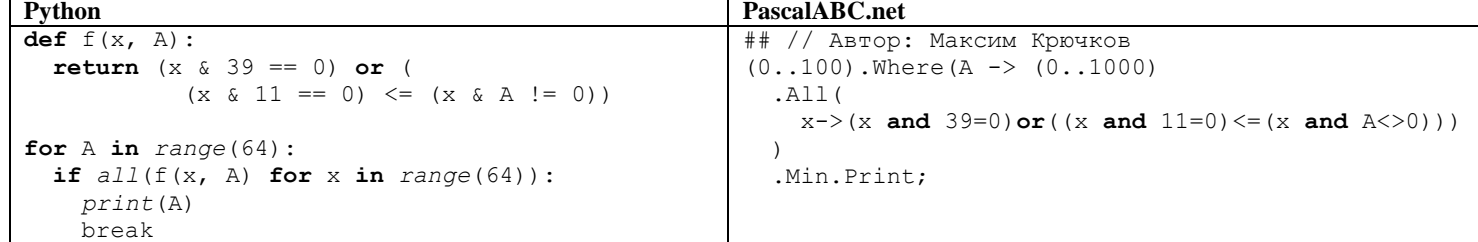

*F(n) = n, если n ≥ 2025, F(n) =n + 3 + f(n+3), если n < 2025.*

Чему равно значение выражения *F(23) – F(21)?*

#### *Решение (аналитическое наблюдение)*

Для выявления закономерности выражения *f(n) – f(n-2)* вычислим значения функции для чисел в диапазоне [2016; 2027].

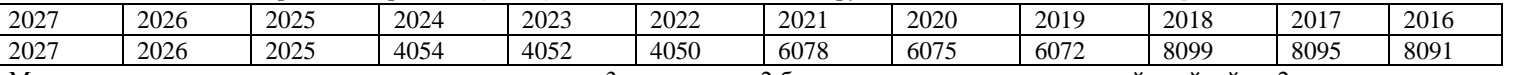

Можно заметить, что разница между числом, кратным 3,и числом на 2 большим увеличивается с каждой тройкой на 2.  $f(2027) - f(2025) = 2$ ,  $f(2024) - f(2022) = 4$ ,  $f(2021) - f(2019) = 6$ ,  $f(2018) - f(2016) = 8$ . Следовательно, нужно понять, какой тройкой по счету будет тройка (23, 22, 21) и умножить её номер на 2.

Алгоритм вычисления значения функции *F(n),* где n – натуральное число, задан следующими соотношениями:

 $(2027 - 23) / 3 + 1 = 2004/3 + 1 = 668 + 1 = 669$ 

### Ответ: **1338**

*Решение (аналитическое, вывод формулы)*

Заметим, что рекуррентная формула накапливает значение с шагом 3. То есть получает (*n*+3) +(*n*+6)+(*n*+9)+…+(*n*+3∙*k*)+2∙(*n*+3∙(*k*+1)). Где значение *k* – максимальное целое число, для которого выполняется неравенство *n* + 3∙*k* < 2025. Найдем значения *k* для 23 и 21.

$$
23 + 3 \cdot k < 2025
$$
\n
$$
3k < 2002
$$
\n
$$
k < 667, 33 \dots
$$
\n
$$
k_{\text{max}} = 667
$$
\n
$$
21 + 3 \cdot k < 2025
$$
\n
$$
3k < 2004
$$
\n
$$
k < 668
$$
\n
$$
k_{\text{max}} = 667
$$

Следовательно, имеем дело с двумя рядами одинаковой длины

$$
f(23) = (23+3) + (23+6) + (23+9) + ... + (23+3.667) + 2.23 + 3.667 + 1)
$$
  
(31) (31+3) (31+6) (31+9) + (31+3.667) + 2.23 + 3.667 + 1)

*f*(21) = (*21*+3) +(*21*+6)+(*21*+9)+…+(*21*+3∙*667*)+2∙(*21*+3∙(*667*+1))

Значит, при вычитании из f(23) значения f(21) получим набор разностей  $f(23) - f(21) = ((23+3) - (21+3))$   $+((23+6) - (21+6)) + ((23+9) - (23+9)) + ... + ((23+3 \cdot 667) - (21+3 \cdot 667)) + 2 \cdot ((23+3 \cdot (667+1))) - 2 \cdot ((21+3 \cdot (667+1)))$ 

Или *f*(23) – *f*(21) = 2 + 2 + 2 +…+ 2 + 2∙2 = 2∙(667+2) = 1338

## Ответ:**1338**

*Решение (программное, рекурсия)*

После беглого анализа можно понять, что больше 700 вложенных рекурсивных вызовов не будет. Следовательно, данный алгоритм можно переписать в код «буква в букву» и не ожидать переполнения стека.

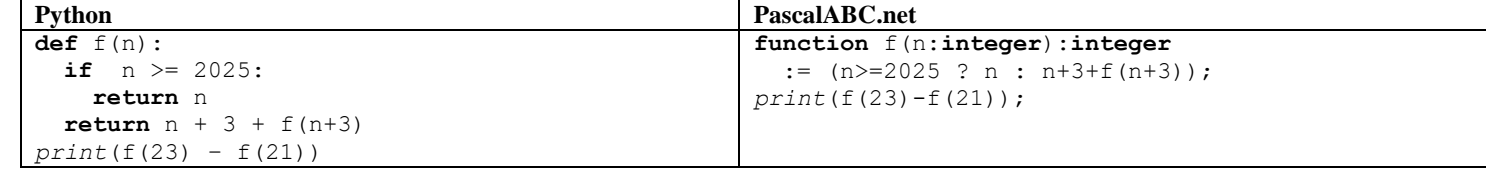

Ответ: **1338**

*Решение (программное, динамическое программирование)*

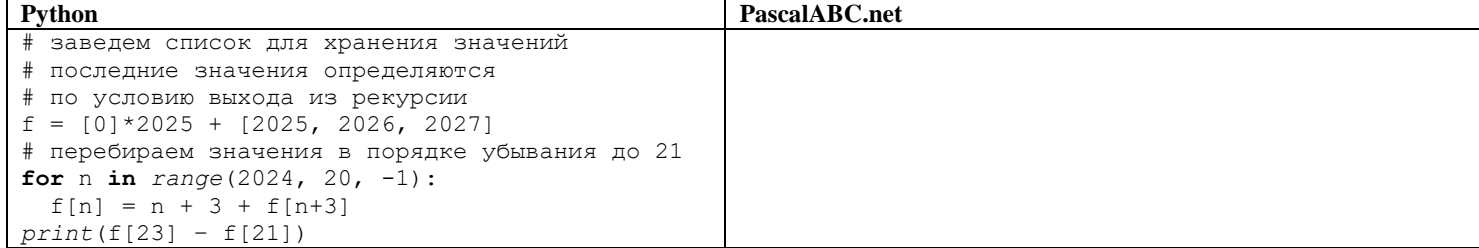

*Решение (программное, динамическое программирование, короткий список)* 

Так как шаг рекурсии 3, то нет необходимости хранить все значения, достаточно хранить последние три вычисленных и обращаться к вычисленным ранее значениям по признаку остатка от деления на 3. Также разница между значениями 23 и 21 составляет 2, что означает, что списка из трех элементов точно хватит.

В списке для каждого значения будет сохраняться последнее вычисленное значение для соответствующего остатка. Таким образом, на каждой итерации будет перезаписываться элемент, который был вычислен 3 итерации назад.

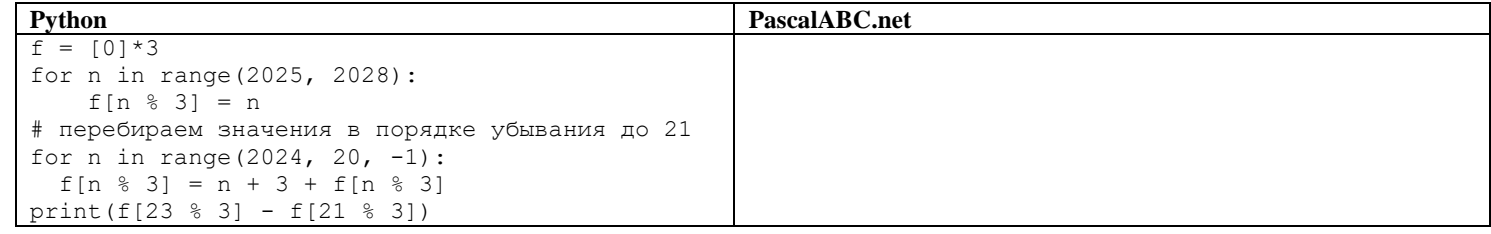

# Ответ: **1338**

## *Решение (электронные таблицы)*

*Автор: Эльвира Малышева*

Для удобства в первый столбец заносим арифметическую прогрессию от 1 до 2030 (с небольшим запасом)

В столбце B для каждой ячейки заполняем формулу в соответствии с заданием B1**=ЕСЛИ(A1>=2025;A1;A1+3+B4)**

В отдельной ячейке считаем разность из задания F1**=B23-B21**

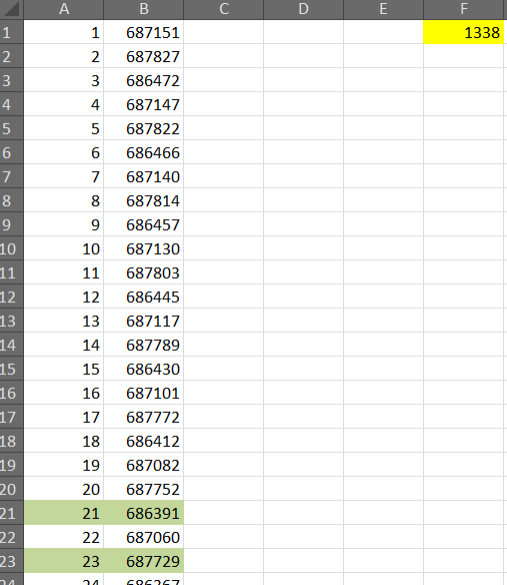

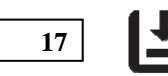

Задание выполняется с использованием прилагаемых файлов.

В файле содержится последовательность целых чисел. Элементы последовательности могут принимать целые значения от 1 до 100 000 включительно. Определите количество пар последовательности, в которых только одно число трехзначное, и сумма элементов пары кратна минимальному трехзначному значению последовательности, оканчивающемуся на 5. В ответе запишите два числа: сначала количество найденных пар, затем минимальную из сумм элементов таких пар. В данной задаче под парой подразумевается два идущих подряд элемента последовательности.

#### Решение (программное)

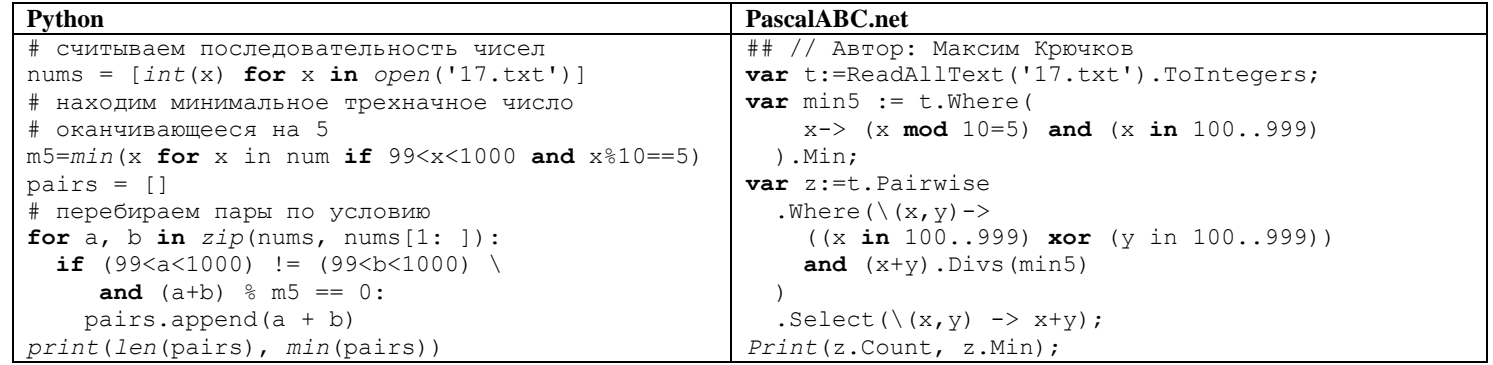

#### Ответ: 2 33120

## Решение (электронные таблицы)

Откроем данные с помощью редактора электронных таблиц. Для нахождения минимального значения, кратного 105, воспользуемся следующим алгоритмом:

- 1) Напротив каждой ячейки с данными напишем формулу, которая либо возвращает число из данной строки, кратное 105, либо пустую строку
- 2) Среди полученных значений найдем минимальное

Формулы для первой строки:

1) = если(И(остат(A1;10)=5;A1>99;A1<1000); A1; "")

#### 2) =  $\text{Mack}(B:B)$

Для выполнения пункта 2 в электронных таблицах, не поддерживающих столбчатые или строковые диапазоны, нужно указать первую и последнюю ячейки второго столбца (столбца В).

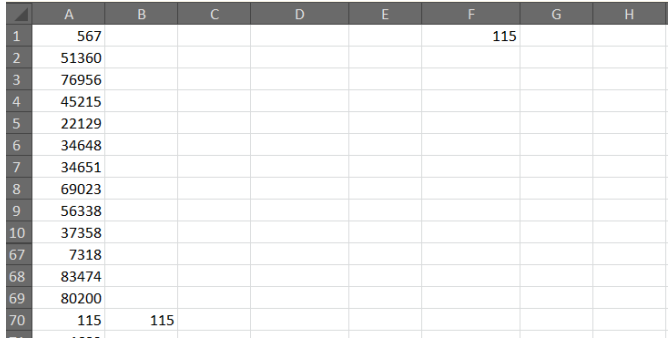

Напишем формулу для определения трехзначного числа и преобразуем результат в 1 или 0.

# $=1*M(A1>99;A1<1000)$

Начиная со второй строки, определим выполняемость условия на пару. Пара - число в предыдущей строке и число в текущей строке. Так как будем искать минимальное значение среди сумм квадратов в парах, в качестве неподходящего значения возьмем большое число. Адрес \$F\$1 абсолютный, так как в этой ячейке будет находится значение для формул во все строках столбца D.

# =ec.nu(II(C1+C2=1;ocrar(A1+A2;\$F\$1)=0;A1+A2;"")

Теперь найдем ответы на вопросы задания.

Количество подходящих пар: = счёт(D:D)

Минимальная сумма значений элементов подходящих пар: = мин(D:D)

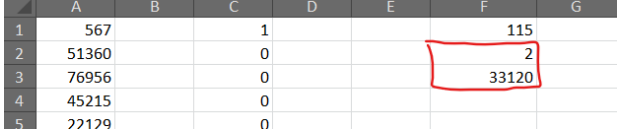

*Задание выполняется с использованием прилагаемых файлов.* **18**

Квадрат разлинован на N × N клеток (1 < N < 30). Исполнитель Робот может перемещаться по клеткам, выполняя за одно перемещение одну из двух команд: вправо и вниз. По команде вправо Робот перемещается в соседнюю правую клетку, по команде вниз в соседнюю нижнюю. Квадрат ограничен внешними стенами. Между соседними клетками квадрата также могут быть внутренние стены. Сквозь стену Робот пройти не может. Перед каждым запуском Робота в каждой клетке квадрата лежит монета достоинством от 1 до 100. Посетив клетку, Робот забирает монету с собой; это также относится к начальной и конечной клеткам маршрута Робота. Определите максимальную и минимальную денежные суммы, которые может собрать Робот, пройдя из левой верхней клетки в правую нижнюю.

В ответе укажите два числа сначала максимальную сумму, затем минимальную. Исходные данные представляют собой электронную таблицу размером N × N, каждая ячейка которой соответствует клетке квадрата. Внутренние и внешние стены обозначены утолщенными линиями.

#### *Пример входных данных*

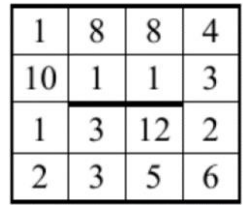

#### Для данных из примера ответ 34 22

## *Решение (электронные таблицы)*

В первую очередь отформатируем таблицу таким образом, чтобы с ней было удобнее работать. Для этого клетки, в которые можно прийти только слева, покрасим в желтый цвет, клетки, в которые можно прийти только сверху, - в зеленый.

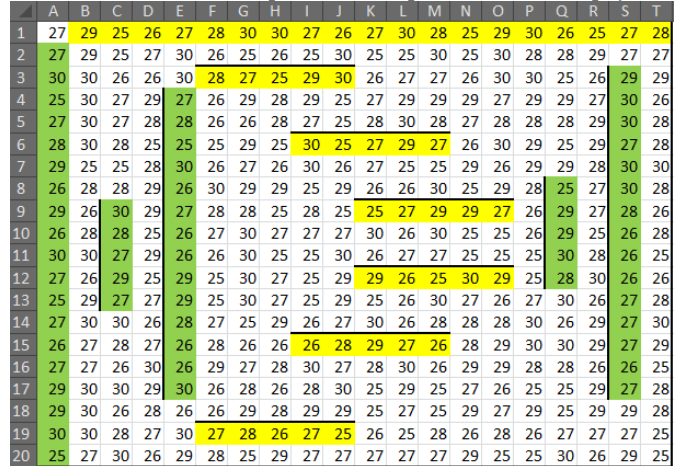

Производить расчеты будем в диапазоне A22:T41. В ячейку A22 перенесем значение из A1, например, с помощью формулы **=A1**. После чего в ячейке B23 напишем формулу для выбора максимального счета в предыдущих ячейках (сверху и слева) и добавления к этому значению соответствующей ячейки из начального поля (B2) и заполним этой формулой весь диапазон B23:T41.

B23 **=макс(B22;A23)+B2**

|    | А  | B   | C  | D  | F  | F  | G  | н  |    |    | ĸ  |    | М  | N  | O  | р  | O                                                                   | R  | s                                                                             |      |
|----|----|-----|----|----|----|----|----|----|----|----|----|----|----|----|----|----|---------------------------------------------------------------------|----|-------------------------------------------------------------------------------|------|
| 19 | 30 | 30  | 28 | 27 | 30 | 27 | 28 | 26 | 27 | 25 | 26 | 25 | 28 | 26 | 28 | 26 | 27                                                                  | 27 | 27                                                                            | 25   |
| 20 | 25 | 27  | 30 | 26 | 29 | 28 | 25 | 29 | 27 | 27 | 27 | 27 | 27 | 29 | 25 | 25 | 30                                                                  | 26 | 29                                                                            | 25   |
| 21 |    |     |    |    |    |    |    |    |    |    |    |    |    |    |    |    |                                                                     |    |                                                                               |      |
| 22 | 27 |     |    |    |    |    |    |    |    |    |    |    |    |    |    |    |                                                                     |    |                                                                               |      |
| 23 |    | 29  | 54 |    |    |    |    |    |    |    |    |    |    |    |    |    | 81 111 137 162 188 213 243 268 293 323 348 378 406 434 463          |    | 490                                                                           | 517  |
| 24 |    | 59. |    |    |    |    |    |    |    |    |    |    |    |    |    |    | 85 111 141 169 196 221 250 280 306 333 360 386 416 446 471 497      |    | 526                                                                           | 555  |
| 25 |    |     |    |    |    |    |    |    |    |    |    |    |    |    |    |    | 89 116 145 172 198 227 255 284 309 336 365 394 423 450 479 508 535  |    | 565                                                                           | 591  |
| 26 |    |     |    |    |    |    |    |    |    |    |    |    |    |    |    |    | 119 146 174 202 228 254 283 311 336 364 395 423 450 478 507 536 565 |    | 595                                                                           | 623  |
| 27 |    |     |    |    |    |    |    |    |    |    |    |    |    |    |    |    | 149 177 202 227 253 283 308 341 366 393 424 451 477 508 537 562 594 |    | 622                                                                           | 651  |
| 28 |    |     |    |    |    |    |    |    |    |    |    |    |    |    |    |    | 174 202 230 260 286 313 339 371 397 424 449 476 506 534 566 595 623 |    | 653                                                                           | 683  |
| 29 |    |     |    |    |    |    |    |    |    |    |    |    |    |    |    |    | 202 230 259 286 316 345 374 399 428 454 480 510 535 564 594 620 650 |    | 683                                                                           | 711  |
| 30 |    |     |    |    |    |    |    |    |    |    |    |    |    |    |    |    | 228 260 289 316 344 373 399 427 453 479 507 539 568 595 621 650 677 |    | 711                                                                           | 737  |
| 31 |    |     |    |    |    |    |    |    |    |    |    |    |    |    |    |    | 256 288 314 342 371 403 430 457 484 514 540 570 595 620 647 679 704 |    | 737                                                                           | 765  |
| 32 |    |     |    |    |    |    |    |    |    |    |    |    |    |    |    |    | 286 315 344 370 397 433 458 483 514 540 567 597 622 647 672 709 737 |    | 763                                                                           | 790  |
| 33 |    |     |    |    |    |    |    |    |    |    |    |    |    |    |    |    | 312 344 369 399 424 463 490 515 544 573 599 624 654 683 708 737 767 |    | 793                                                                           | 819  |
| 34 |    |     |    |    |    |    |    |    |    |    |    |    |    |    |    |    | 341 371 398 428 453 493 520 545 574 599 625 655 682 709 736 767 793 |    | 820                                                                           | 848  |
| 35 |    |     |    |    |    |    |    |    |    |    |    |    |    |    |    |    | 371 401 427 456 483 518 549 575 602 632 658 686 714 742 772 798 827 |    | 854                                                                           | 884  |
| 36 |    |     |    |    |    |    |    |    |    |    |    |    |    |    |    |    | 398 429 456 482 511 544 575 601 630 661 688 714 742 771 802 832 861 |    | 888                                                                           | 917  |
| 37 |    |     |    |    |    |    |    |    |    |    |    |    |    |    |    |    | 425 455 486 512 541 571 603 633 660 689 719 745 774 803 831 860 887 |    | 914                                                                           | 942  |
| 38 |    |     |    |    |    |    |    |    |    |    |    |    |    |    |    |    | 455 485 515 545 571 599 629 661 691 716 748 773 801 829 856 885 916 |    | 943                                                                           | 971  |
| 39 |    |     |    |    |    |    |    |    |    |    |    |    |    |    |    |    | 485 511 543 571 597 628 657 690 720 745 775 800 830 857 886 911 945 |    | 974                                                                           | 1002 |
| 40 |    |     |    |    |    |    |    |    |    |    |    |    |    |    |    |    |                                                                     |    | 515 543 570 601 628 656 683 717 745 771 800 828 856 885 912 939 972 1001 1027 |      |
| 41 |    |     |    |    |    |    |    |    |    |    |    |    |    |    |    |    |                                                                     |    | 542 573 599 630 658 683 712 744 772 799 827 855 885 910 937 969 998 1030 1055 |      |

Теперь скопируем форматирование исходного поля (ПКМ-Копировать или Ctrl+C) и вставим только форматирование на заполняемое поле и удалим все данные в закрашенных ячейках.

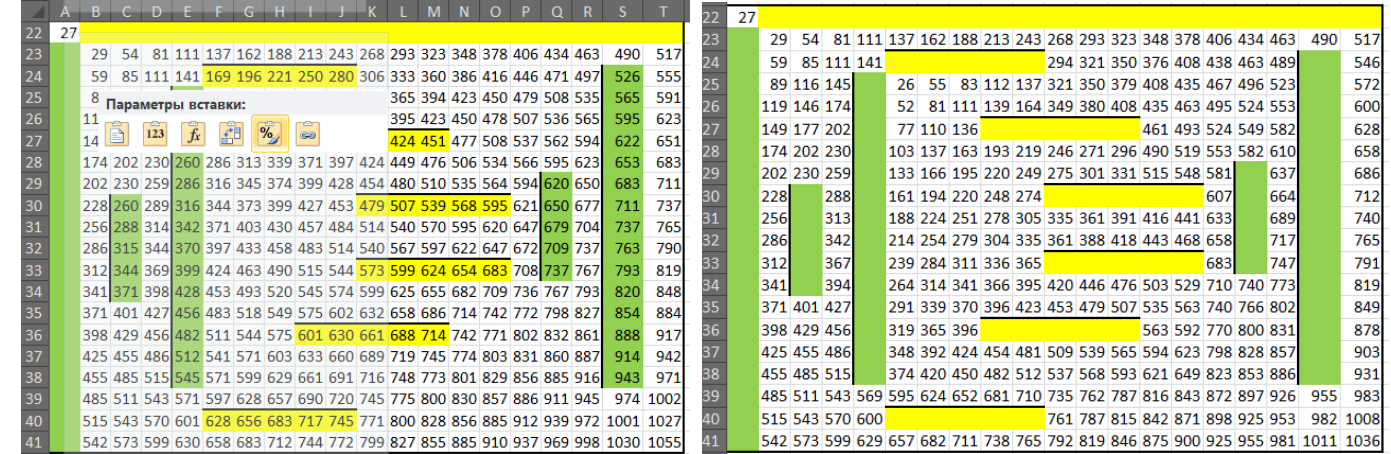

И заполним ячейки B22 и A23 соответствующими для них формулами (только движение слева и только движение справа)

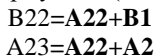

После чего скопируем содержимое данных ячеек и вставим в пустые ячейки с соответствующими цветами.

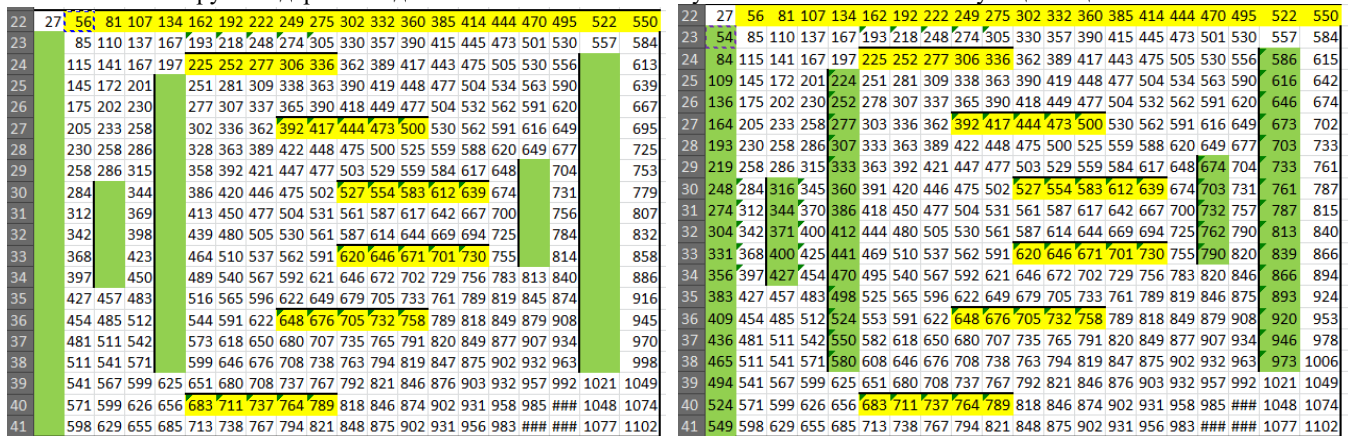

Теперь с помощью меню замены (Ctrl+H) заменим все вхождения МАКС в формулы на МИН.

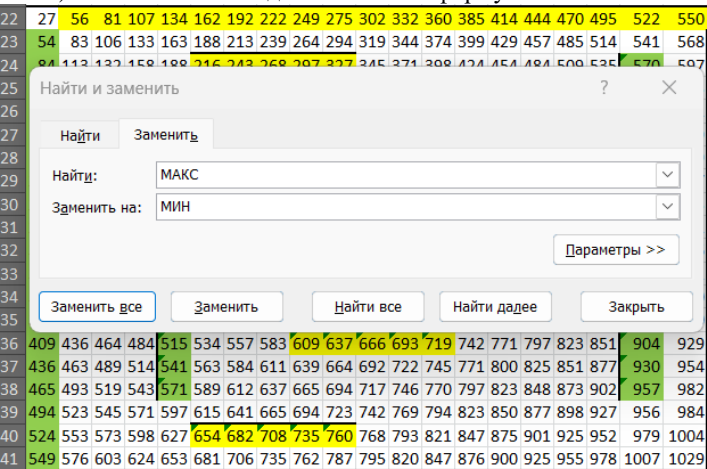

Ответ: **1102 1029**

**<sup>19</sup>** Два игрока, Петя и Ваня, играют в следующую игру. Перед игроками лежит куча камней. Игроки ходят по очереди, первый ход делает Петя. За один ход игрок может добавить в кучу **один** или **четыре** камня, либо увеличить количество камней в куче **в четыре раза**. У каждого игрока есть неограниченное количество камней, чтобы делать ходы.

Игра завершается в тот момент, когда количество камней в куче становится не менее 78.

Победителем **считается** игрок, сделавший последний ход, т.е. первым получивший кучу из 78 или более камня.

В начальный момент в куче было S камней; 1 ≤ S ≤ 77.

Будем говорить, что игрок имеет выигрышную стратегию, если он может выиграть при любых ходах противника.

Укажите **минимальное** значение S, при котором Ваня может выиграть своим первым ходом после любого хода Пети.

*Решение (аналитическое)*

Изобразим игру схематически.

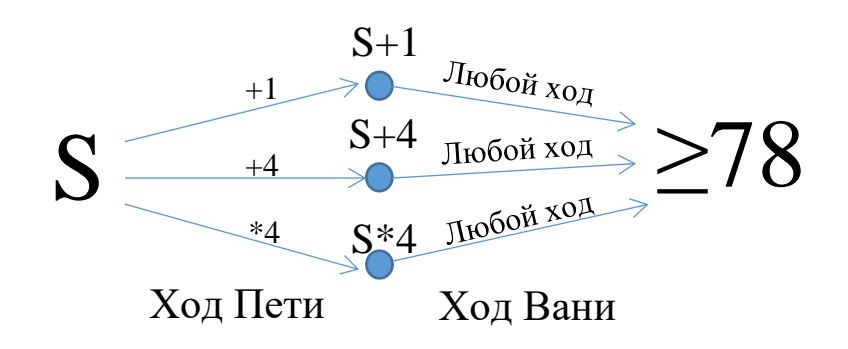

Сперва определим все значения S, при которых ходящий из них игрок может выиграть первым ходом (одним или несколькими из допустимых ходов).

$$
\begin{cases} \n xoA + 1: S = 77\\ \n xoA + 4: 74 \le S \le 77\\ \n xoA * 4: 20 \le S \le 77 \n\end{cases}
$$

Следовательно, при значениях S, принадлежащих диапазону [20; 77], игрок, делающий ход из них одерживает победу своим первым ходом (выигрышные позиции для игры длиной в один ход).

Чтобы найти выигрышные позиции для игры длиной в два хода (вопрос задачи), необходимо, чтобы после первого хода следующий игрок ходил из выигрышной позиции для игры длиной в один ход.

$$
\begin{cases}\n20 \le S + 1 \le 77 & 19 \le S \le 76 \\
20 \le S + 4 \le 77 & 16 \le S \le 73 \\
20 \le 4S \le 77 & 5 \le S \le 19 \\
S \notin [20; 77] & S \notin [20; 77]\n\end{cases}
$$

Ответ: **19**

*Решение (программное, переборное)*

Перенесем в код вопрос задачи.

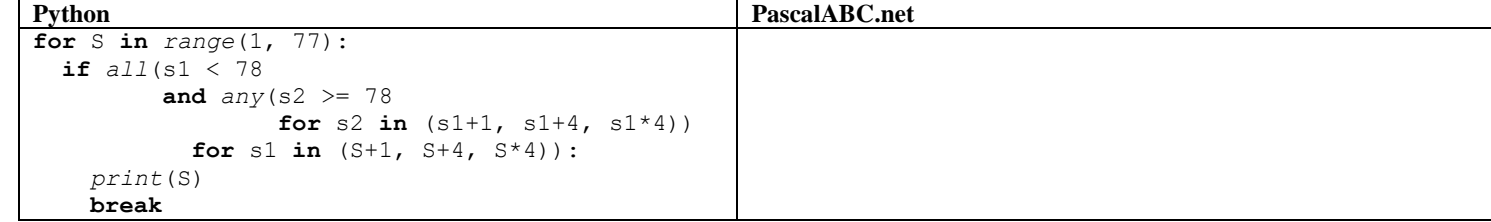

*Решение (программное, на множествах)*

Построено на поэтапном нахождении позиций. Сначала в множестве s1 найдем значения S для позиций, при ходе из которых можно сразу выиграть (игра длиной 1). Затем найдем все значения S для позиций, при ходе из которых игрок может попасть только в позиции для игры длиной 1 (множество s1)

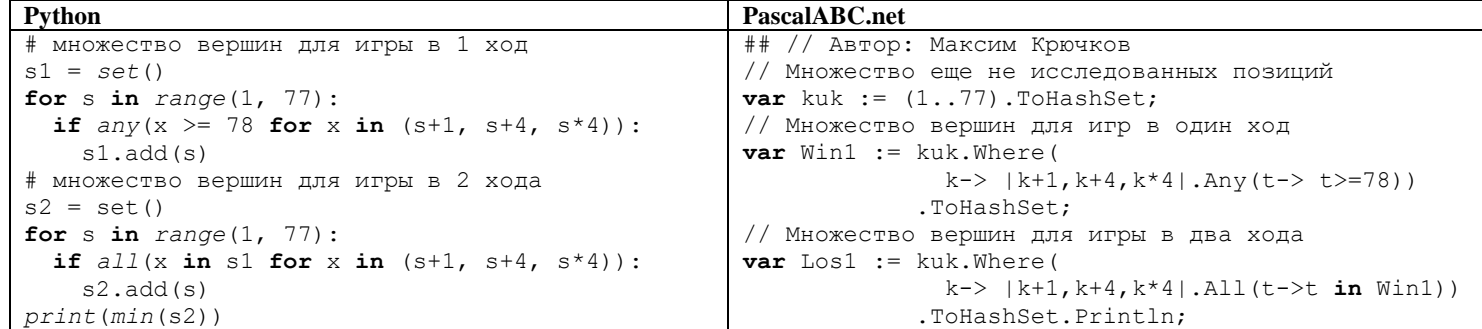

Единый государственный экзамен, 2023 г.

## *Решение (программное, на списке)*

Заведем список *pos* из 77 нулей (78 с учетом нулевой ячейки). В качестве значений *pos[S]* в список запишем 1 для тех значений S, для которых игра может быть завершена за один ход. Затем запишем 2 в те элементы *pos[S]*, из которых любой ход приходит в значения S из которых можно выиграть первым ходом (*pos[S+1]* = *pos[S+4]* = *pos[S\*4]* = 1).

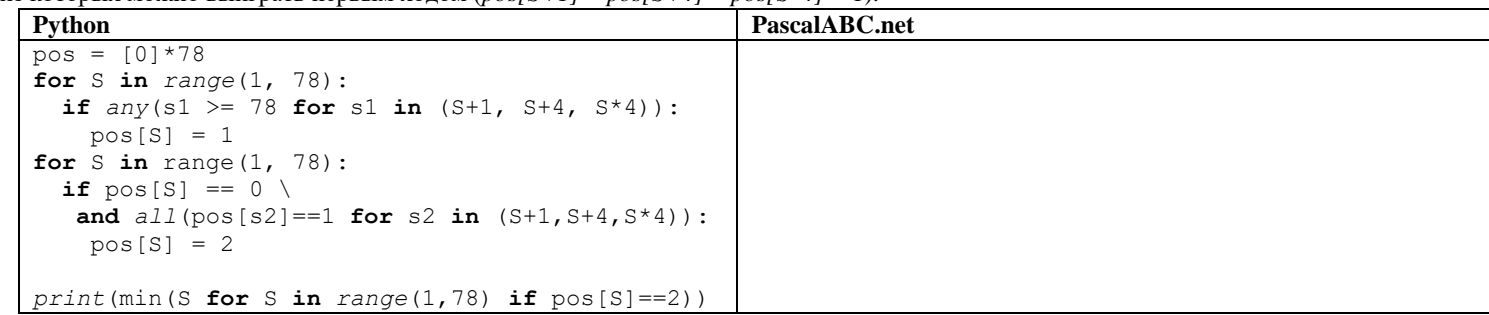

*Решение (рекурсивная функция, возвращающая длину игры)*

Логика работы:

- если можно завершить игру победой в один ход, функция возвращает 1 (игра длиной 1).

- если из всех позиций, в которые можно попасть из S, есть возможность завершить игру в 1 ход, вернуть 2 (игра длиной 2).

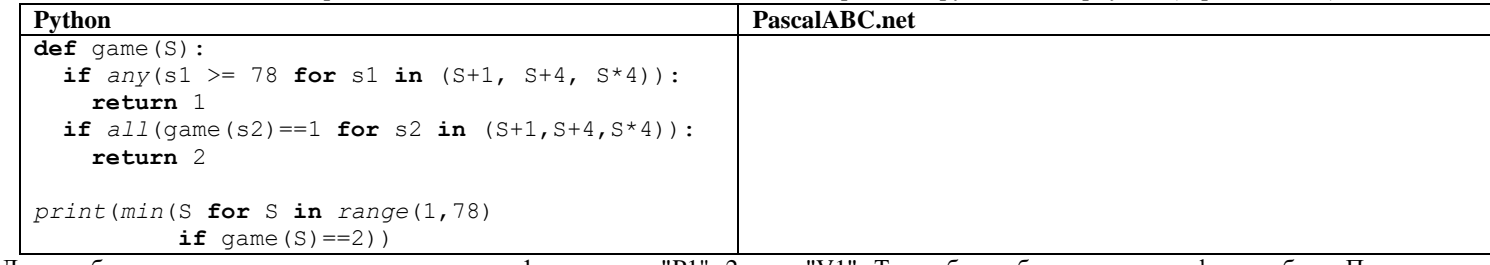

Для удобства интерпретации можно заменить 1 на строку "P1", 2 – на "V1". Тогда будет более нагляден факт победы Пети одним ходом или Вани одним ходом.

## *Решение (рекурсивная функция, окончание игры за N-2k ходов)*

Наличие стратегии у игрока показывает, что игра может закончиться за нечетное число шагов, если выигрывает первый игрок, и за четное количество шагов, если выигрывает второй игрок. Таким образом, функция будет работать с параметрами: S – исследуемое значение, count – количество шагов, за которое нужно точно победить, step – сколько шагов уже было сделано.

Например, вызов функции game(15, 4, 1) вернет истину в том случае, если игра завершится победой второго игрока не более, чем за два его хода, с учетом того, что до вершины для значения S уже был совершен один ход.

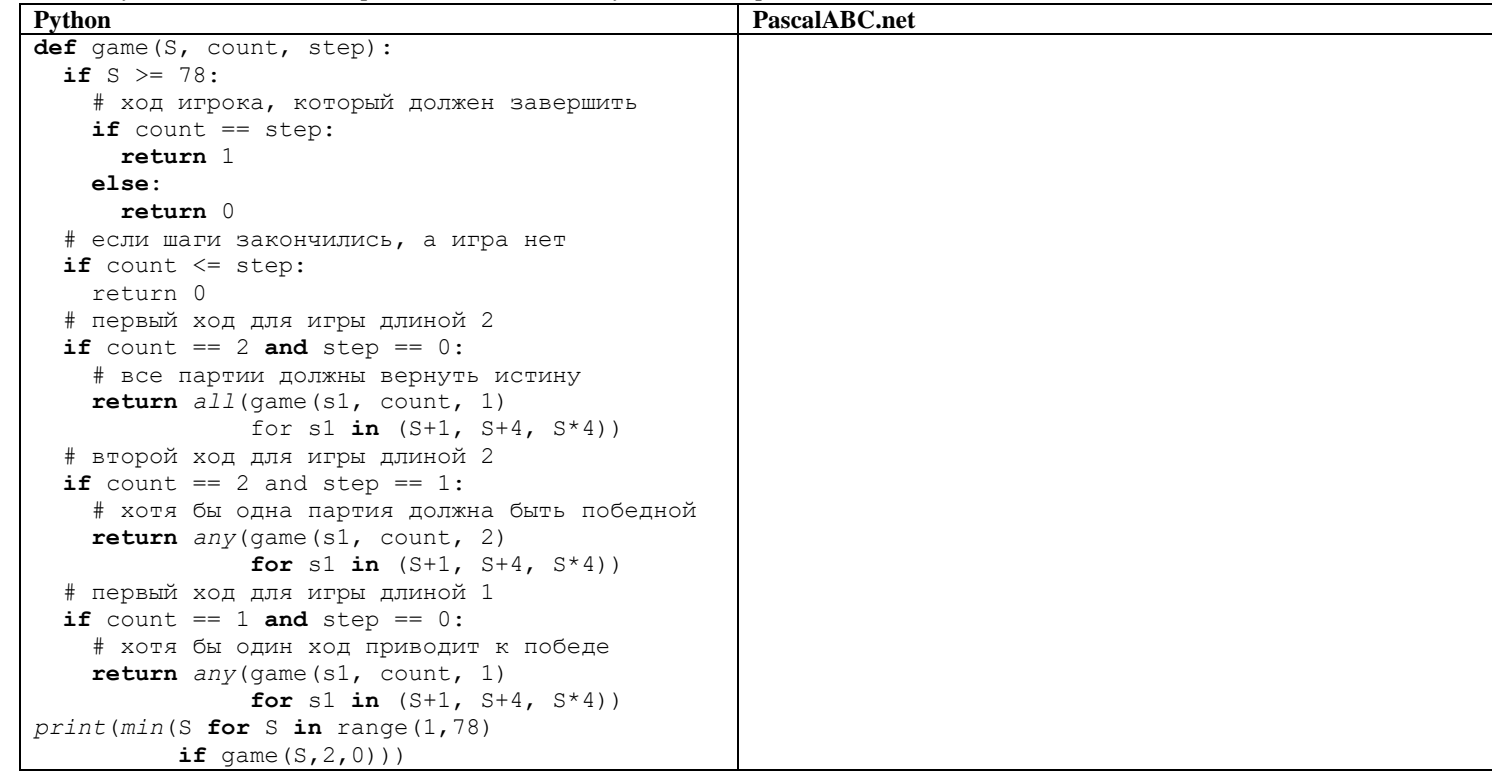

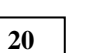

**ИНФОРМАТИКА** 

Для игры, описанной в задании 19, найдите два минимальных значения S, при которых у Пети есть выигрышная стратегия вторым ходом, при этом он не может гарантировано выиграть за один ход.

Решение (аналитическое)

Изобразим игру схематически, опираясь на данные, которые нашли при решении предыдущей задачи.

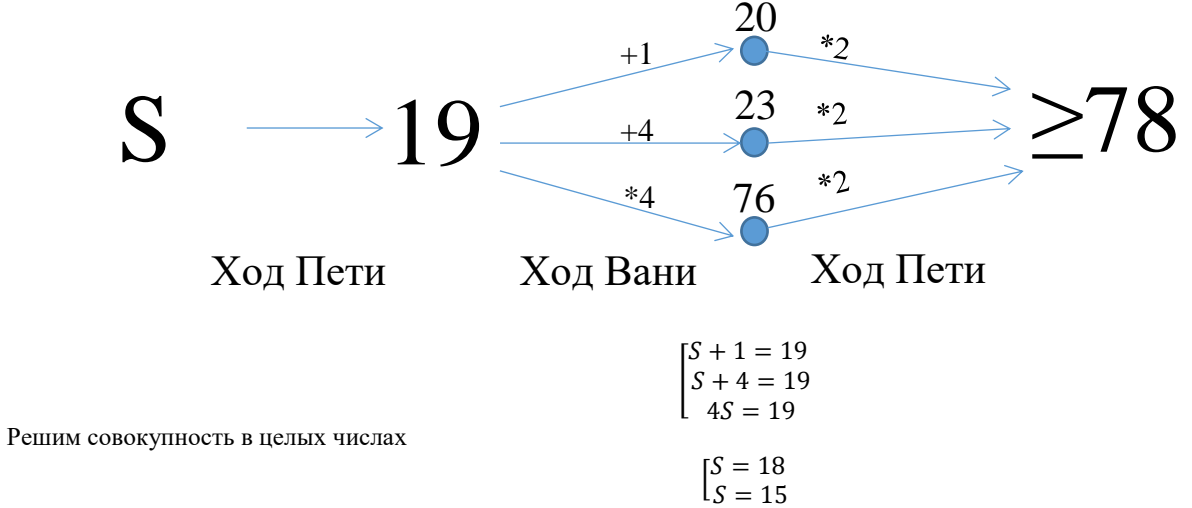

# Ответ: 15 18

Решение (программное, на множествах)

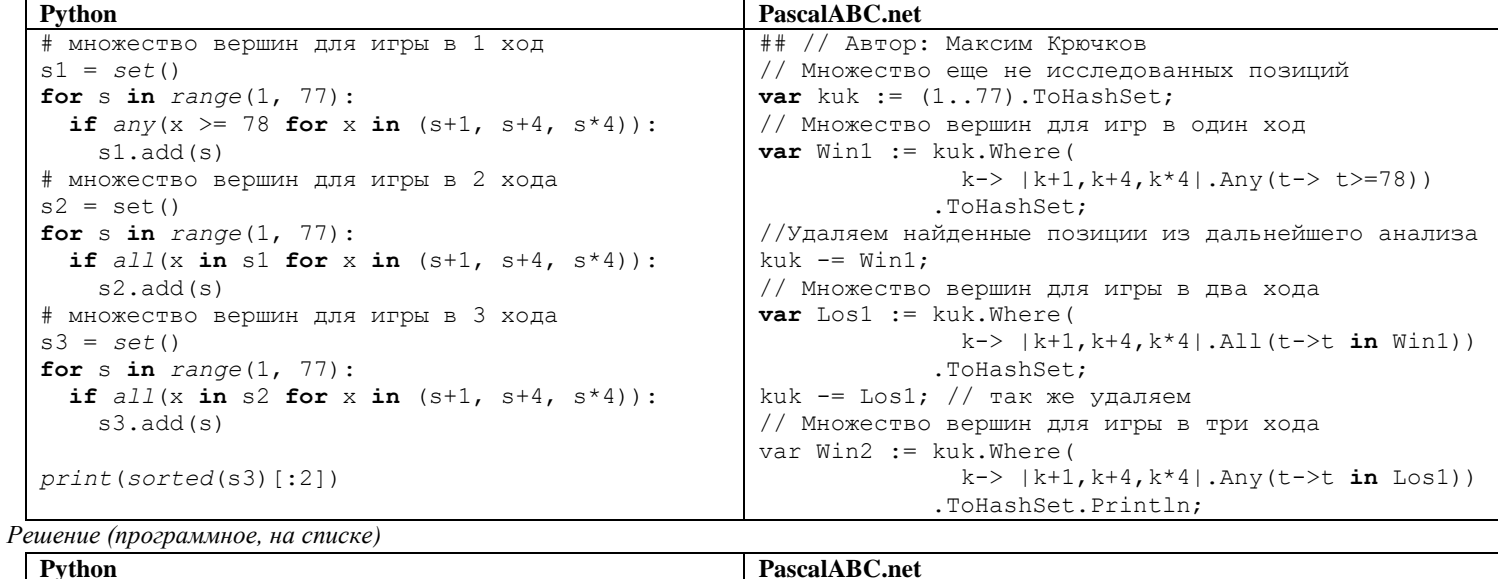

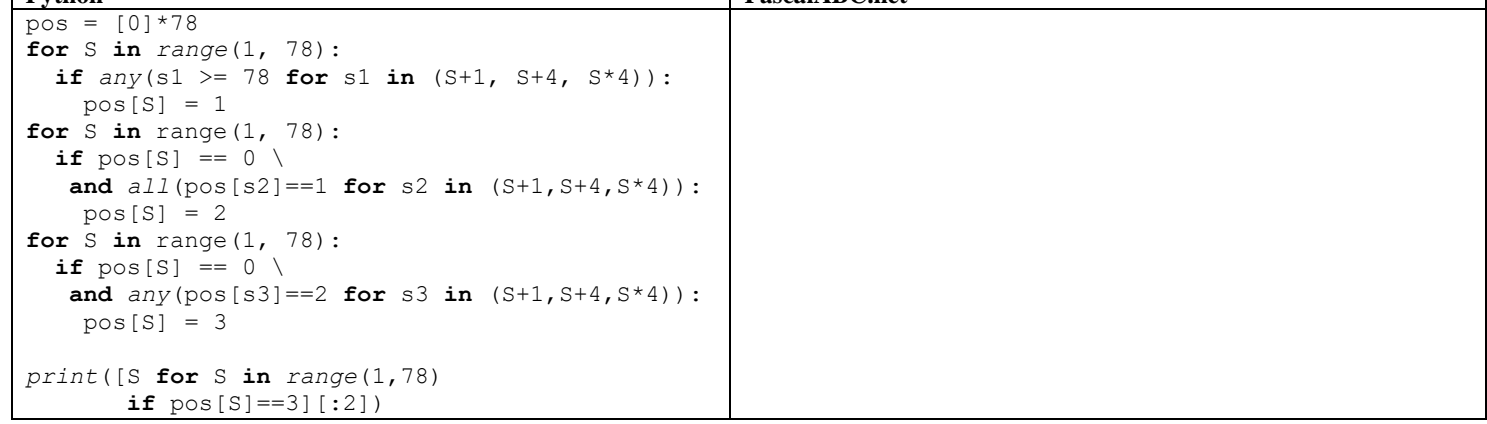

Решение (рекурсивная функция, возвращающая длину игры)

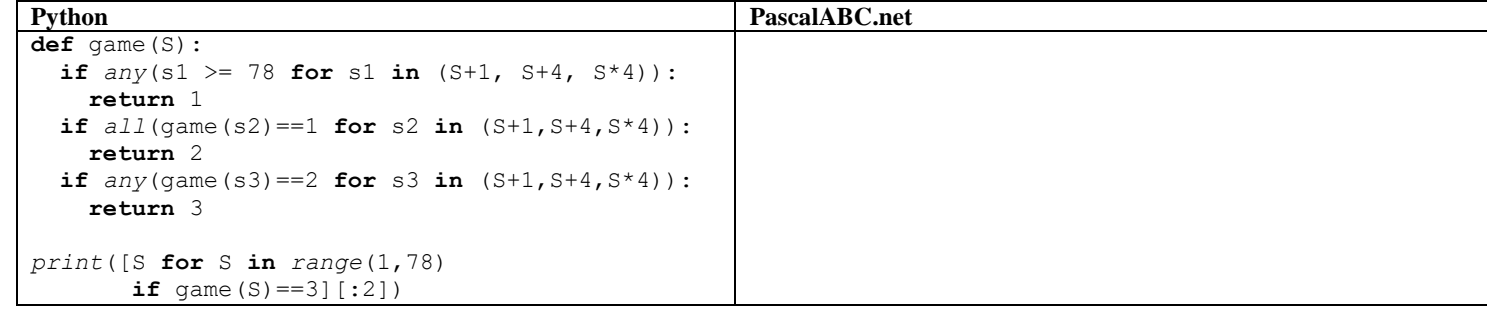

Решение (рекурсивная функция, окончание игры за N-2k ходов)

Заметим, что когда разница между count и step четная, то проверка идет для проигрывающего игрока. Поэтому нужно проверить все следующие ходы на «проигрыш», иначе нужно, чтобы хотя бы одна игра была победной (для игры целевого игрока).

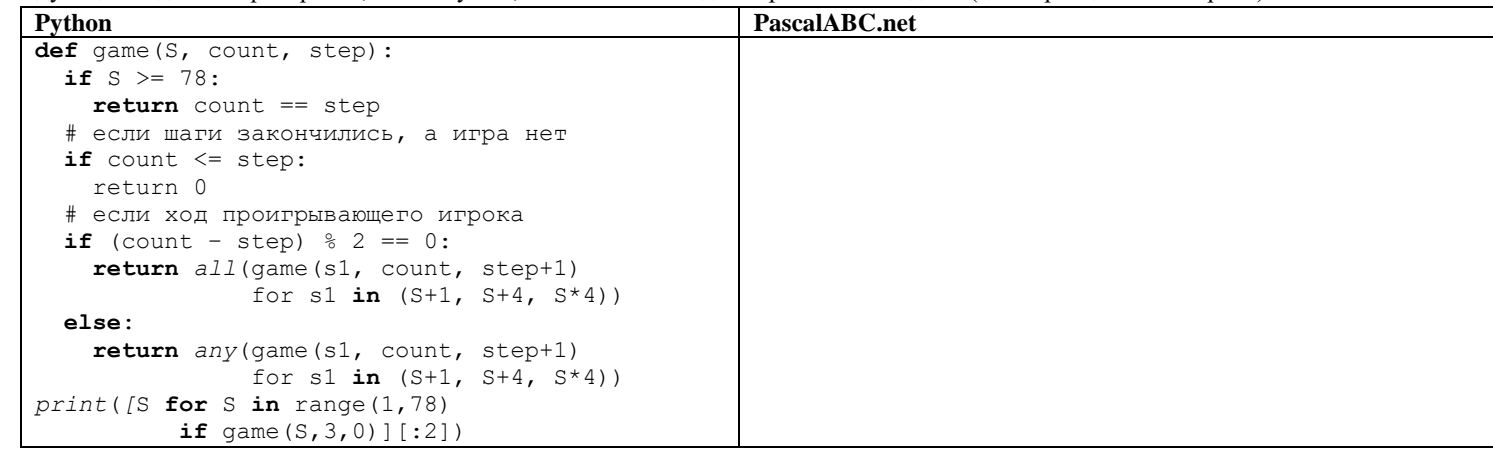

Для игры, описанной в задании 19, найдите минимальное значение S, при котором одновременно выполняются два условия: 21 – у Вани есть выигрышная стратегия, позволяющая ему выиграть первым или вторым ходом при любой игре Пети; – у Вани нет стратегии, которая позволит ему гарантированно выиграть первым ходом.

#### Решение (аналитическое)

Изобразим игру схематически, опираясь на данные, которые нашли при решении предыдущей задачи.

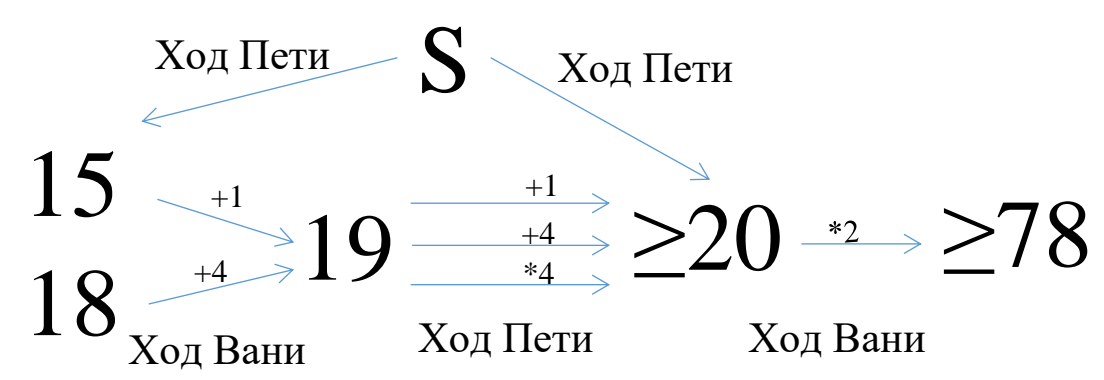

То есть, необходимо, чтобы ход из позиции для S был либо в значения 15 или 18, или в позицию с количеством камней от 20 до 77. При этом значение S не должно входить в уже найденные множества для задач 19 и 20.

 $S + 1 = 15$  $S = 14$  $S + 1 = 18$  $S = 17$  $S + 1 \ge 20$  $IS + 4 = 15$  $S \geq 19$  $S = 14$  $S + 4 = 18$  $\sqrt{S} = 11$  $\sqrt{S} = 17$  $S = 14$ I٢  $+ 4 \ge 20$  $\sqrt{S} \geq 16$  $* 4 = 15$  $S * 4 = 18$  $\left\lfloor S \geq 5 \right\rfloor$  $\mathbf{c}$  $*4 > 20$ 

Единый государственный экзамен, 2023 г.

Решение (программное, на множествах)

Так как мы будем находить победу вторым или четвертым ходом, необходимо ограничить перебор значений условием, что перебираемое значение не входит в множество s2.

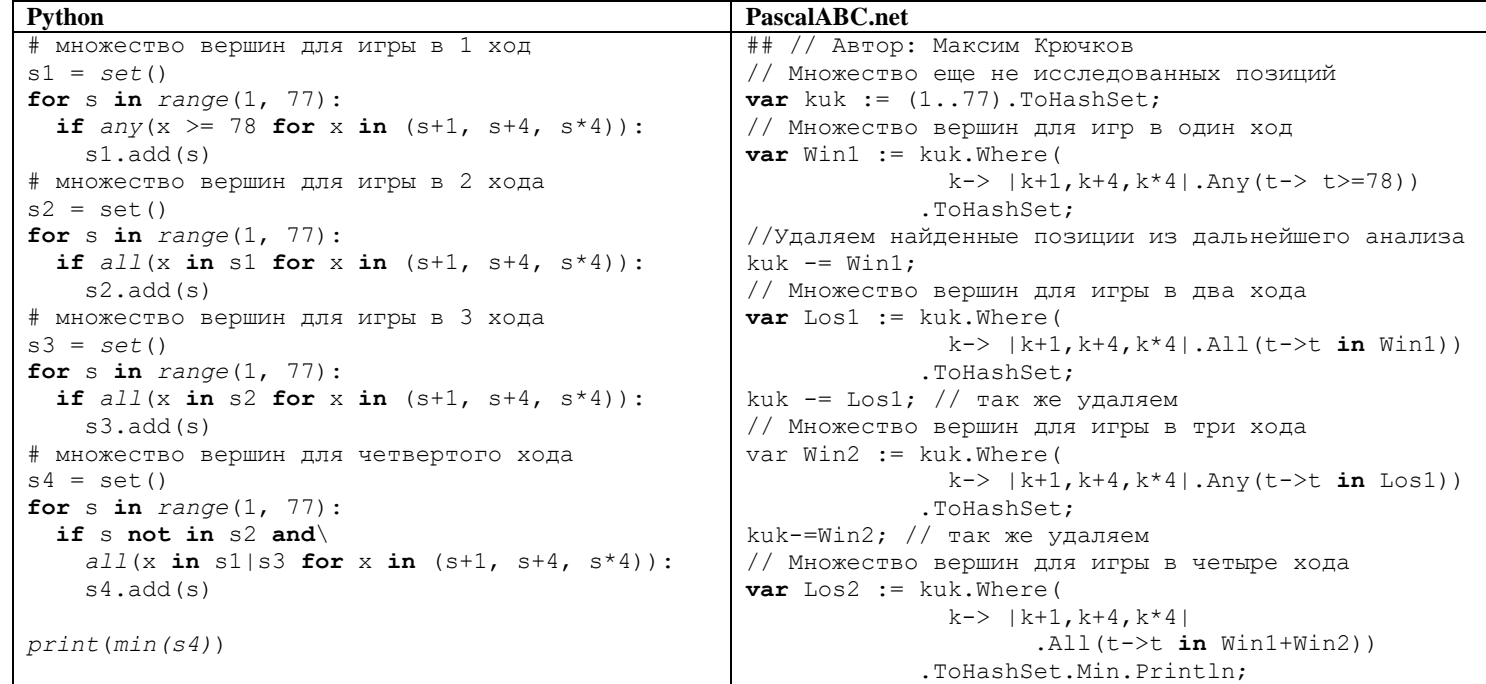

Решение (программное, на списке)

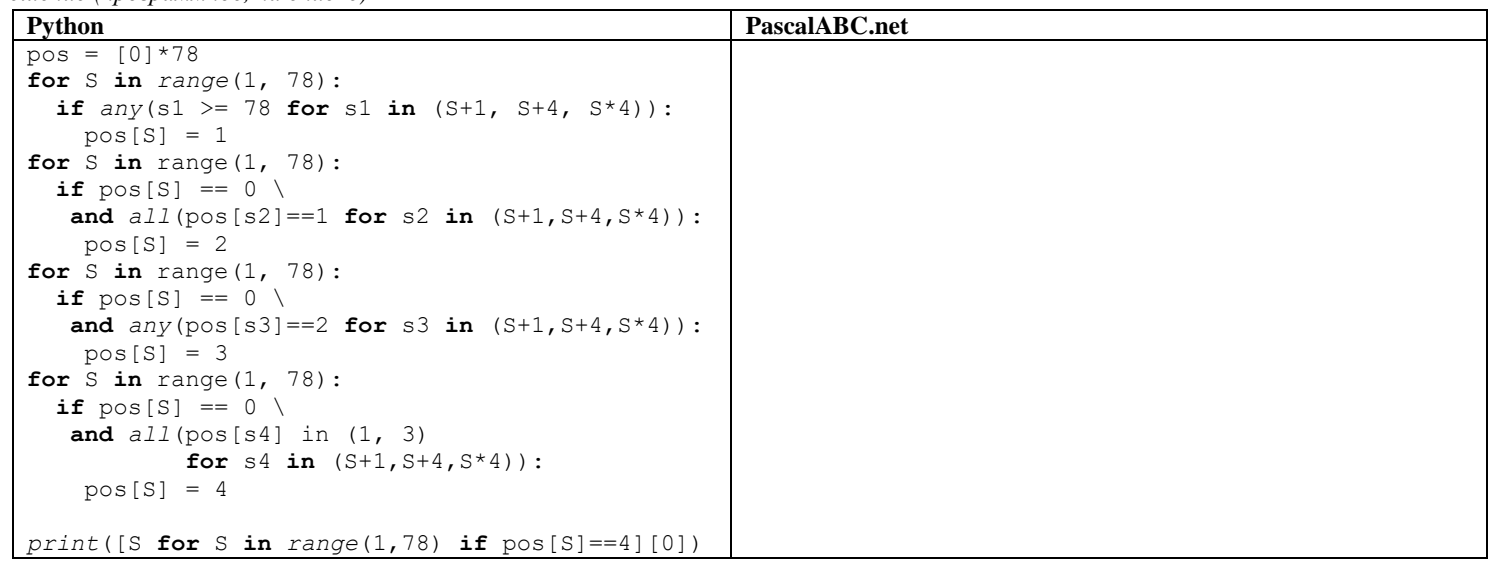

Решение (рекурсивная функция, возвращающая длину игры)

Однако, при таком подходе мы столкнемся с долгим выполнением программы. Дело в том, что для небольших значений мы будем очень медленно подниматься к условию выхода из рекурсии. Чтобы ускорить процесс обхода значений упорядочим возможные значения S для следующего шага в порядке убывания. Так алгоритм будет быстрее доходить до условия выхода из рекурсии.

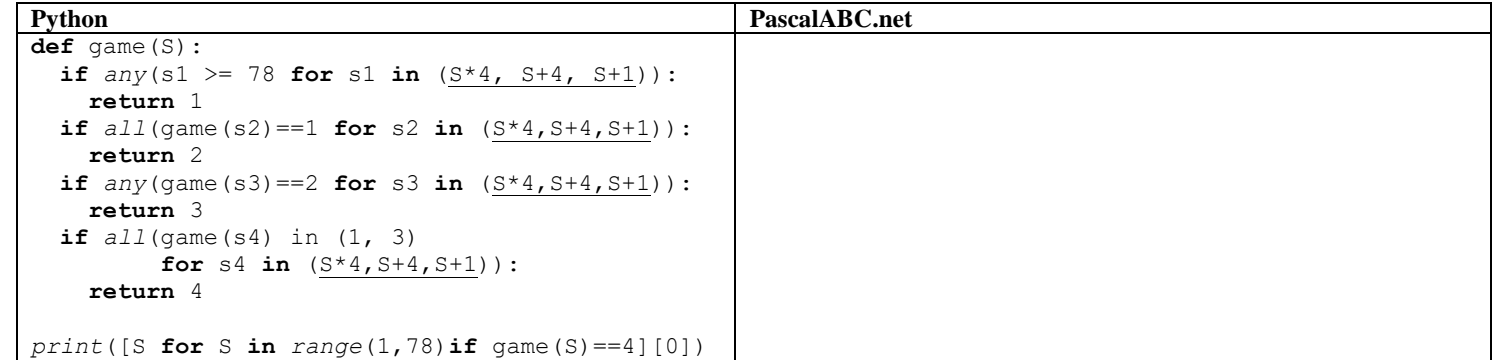

#### Решение (рекурсивная функция, окончание игры за N-2k ходов)

Проанализировав схему игры для четырех ходов, понимаем, что искомая стратегия может содержать одну или несколько ветвей с двумя ходами. Поэтому нам необходимо заменить условие победы на проверку признака четности count и step.

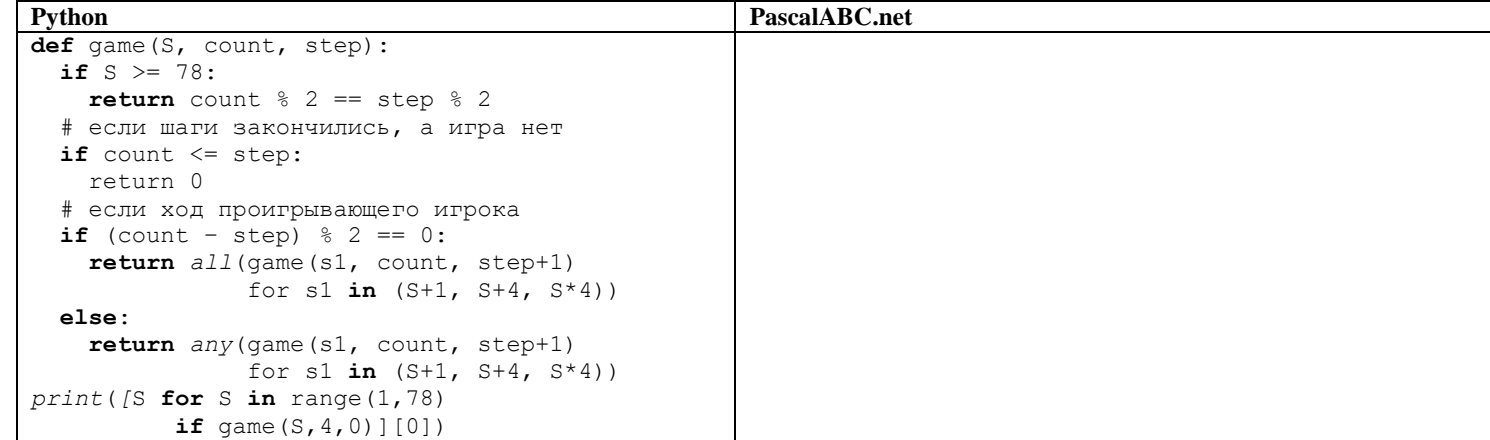

Примечание: в конкретном решении нет необходимости учитывать, что при таком изменении функции некоторые значения, возвращаемые для 4 ходов, будут возвращаться и функцией, которая находит значения для 2 ходов. Более корректным вариантом описания условия для 4 ходов было бы выражение *not game(S, 2, 0)* and game(S, 4, 0).

 $\overline{22}$ 

Задание выполняется с использованием прилагаемых файлов.

В файле содержится информация о совокупности N вычислительных процессов, которые могут выполняться параллельно или последовательно. Будем говорить, что процесс В зависит от процесса А, если для выполнения процесса В необходимы результаты выполнения процесса А. В этом случае процессы могут выполняться только последовательно.

Информация о процессах представлена в файле в виде таблицы. В первой строке таблицы указан идентификатор процесса (ID), во второй строке таблицы - время его выполнения в миллисекундах, в третьей строке перечислены с разделителем «;» ID процессов, от которых зависит данный процесс. Если процесс является независимым, то в таблице указано значение 0.

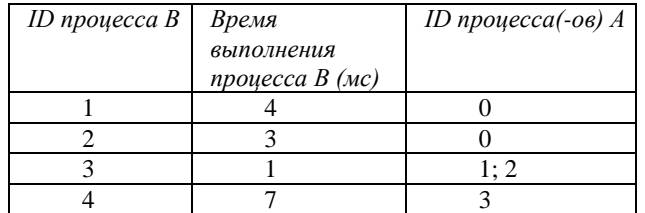

Определите минимальное время, через которое завершится выполнение всей совокупности процессов, при условии, что все независимые друг от друга процессы могут выполняться параллельно.

#### Типовой пример имеет иллюстративный характер. Для выполнения задания используйте данные из прилагаемого файла.

#### Решение (графическое)

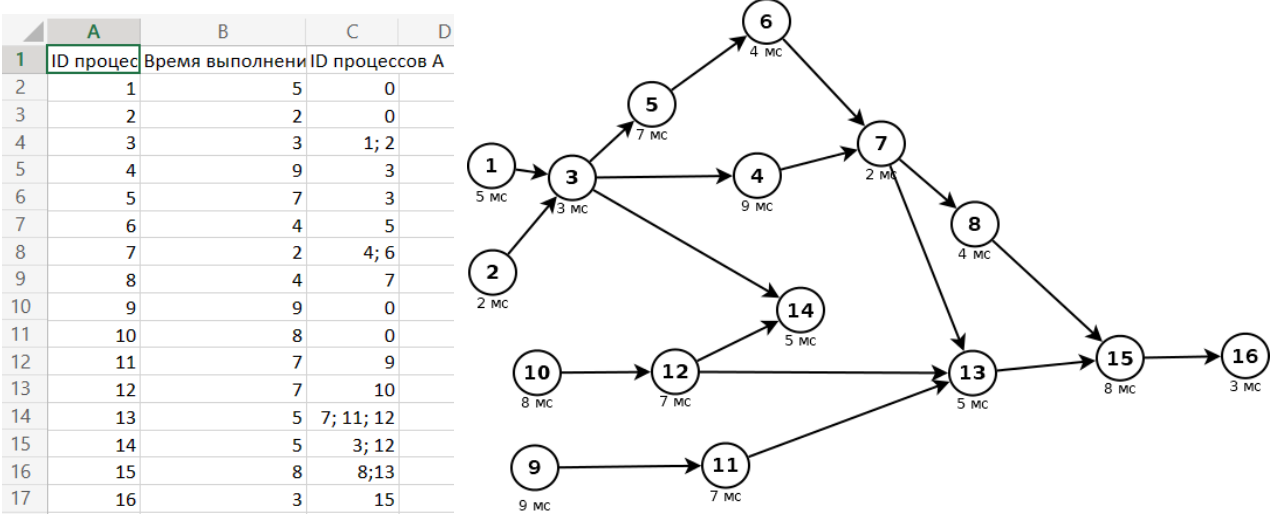

Теперь расставим значения для начальных процессов над ними и к максимальному значению для каждого предшествующего процесса будем добавлять время текущего. После чего выберем максимальное полученное значение среди конечных вершин (14 и 16 процессы).

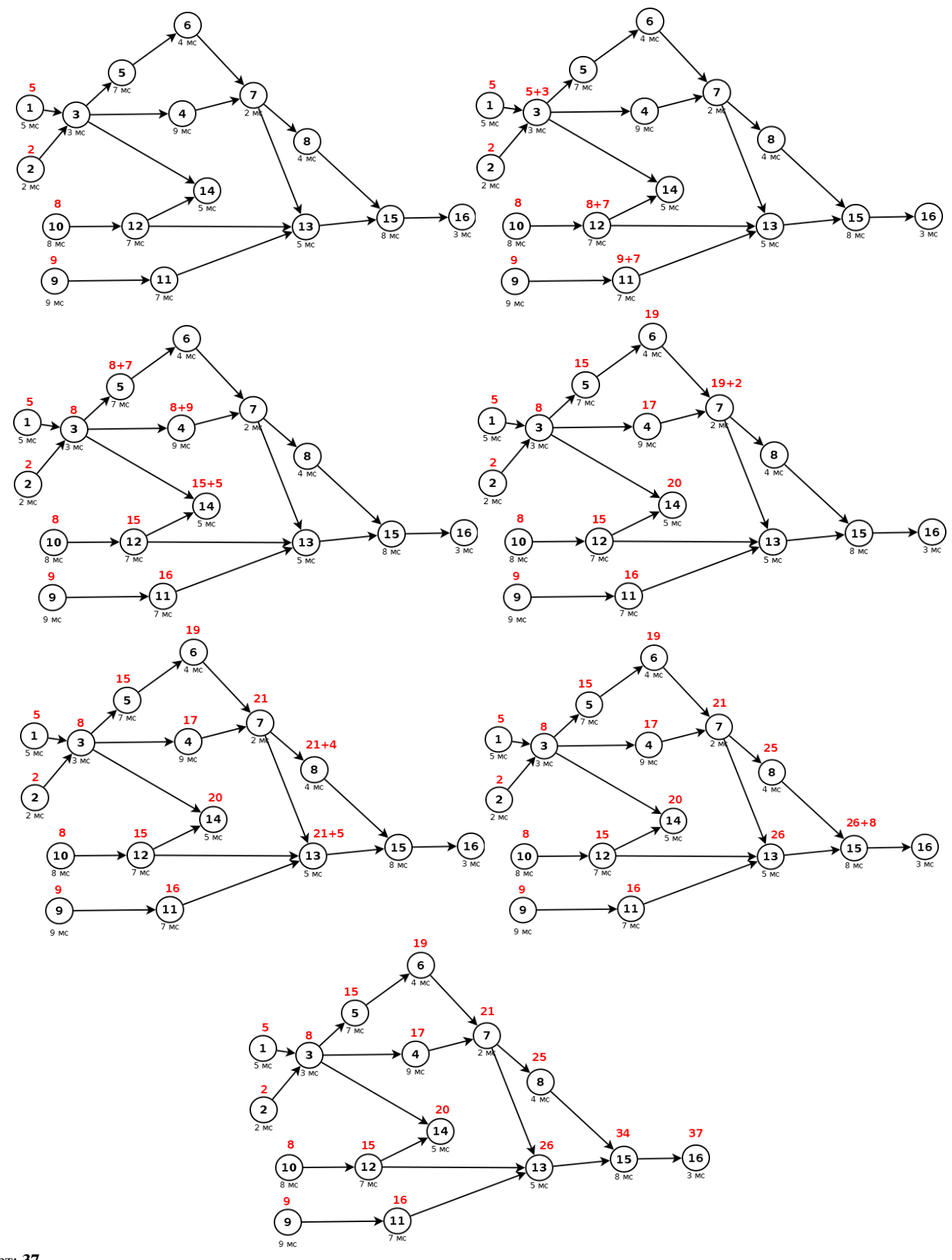

## Решение (ручное, диаграмма Ганта)

Справа от процессов создадим временную шкалу, где одна ячейка будет соответствовать одной миллисекунде. Зависимые процессы будем начинать на одну клетку правее всех процессов, от которых они зависят.

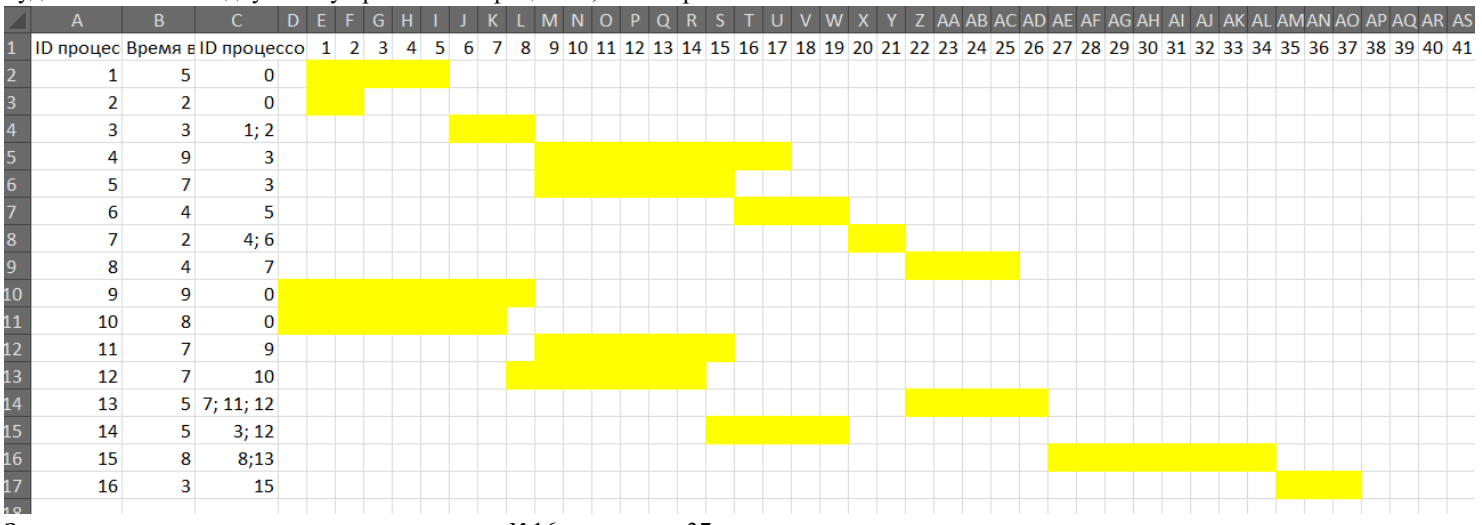

Заметим, что последним завершается процесс №16 на отметке 37 мс.

#### Ответ: 37

## Решение (полуручное, таблица)

Заведем в таблице еще один столбец, в котором будем определять минимальное время завершения для каждого процесса. В качестве начальных данных занесем в таблицу время выполнения всех независимых процессов. Далее значения будем определять по формуле =МАКС(список ячеек) + время выполнения процесса. Где в список ячеек будут входить соответствующие списку процессов, от которых зависит процесс, для которого мы подсчитываем время выполнения. Для процессов, которые зависят только от одного процесса, можно не использовать функцию МАКС, например, для процессов 3 и 4 можно написать такие формулы.

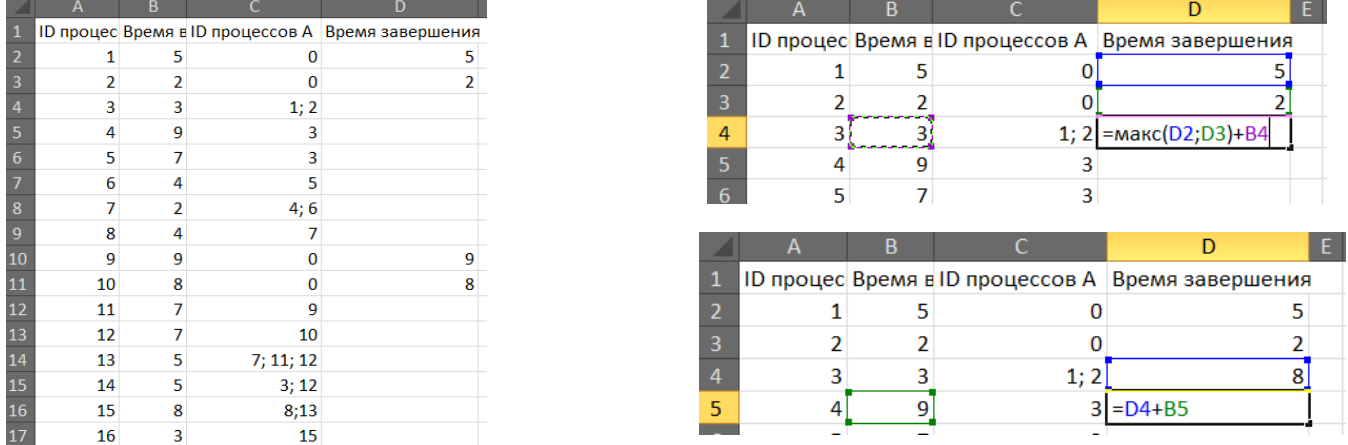

Заполним формулы для всех ячеек и найдем максимальное значение с помощью формулы D18=MAKC(D2:D17)

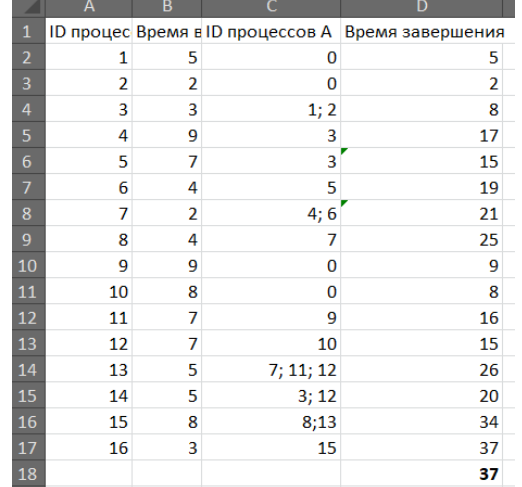

## Решение (через замену)

Сформируем формулы из предыдущего способа решения через меню замены. Для того, чтобы номера строк соответствовали номерам процессов удалим строку с заголовком таблицы. Также для удобства замены удалим все пробелы, заменив (Ctrl+H) пробелы на пустые последовательности.

Теперь нам необходимо сформировать формулу вида МАКС(ячейка1;ячейка2). Так как работать мы будем в столбце D, соответственно для нескольких ячеек необходимо будет разделить адреса ячеек по точке с запятой. Поэтому произведем замену точки с запятой «;» на точку с запятой и букву D «;D».

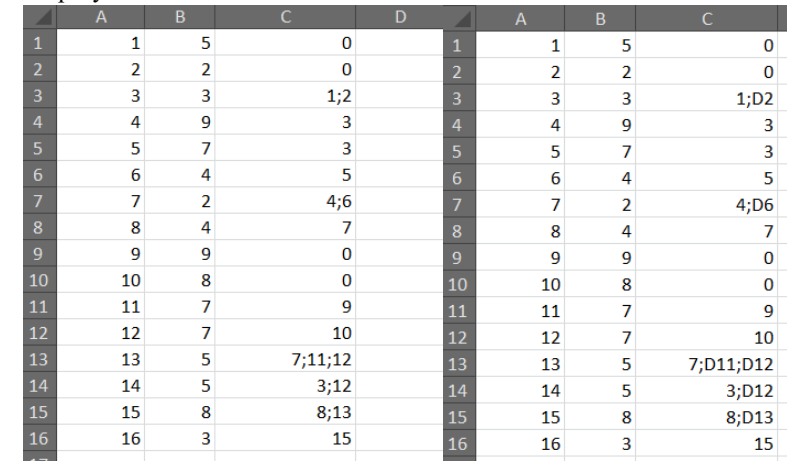

Теперь из полученных строк достаточно просто сформировать необходимую формулу. Однако, надо помнить, что для независимых процессов необходимо определить время выполнения, равное времени выполнению данных процессов. Поэтому используем условную функцию.

## D1=ECJII(C1=0;B1; "MAKC(D"&C1&")+"&B1)

После чего скопируем значения, которые получились в результате работы формулы и вставим только значения в наш диапазон (скопируем ячейки D1:D16 и вставим их в этот же диапазон по значению). После чего заменим все вхождения «МАКС» на «=МАКС». Важно сразу не делать замену в строке на «=МАКС», тогда нужно будет вручную прокликивать все ячейки, так как при вставке значений вставляются строковые значения, которые автоматически не преобразуются в формулы (соответственно, не высчитываются)

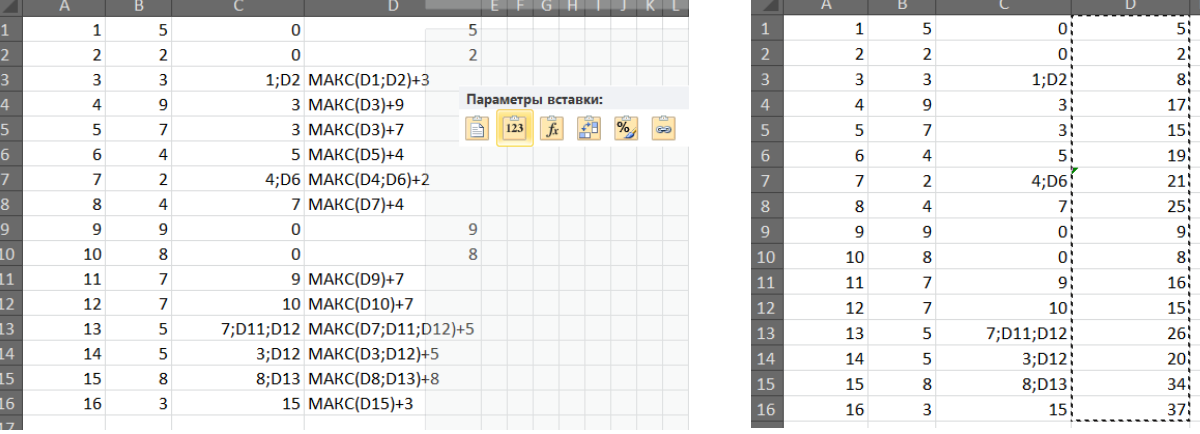

Найдем максимальное значение D17=MAKC(D1:D16)

Ответ: 37

После первых замен получим такие результаты

## *Решение (ИНДЕКС, через разбиение на столбцы)*

Суть решение очень похожа на решение предыдущим способом. Теперь мы будем находить время выполнения процессов с помощью функции ИНДЕКС, которая будет ссылаться на определенную ячейку в столбце с результатами. На первом этапе так же, как и в прошлом методе решения, удаляем все пробелы. Шапку таблицы оставляем, в этом решении нам удобно иметь лишнюю строку.

После этого разбиваем столбец со списком процессов, от которых зависят процессы, по точке с запятой (Данные – Текст по столбцам), в качестве разделителя указываем точку с запятой.

Теперь в столбцах F:H определим значение, соответствующее минимальному времени завершения процесса в столбцах C:E для процесса в текущей строке. Так как мы будем определять время завершения в столбце I (строки с 1 по 16), то указываем такую формулу F2**=ИНДЕКС(\$I\$1:\$I\$16;C2+1)**. Адреса указываем абсолютные для удобного копирования формулы во все ячейки диапазона F2:H17. Единица добавляется к индексу, так как все номера процессов смещены на одну строку (1 на 2 строке, 2 на 3 и т.д.). Плюс необходимо обработать ситуацию с 0 процессом, в таком варианте он будет «находиться» на первой строке. Пустая ячейка будет интерпретироваться в математической формуле как 0 (в *MS Excel* и *LibreOffice Calc*).

После чего указываем формулу для подсчета минимального времени выполнения процесса I2**=МАКС(F2:H2)+B2**. Желтым и зеленым выделены диапазоны, заполняемые на определенном этапе (желтые – процессы от которых зависит текущий, зеленый – время их завершения).

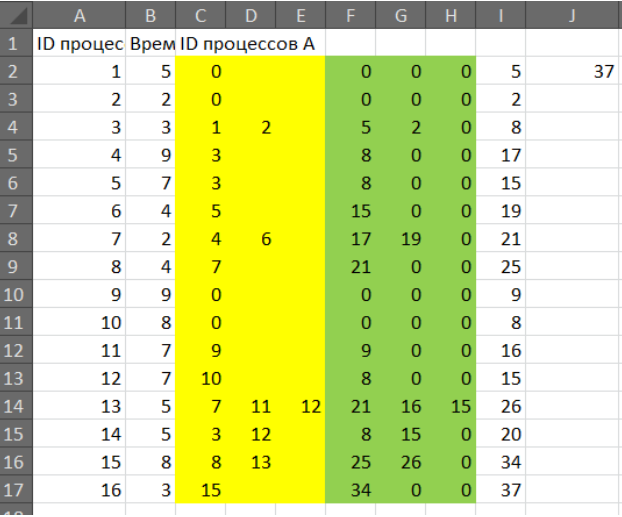

С помощью формулы J2**=МАКС(I2:I16)** находим время выполнения самого длинного процесса.

## Ответ: **37**

*Решение (программное)*

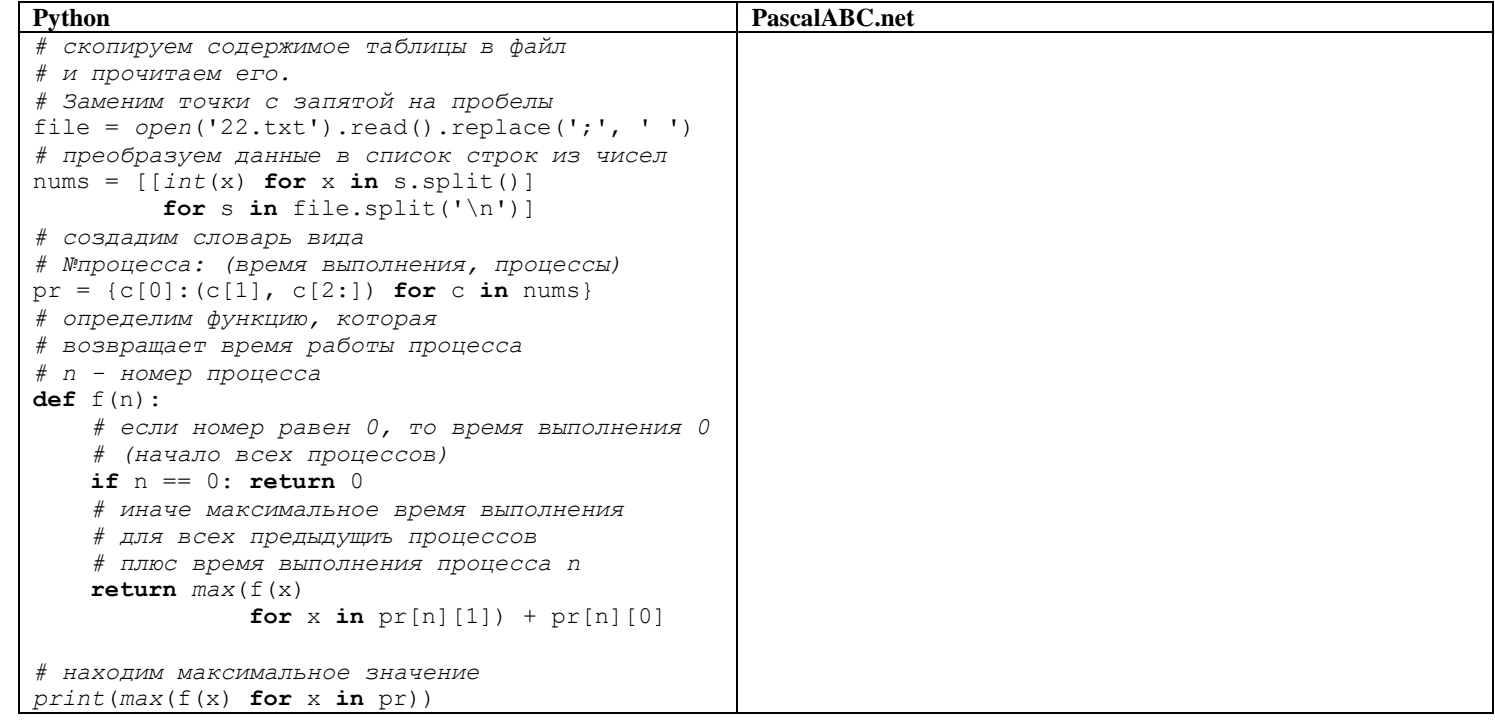

#### Исполнитель Аллегро преобразует число на экране. 23

У исполнителя есть три команды, которым присвоены номера:

- Прибавить 1  $\mathbf{1}$ .
- $\mathfrak{D}$ . Прибавить 2
- $3.$ Умножить на 3

Первая команда увеличивает число на экране на 1, вторая увеличивает число на 2, третья умножает его на 3. Программа для исполнителя Аллегро - это последовательность команд.

Сколько существует программ, для которых при исходном числе 3 результатом является число 18 и при этом траектория вычислений содержит число 8, но не содержит число 13?

Траектория вычислений программы - это последовательность результатов выполнения всех команд программы. Например, для программы 123 при исходном числе 7 траектория будет состоять из чисел 8, 10, 30.

## Решение (ручное, графическое, прямой проход)

Изобразим в виде графа, как можно прийти в определенные числа. И посчитаем количество вычислительных стратегий до каждой вершины из начальной.

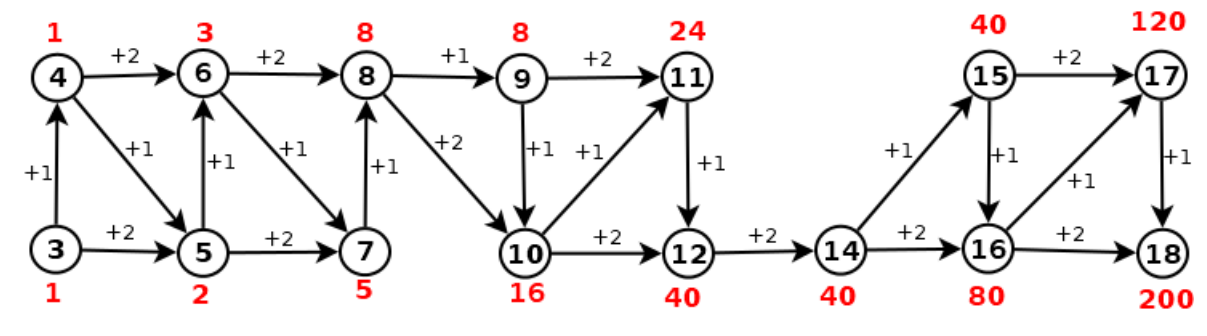

Ответ: 200

#### Решение (ручное, таблица, прямой проход)

Перечислим все значения в таблице, при этом пометим число 8 и запишем для числа 13 ноль. Количество стратегий нулевой длины - 1, поэтому определим значение для 3 равное единице.

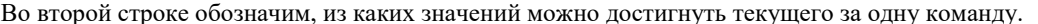

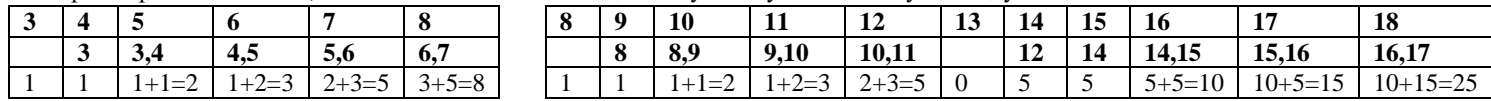

Итого из 3 в 8 имеем 8 маршрутов, из 8 в 18 - 25. Следовательно, общее количество маршрутов из 3 в 18 равно 200.

## Ответ: 200

#### Решение (электронная таблица, прямой проход)

Выпишем значения от 1 до 18 в строку (можно в столбец, просто скрины будут занимать больше места).

Под 3 поставим значение 1 (начальное). В ячейке D2 запишем такую формулу =B2+C2+если(остат(D1;3)=0;индекс(\$A2:\$R18;D\$1/3);0) С2 и В2, соответственно, количество вычислительных стратегий для значений на 1 и на два больше. Формула =индекс(\$A2:\$R18;D\$1/3) находит ячейку, которая соответствует значению в три раза меньшему. И вычисляться эта формула будет только для значений, которые кратны 3.

Копируем формулу в ячейки второй строки до 8 столбца (Н), в ячейке НЗ записываем формулу =Н2 и копируем формулу для вычисления в ячейки диапазона I3:R3. В ячейке M3 (соответствующей значению 13) вставим 0, так как через это значение траектории не должны проходить.

В итоге получим следующую таблицу

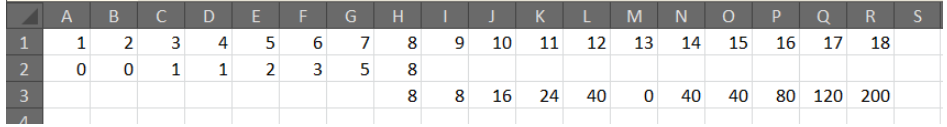

Единый государственный экзамен, 2023 г.

#### Решение (программное, динамическое программирование, прямой проход)

Для удобства напишем функцию, которая находит количество вычислительных траекторий из а в b. Также не забудем прописать условие для пропуска значения 13.

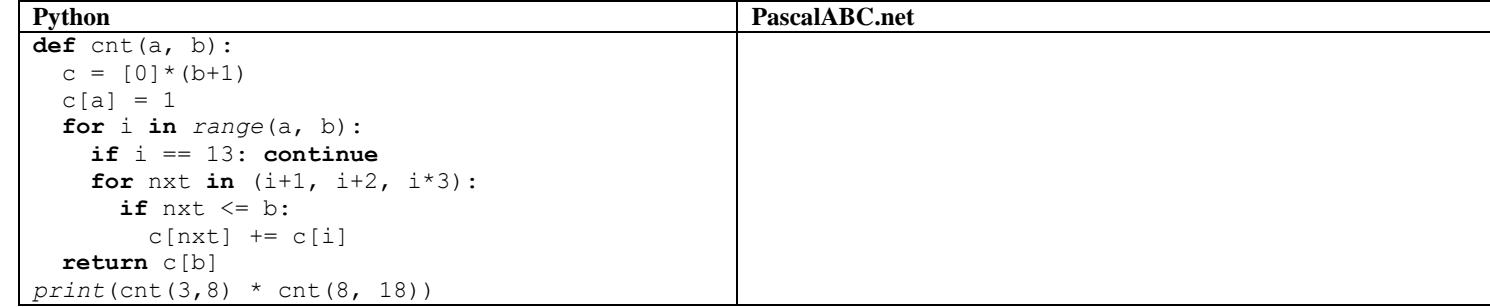

Ответ: 200

Решение (программное, рекурсивное, прямой проход) Также напишем функцию и учтем случай для  $a=13$ .

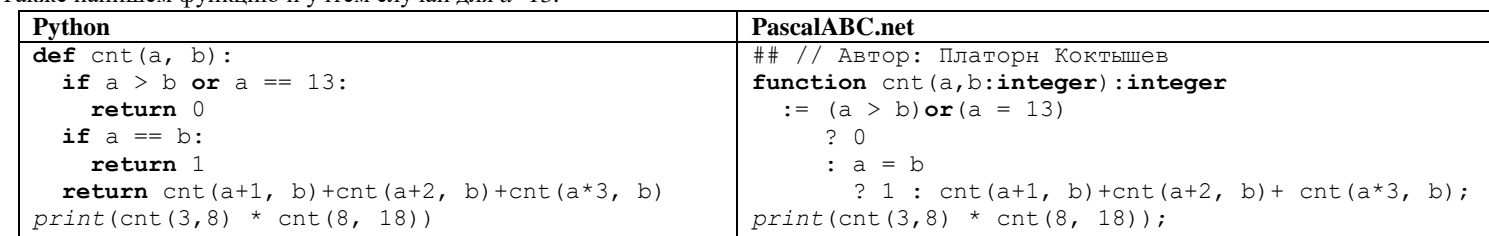

Ответ: 200

## Решение (ручное, графическое, обратный проход)

Изобразим в виде графа, как можно прийти из всех чисел в 18. И посчитаем количество вычислительных стратегий от каждой вершины до конечной.

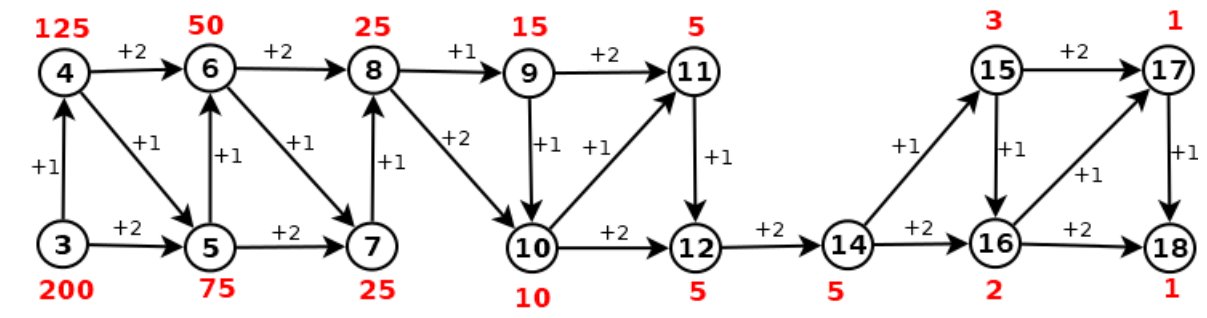

Ответ: 200

## Решение (ручное, таблица, обратный проход)

Перечислим все значения в таблице, при этом пометим число 8 и запишем для числа 13 ноль. Количество стратегий нулевой длины - 1, поэтому определим значение для 8 и 18 равными единице.

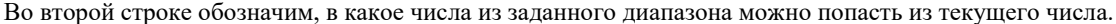

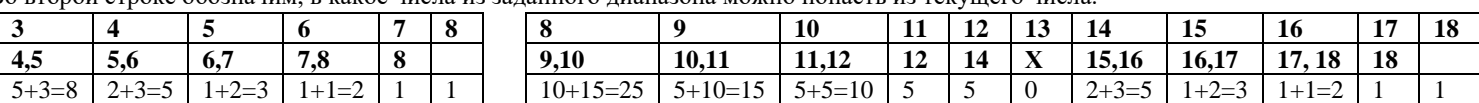

Итого из 8 в 18 имеем 25 маршрутов, из 3 в 8 - 8. Следовательно, общее количество маршрутов из 3 в 18 равно 200.

## Решение (электронная таблица, обратный проход)

Выпишем значения от 1 до 18. Важно, чтобы номера столбцов совпадали с числами в строке (А-1, В-2 и т.д.)

Под 18 поставим значение 1 (начальное). В ячейке Q2 запишем такую формулу =R2+S2+ИНДЕКС(\$A2:\$RR18; Q\$1\*3) после чего скопируем формулу в диапазон Н2: Q2. Важно, чтобы диапазон было больше 18 значений, чтобы все значения для команды \*3 имели соответствие определенному столбцу. В ячейку, соответствующую числу 13, записываем 0.

В ячейке НЗ записываем формулу =Н2 и копируем формулу для вычисления в ячейки диапазона С3:G3.

#### В итоге получим следующую таблицу

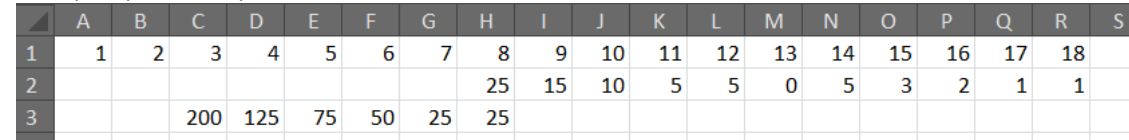

Ответ: 200

Решение (программное, динамическое программирование, обратный проход с вычислением по уже вычисленным) Для удобства напишем функцию, которая находит количество вычислительных траекторий из а в b. Также не забудем прописать условие для пропуска значения 13.

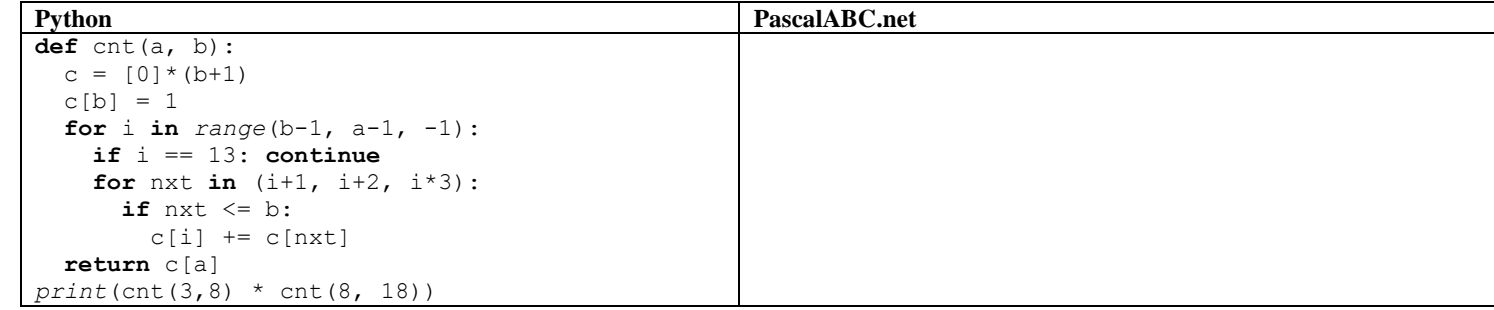

#### Ответ: 200

Решение (программное, динамическое программирование, обратный проход с вычислением из вычисленных значений)

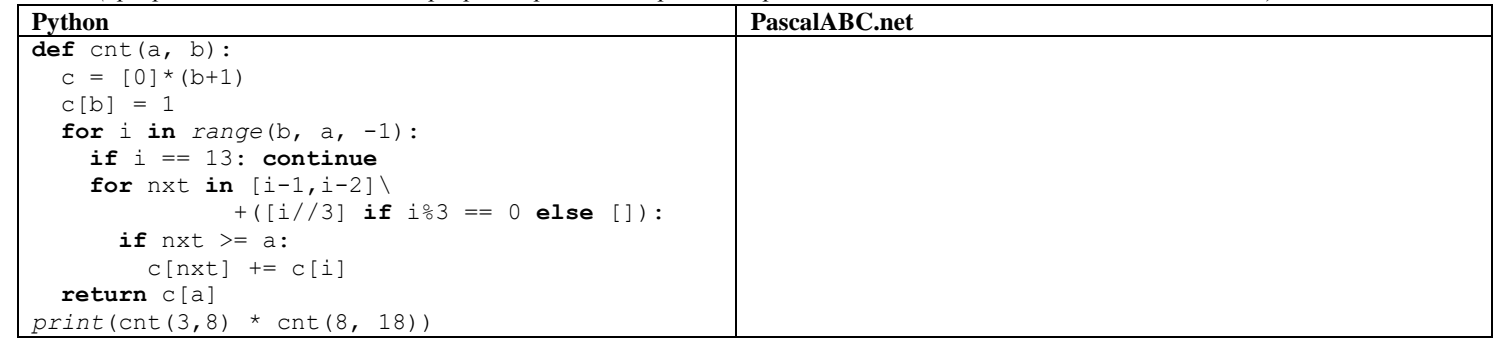

Ответ: 200

Решение (программное, рекурсивное, обратный проход) Также напишем функцию и учтем случай для  $a=13$ .

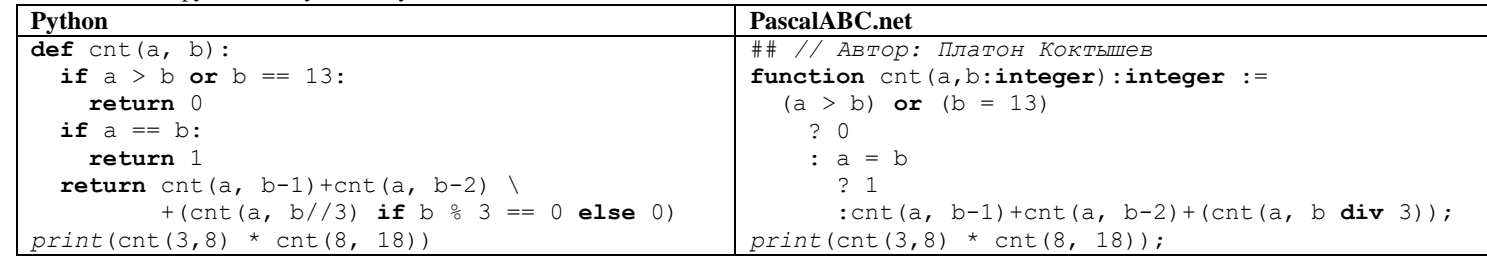

Задание выполняется с использованием прилагаемых файлов.

Текстовый файл состоит не более чем из 1 200 000 символов английского алфавита

Определите максимальное количество идущих подряд символов, среди которых символы Q, R, S в различных комбинациях (с учётом повторений) не стоят рядом.

Для выполнения этого задания следует написать программу.

Решение (программное, динамическое программирование)

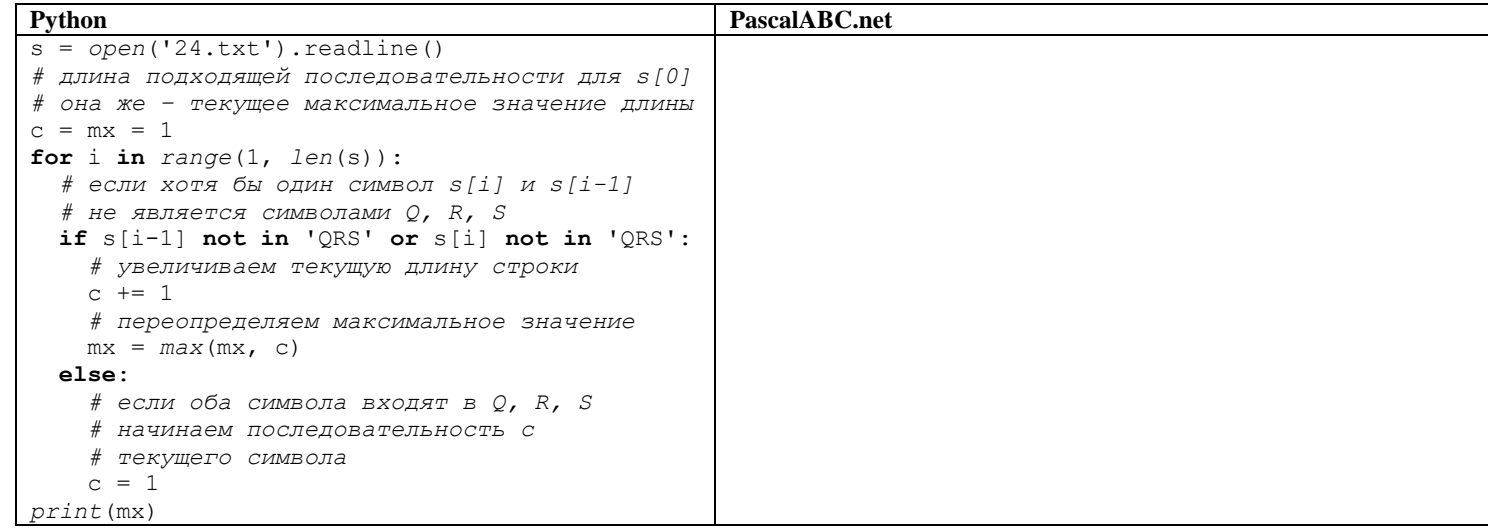

## Ответ: 544

Решение (программное, замена запрещенных комбинаций)

Идея решения заключается в том, чтобы разбить строку на слова, разделенные пробелами, в которых нет запрещенных пар символов.

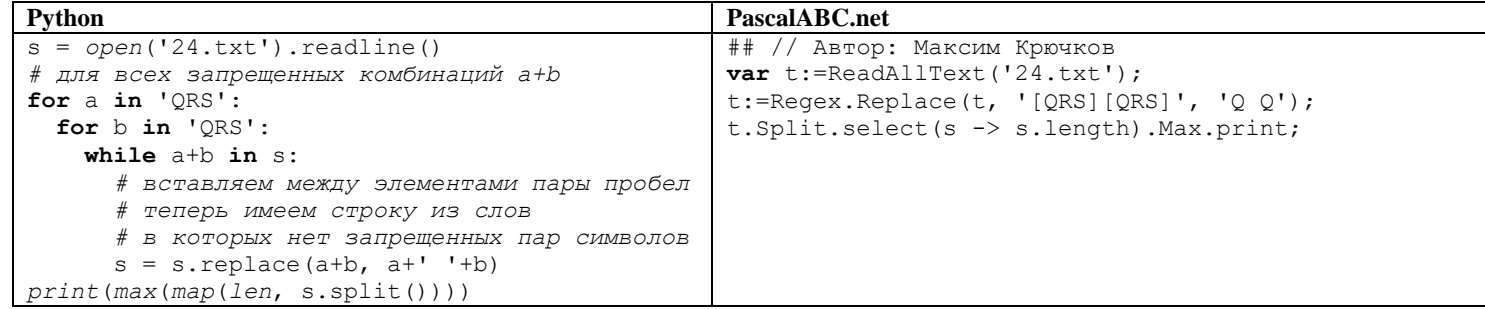

Ответ: 544

Решение (программное, упрощение предыдущего метода)

Так как нет необходимости сохранить строку в исходном виде, можно заменить все неподходящие символы на неиспользуемый символ, например, \* и потом разделить все подряд идущие пары \*\* пробелом.

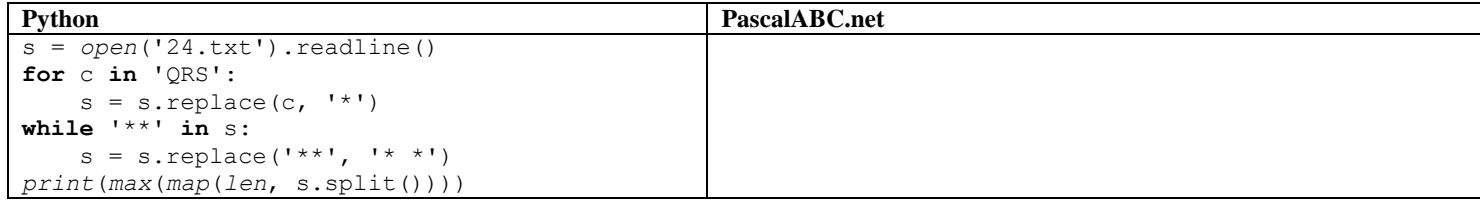

#### Решение (программное, перебор срезов, долгое)

Идея решения: перебрать все возможные длины срезов до длины, для которой не найдется ни одной подстроки в строке, в которой не было бы запрещенной комбинации.

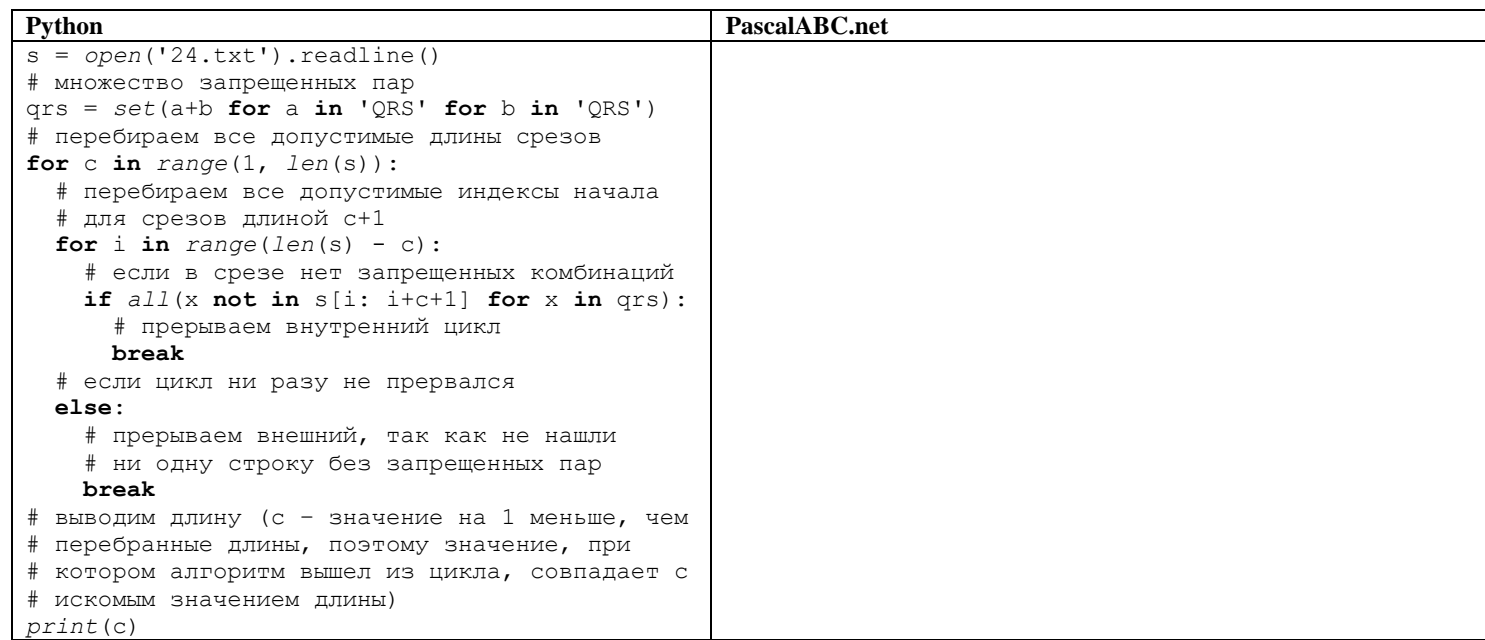

Примечание: для длины 544 это достаточно «быстрый» поиск. Так как поиск подстроки в строке имеет сложность O(n), то чем больше длина подходящей строки, тем медленнее будет происходить поиск по такому алгоритму.

## Ответ: 544

Решение (программное, перебор срезов, бинарный поиск, чуть быстрее в общем случае)

Идея «ускорения»: перебирать не все длины срезов, а сокращать или увеличивать их длину, уменьшая диапазон перебора вдвое.

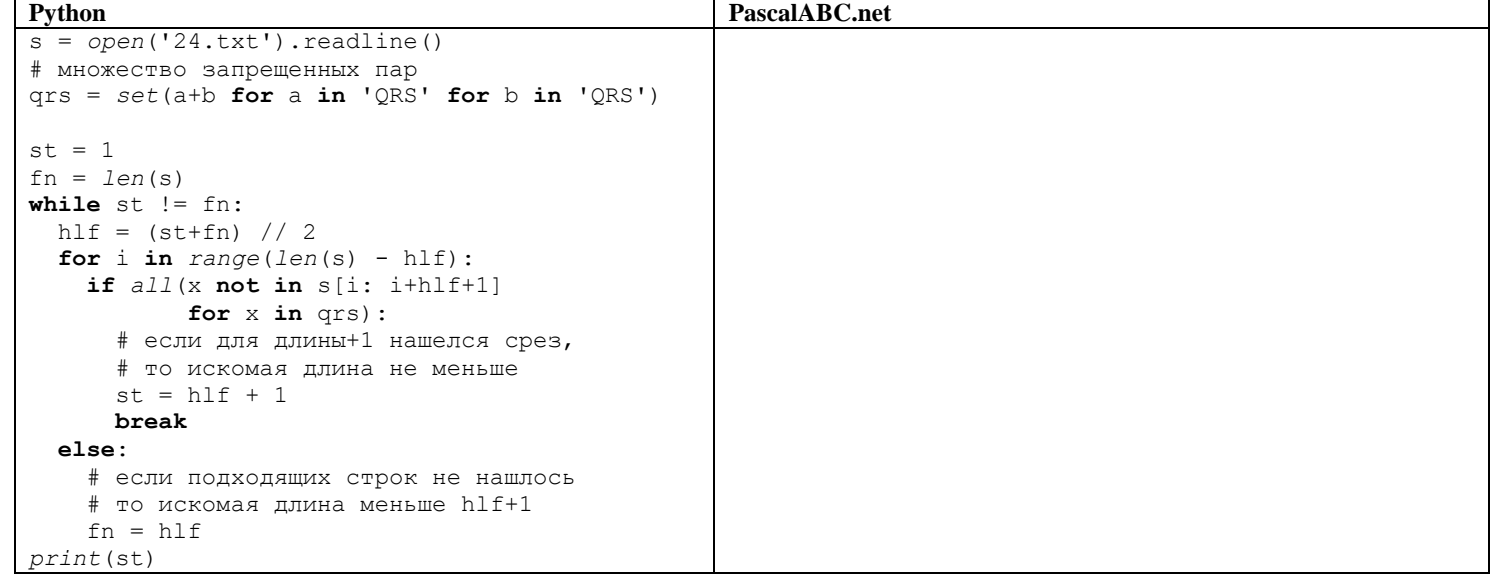

Примечание: в конкретном условии из досрочного экзамена 2023 такая оптимизация скорее замедляет поиск. Однако, если длина искомой строки будет в разы больше, то разница будет заметна (для длины в 1 000 000 такой алгоритм находит искомую длину не более, чем за 20 итераций).

Ответ: 544

- Назовём маской числа последовательность цифр, в которой также могут встречаться следующие символы:
	- символ «?» означает ровно одну произвольную цифру;
		- символ «\*» означает любую последовательность цифр произвольной длины; в том числе «\*» может задавать и пустую послеловательность.

Например, маске 123\*4?5 соответствуют числа 123405 и 12300405. Среди натуральных чисел, не превышающих  $10^8$ , найдите все числа, соответствующие маске 12??36\*1, делящиеся на 273 без остатка.

В ответе запишите в первом столбце таблицы все найденные числа в порядке возрастания, а во втором столбце - соответствующие им результаты деления этих чисел на 273.

## Решение (через перебор вариантов и составление числа)

Заметим, что при ограничении до  $10^8$  на месте звездочки может стоять не больше одного разряда. Поэтому достаточно перебрать два варианта - пустая строка на месте звездочки и 1 символ на месте звездочки.

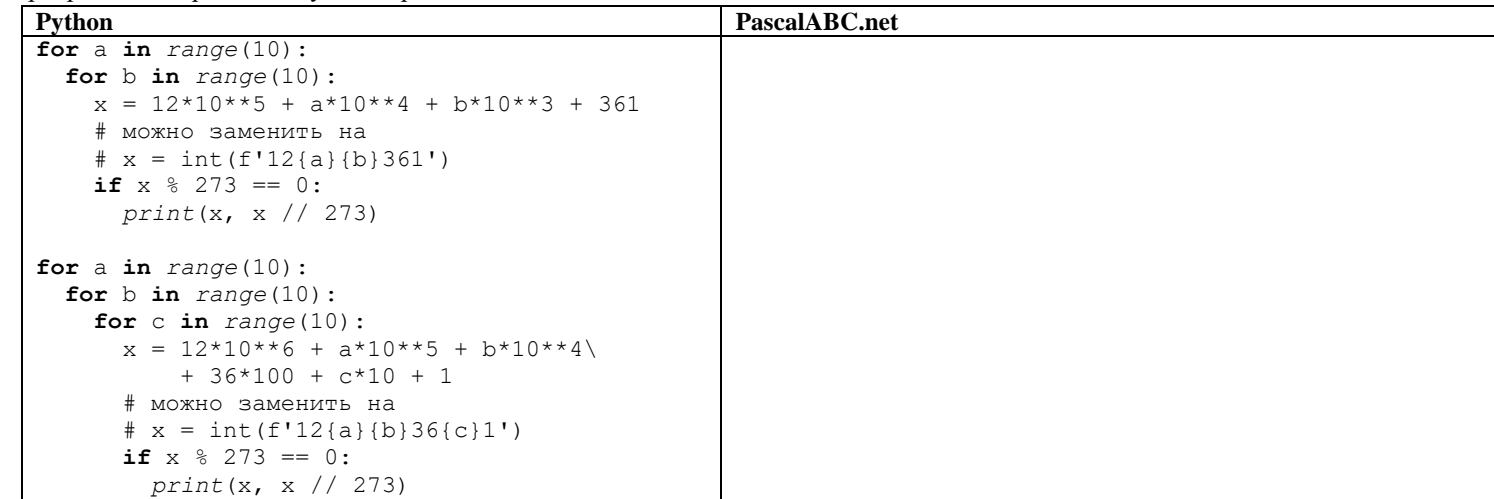

Примечание: на мой личный взгляд это пример каноничного решения задач на перебор.

## Решение (программное, через библиотеку для работы с масками)

Если перебирать все числа, то можно начать от нуля с шагом 273. Именно так можно найти все числа, кратные 273. Затем каждое преобразовать в строку и проверить на соответствие маске из задания.

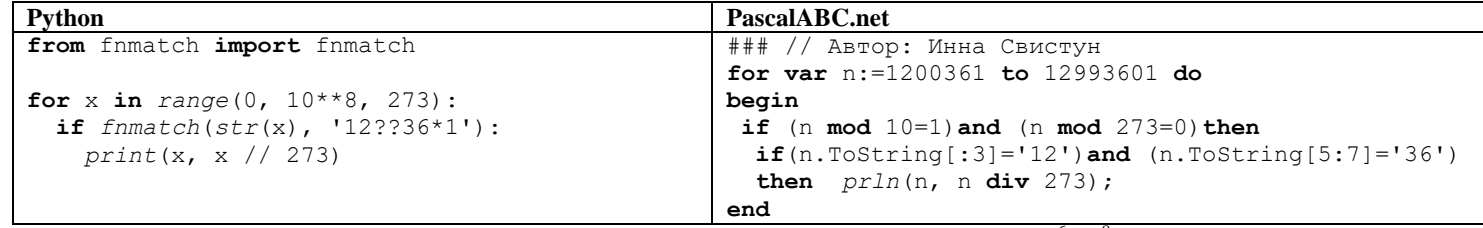

Примечание: такой способ хорош, когда требуется проверить по маске сопоставимое с 10<sup>6</sup>-10<sup>8</sup> строк. Если перед вами стоит необходимость обработать большее количество строк, стоит задуматься над методами оптимизации поиска.

#### Решение (программное, через регулярные выражения)

Рассуждение аналогично предыдущему решению. Вместо библиотеки для работы с файловыми масками используется библиотека для работы с регулярными выражениями.

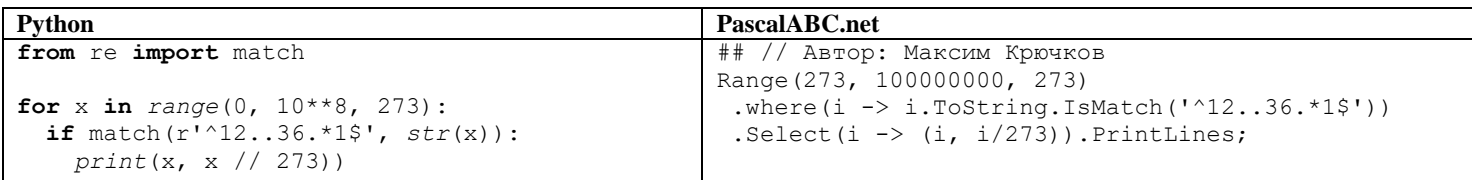

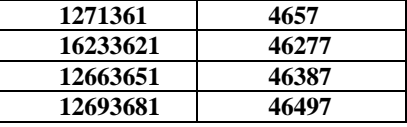

# *Решение (электронные таблицы)*

# *Автор: Эльвира Малышева*

В столбце А вставим арифметическую прогрессию для чисел, кратных 273. Так как мы ищем числа от 7 знаков (минимальная длина по маске), то имеет смысл начать прогрессию со значения, которое по длине расположено как можно ближе. Самый простой вариант – 273000. И заполним второй столбец частными от деления найденных чисел на 273

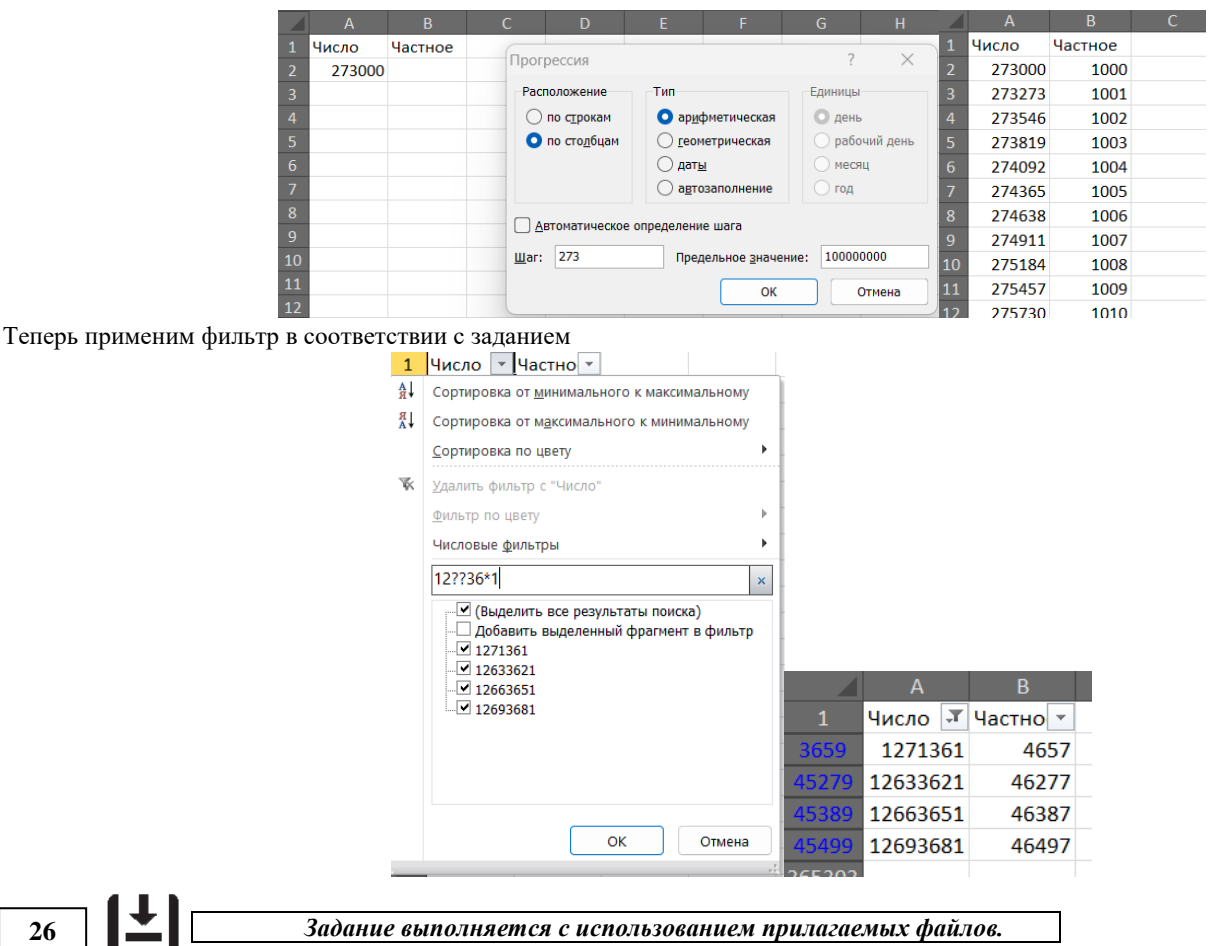

В аэропорту есть камера хранения из K ячеек, которые пронумерованы с 1. Принимаемый багаж кладется в свободную ячейку с минимальным номером. Известно время, когда пассажиры сдают и забирают багаж (в минутах с начала суток). Ячейка доступна для багажа, начиная со следующей минуты, после окончания срока хранения. Если свободных ячеек не находится, то багаж не принимается в камеру хранения.

Найдите количество багажа, которое будет сдано в камеры за 24 часа и номер ячейки, в которую сдаст багаж последний пассажир. *Входные данные*

В первой строке входного файла находится число K – количество ячеек в камере хранения, во второй строке файла число N – количество пассажиров, сдающих багаж (натуральное число, не превышающее 1000). Каждая из следующих N строк содержит два натуральных числа, не превышающих 1440: время сдачи багажа и время выдачи багажа. *Выходные данные*

Программа должна вывести два числа: количество сданных в камеру хранения багажа и номер ячейки, в которую примут багаж у последнего пассажира, который сможет сдать багаж.

Типовой пример организации данных:

**26**

Для указанного примера багаж смогут сдать первый, второй, четвёртый и пятый пассажир. Последний пассажир сдаст свой багаж в ячейку один, так как к этому моменту первая и вторая ячейка будут свободны.

## *Решение (без сортировки)*:

Описание идеи. Опишем хранилище в виде списка (массива), где изначально будут сохранены значения -1 (не занято).

Дальше пройдем по таймлайну и для каждой минуты (от 0-й до 1439-й) будем проверять:

- есть ли багаж, который нужно сдать в эту минуту (в задаче нет описания разрешения конфликтов, поэтому считаем, что в одну минуту не может приниматься несколько багажей),

- есть ли багажи, которые выдаются в эту минуту.

Если есть багаж, который может быть сдан в текущую минуту, проверяем, есть ли для него свободная ячейка. В качестве ячейки приема выбираем первую по возрастанию номера. Увеличиваем счетчик сданных багажей и запоминаем номер ячейки, куда сдали багаж. В качестве значения в хранилище определим время выдачи соответствующего багажа.

Если есть багаж (один или несколько), который в эту минуту должен выдать, то сохраняем в качестве значения в хранилище -1 для такого багажа.

Проверка наличия свободной ячейки и опустошение ячеек происходит в таком порядке, чтобы при выдаче багажа положить в освободившуюся ячейку багаж можно было только на следующей итерации.

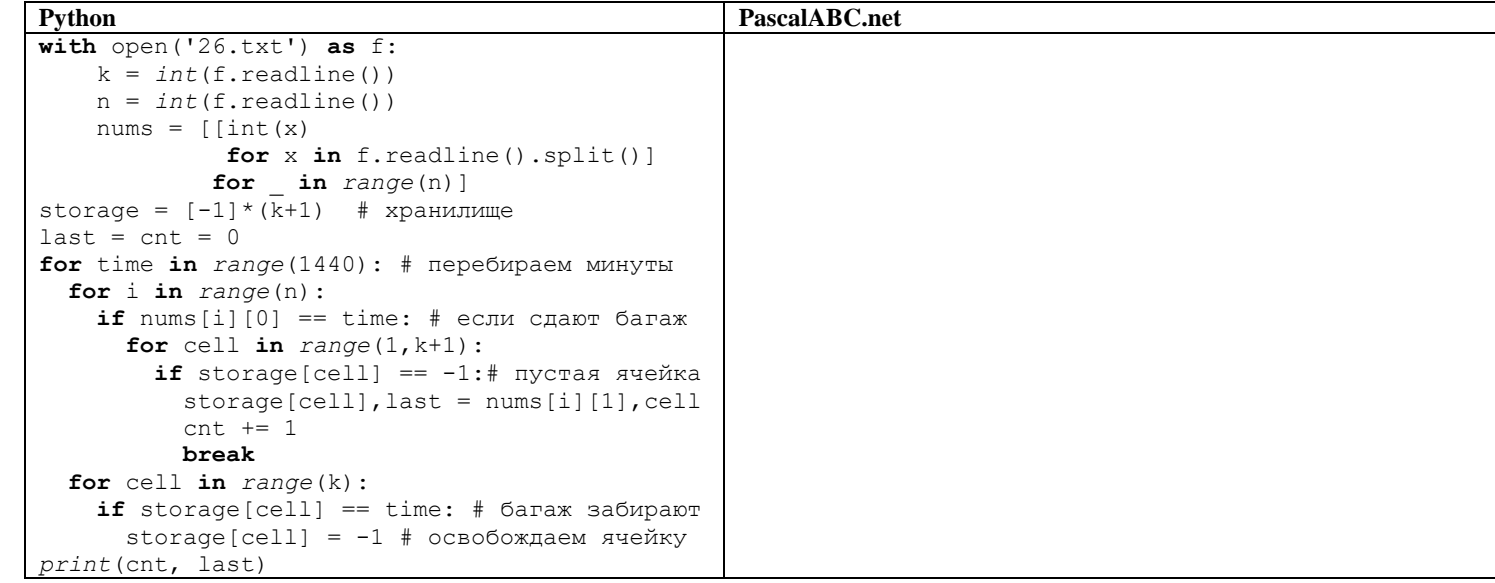

## Ответ: **586 3**

#### *Решение (сортировка + заполнение таймлайнов)*

Создадим K таймлайнов по 1440 минуты. И отсортируем багажи по времени сдачи в хранилище. Если текущая минута свободна, будем записывать таймлайн первой свободной ячейки набор единиц длиной равной времени хранения багажа, увеличенной на 1. Для каждого сохраненного багажа будем запоминать номер ячейки и увеличивать счетчик сданных багажей.

Так как мы упорядочили багаж по времени сдачи, то достаточно проверять на таймлайне свободна ли минута сдачи очередного багажа.

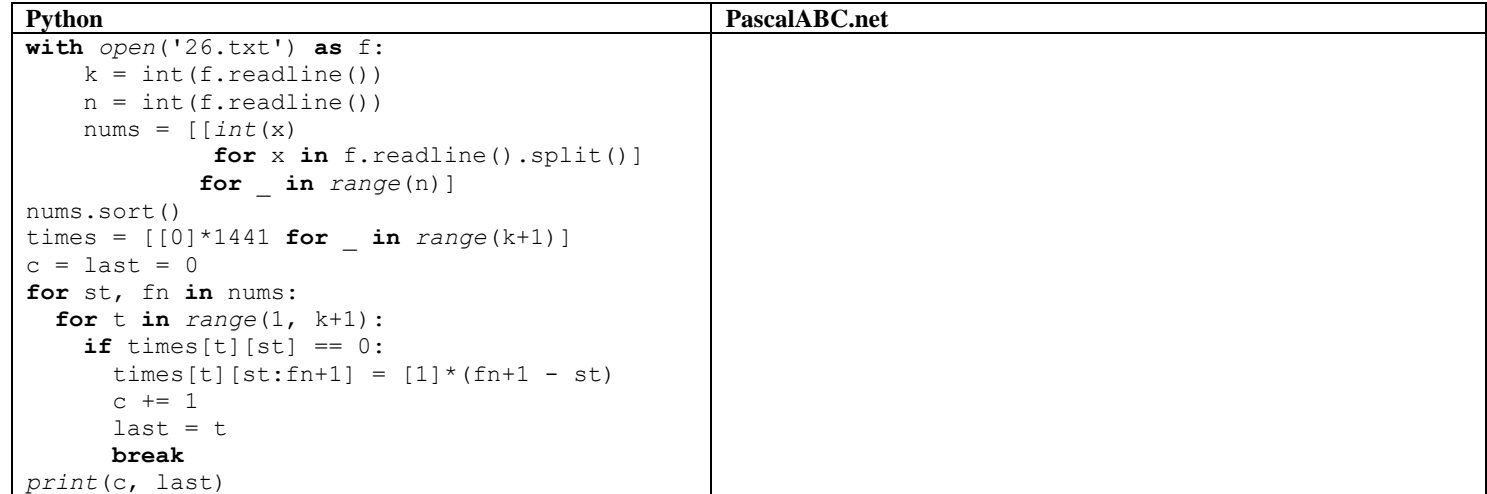

*Примечание*: пример таймлайна для трех ячеек и сданных багажей (3 6), (4 10), (5 8), (9 12)

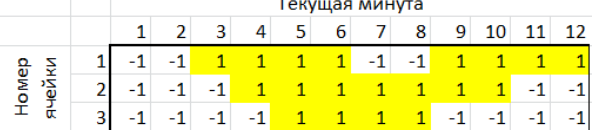

Единый государственный экзамен, 2023 г.

# Решение (сортировка + сохранение только времени выдачи багажа)

На примере предыдущего решения можно заметить, что достаточно знать время освобождения ячейки, чтобы определить можно ли в нее положить следующий багаж. Поэтому изменим таймлайн на одномерный список, в котором будем хранить либо время освобождения ячейки, либо 0, если ячейка свободна. Строгое неравенство, так как между выдачей и сдачей багажа должна пройти 1 минута.

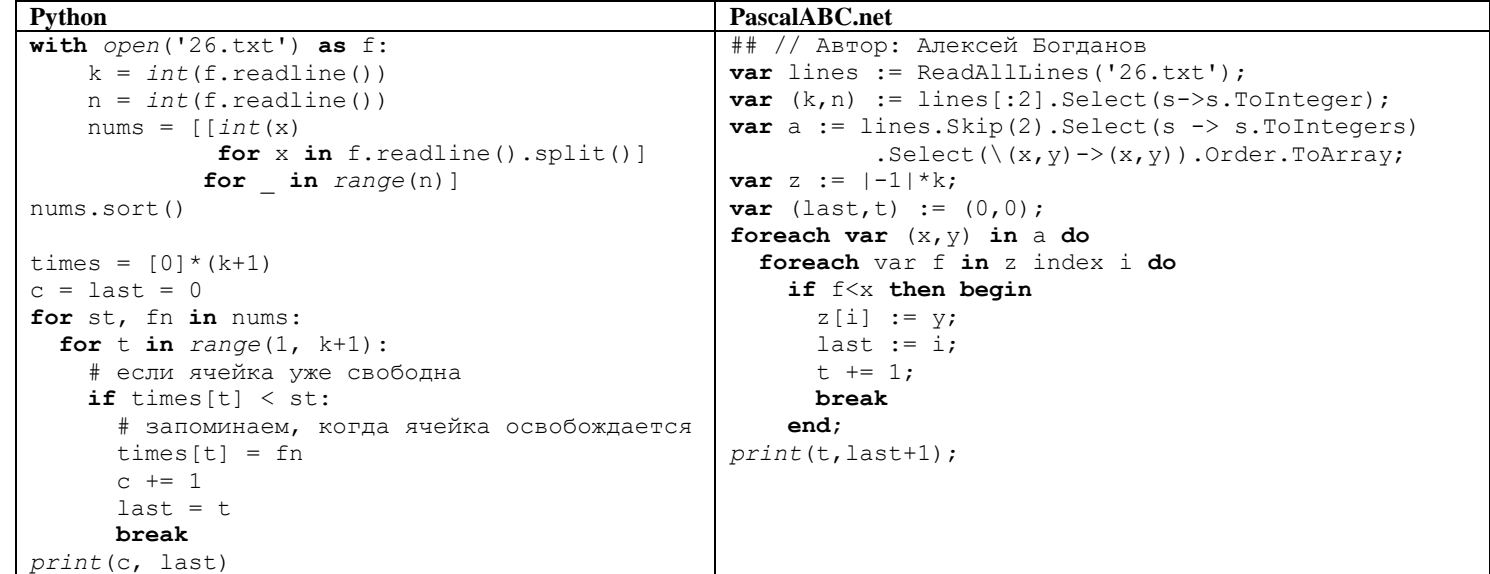

Ответ: 586 3

Задание выполняется с использованием прилагаемых файлов.

Метеорологическая станция ведёт наблюдение за количеством выпавших осадков. Показания записываются каждую минуту в течении N минут. Определяется пара измерений, между которыми прошло не менее К минут. Найдите максимальную сумму показаний среди таких пар.

Входные данные

Даны два входных файла (А и В), каждый из которых в первой строке содержит число N - количество измерений, во второй строке K минимальное количество минут между искомыми измерениями. В каждой из следующих N строк находится число: количество выпавших осалков.

В ответе укажите два числа: сначала значение искомой величины для файла А, затем - для файла В.

Типовой пример организации данных во входном файле

5

 $\overline{\mathcal{E}}$ 

10

15

100

 $\mathbf{1}$ 

30

При таких исходных данных ответом будет 45

Предупреждение: для обработки файла В не следует использовать переборный алгоритм, вычисляющий сумму для всех возможных вариантов, поскольку написанная по такому алгоритму программа будет выполняться слишком долго.

Решение (27А, полный перебор)

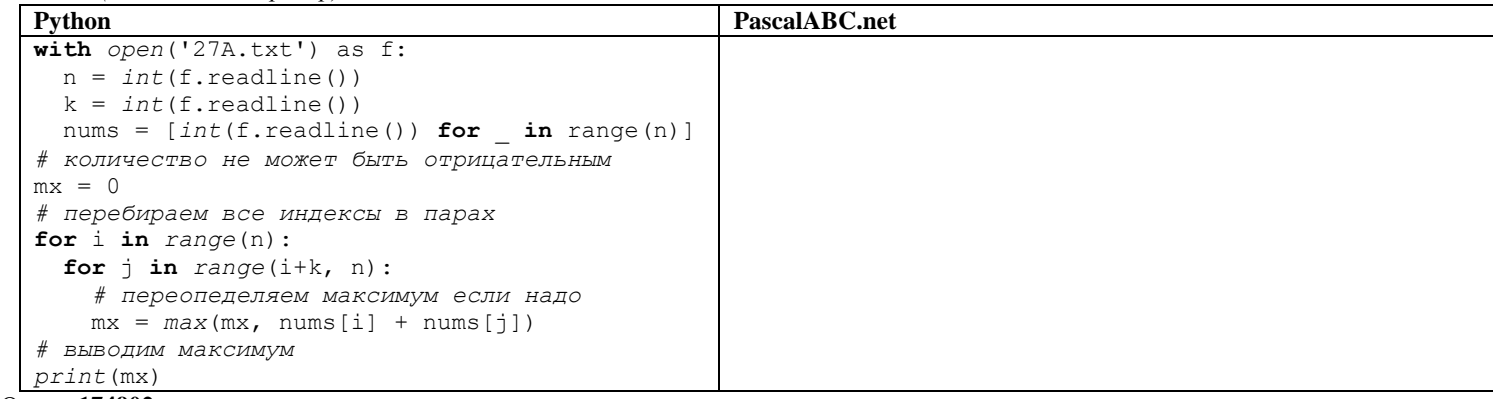

Ответ: 174902

Решение (27Б, неоптимальное по памяти)

При решении будем руководствоваться рассуждением:

- перебираем числа, начиная с К+1

- для каждого перебираемого числа нам нужно только одно число из начала последовательности - максимум на расстоянии ≥К.

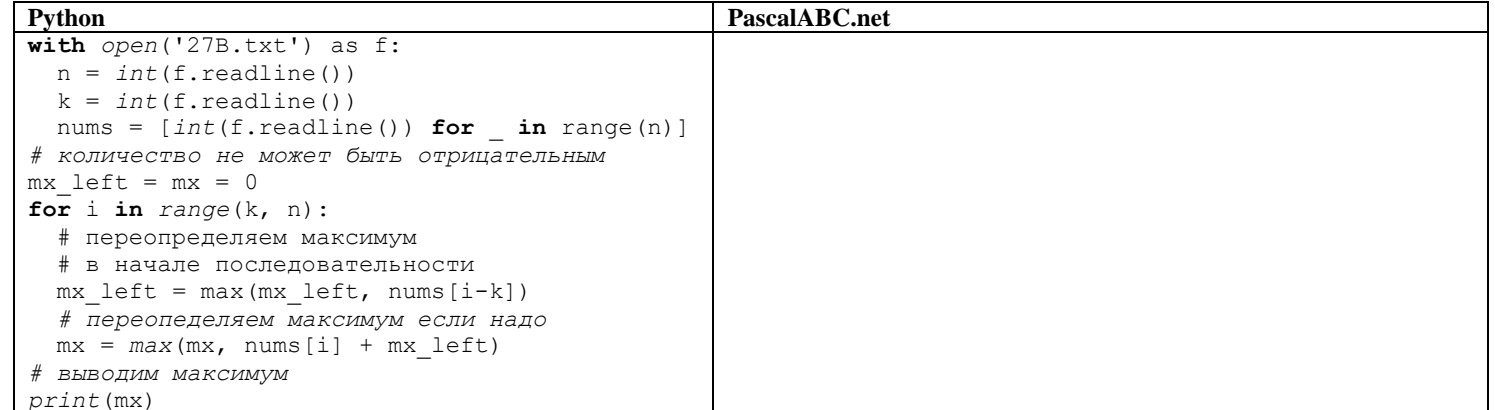

# Решение (27Б, сохраняем только К значений)

Для удобного хранения применим очередь со сдвигом начала очереди.

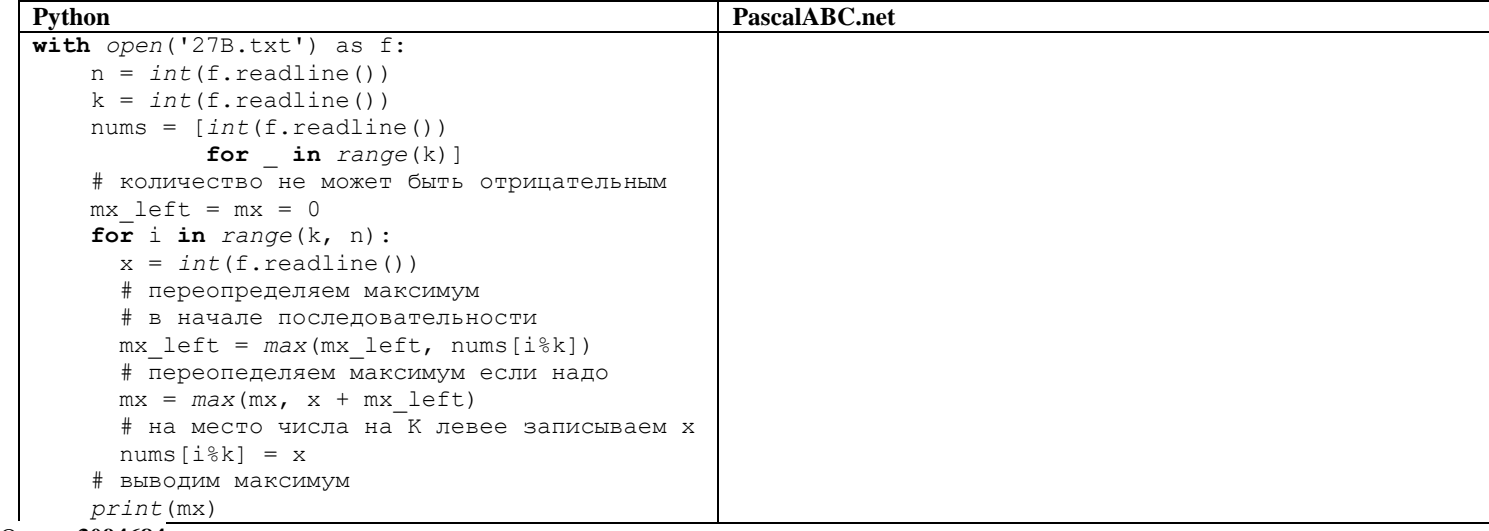

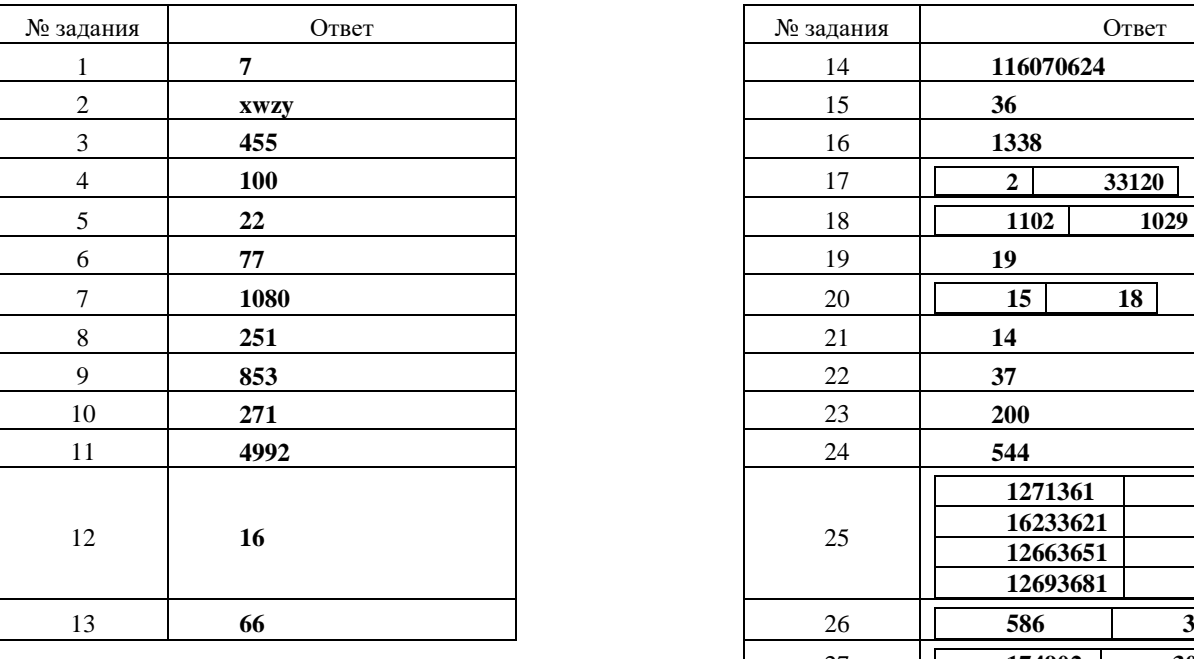

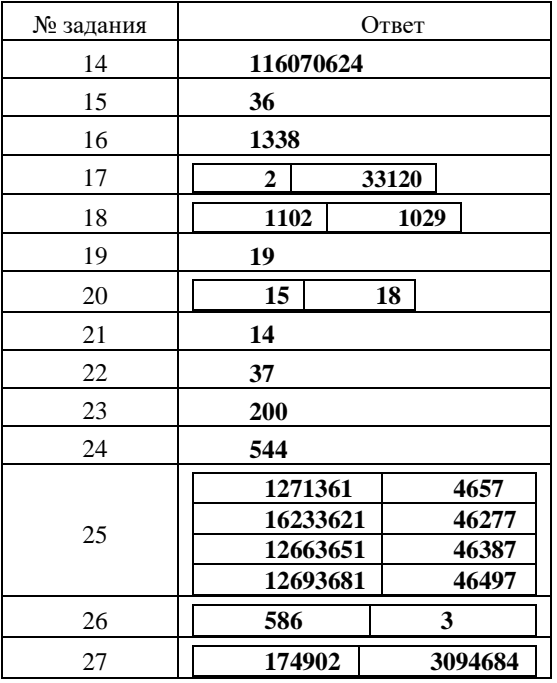

## **Система оценивания экзаменационной работы по информатике и ИКТ**

За правильный ответ на задания 1–25 ставится 1 балл; за неверный ответ или его отсутствие – 0 баллов.

За верный ответ на задание 26 ставится 2 балла; если значения в ответе перепутаны местами ИЛИ в ответе присутствует только одно верное значение (второе неверно или отсутствует) – ставится 1 балл. В остальных случаях – 0 баллов.

За верный ответ на задание 27 ставится 2 балла; если значения в ответе перепутаны местами ИЛИ в ответе присутствует только одно верное значение (второе неверно или отсутствует) – ставится 1 балл. В остальных случаях – 0 баллов.

**Файлы к варианту:** [https://drive.google.com/drive/folders/1YtoxgG3BXGl3NdJ0q6wJc\\_16TXhViZ-n](https://drive.google.com/drive/folders/1YtoxgG3BXGl3NdJ0q6wJc_16TXhViZ-n?usp=share_link)

**Ссылка на тест в эмуляторе:<https://kompege.ru/variant?kim=25023734>**